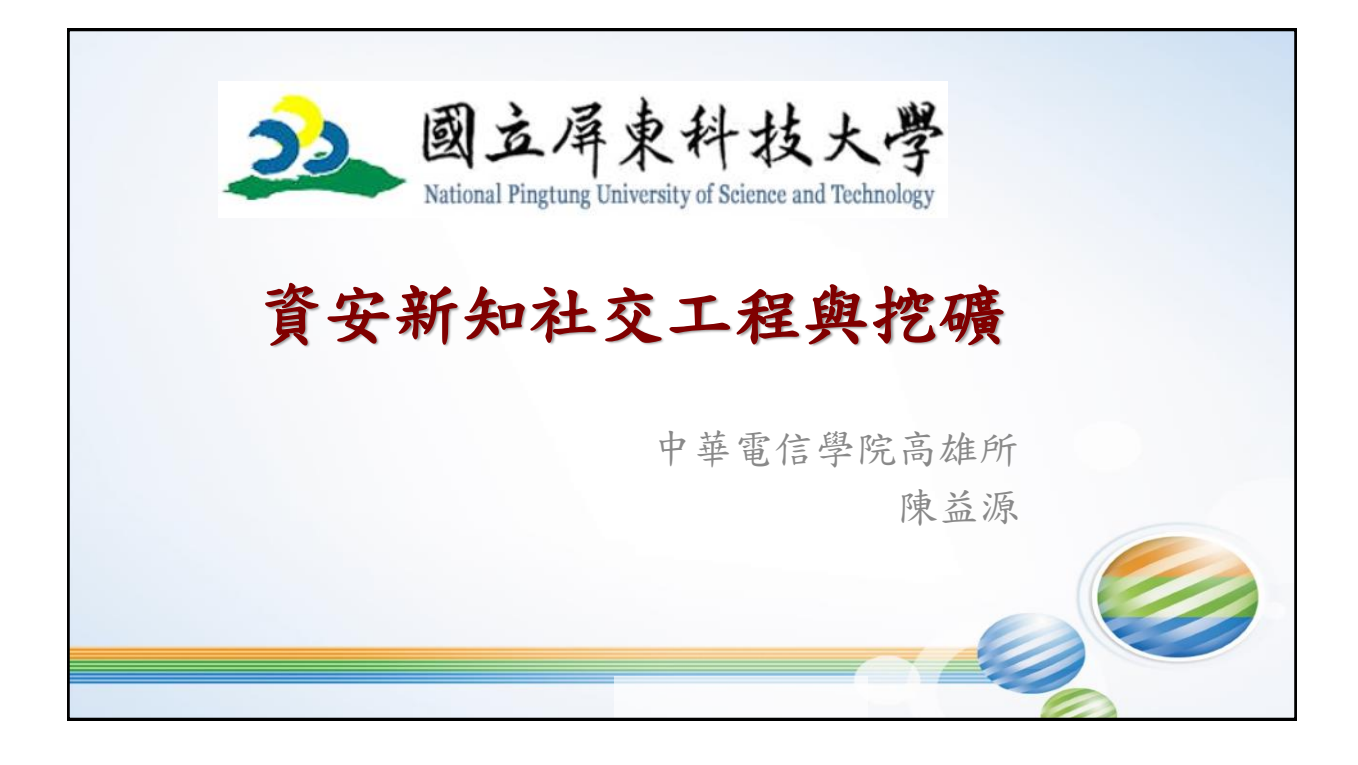

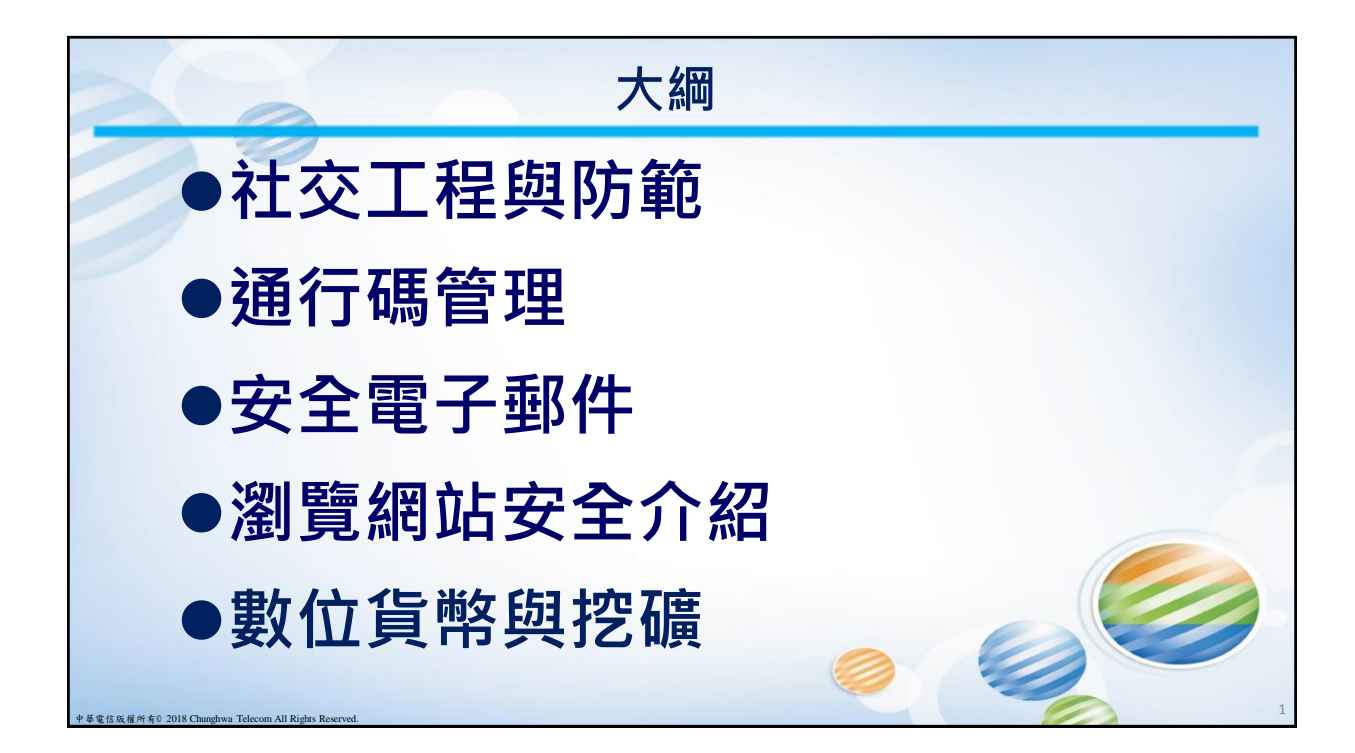

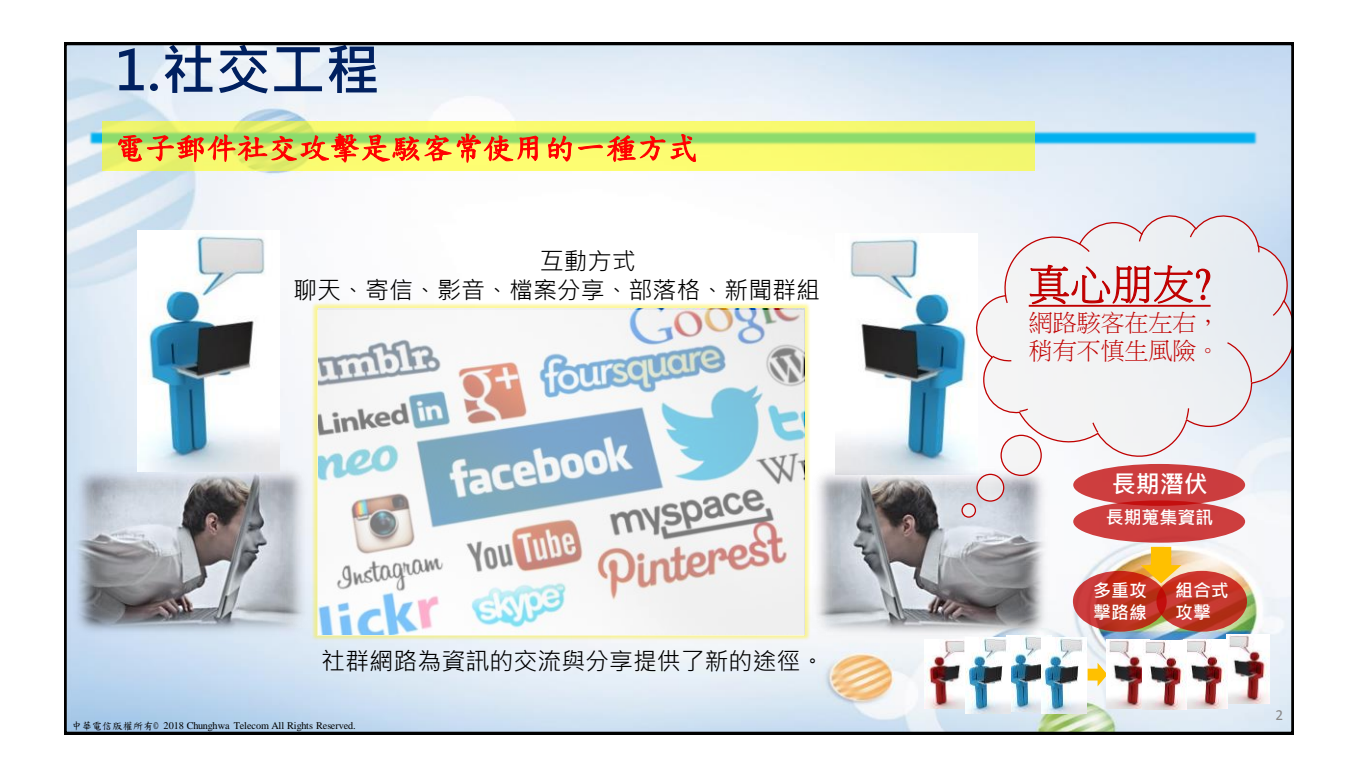

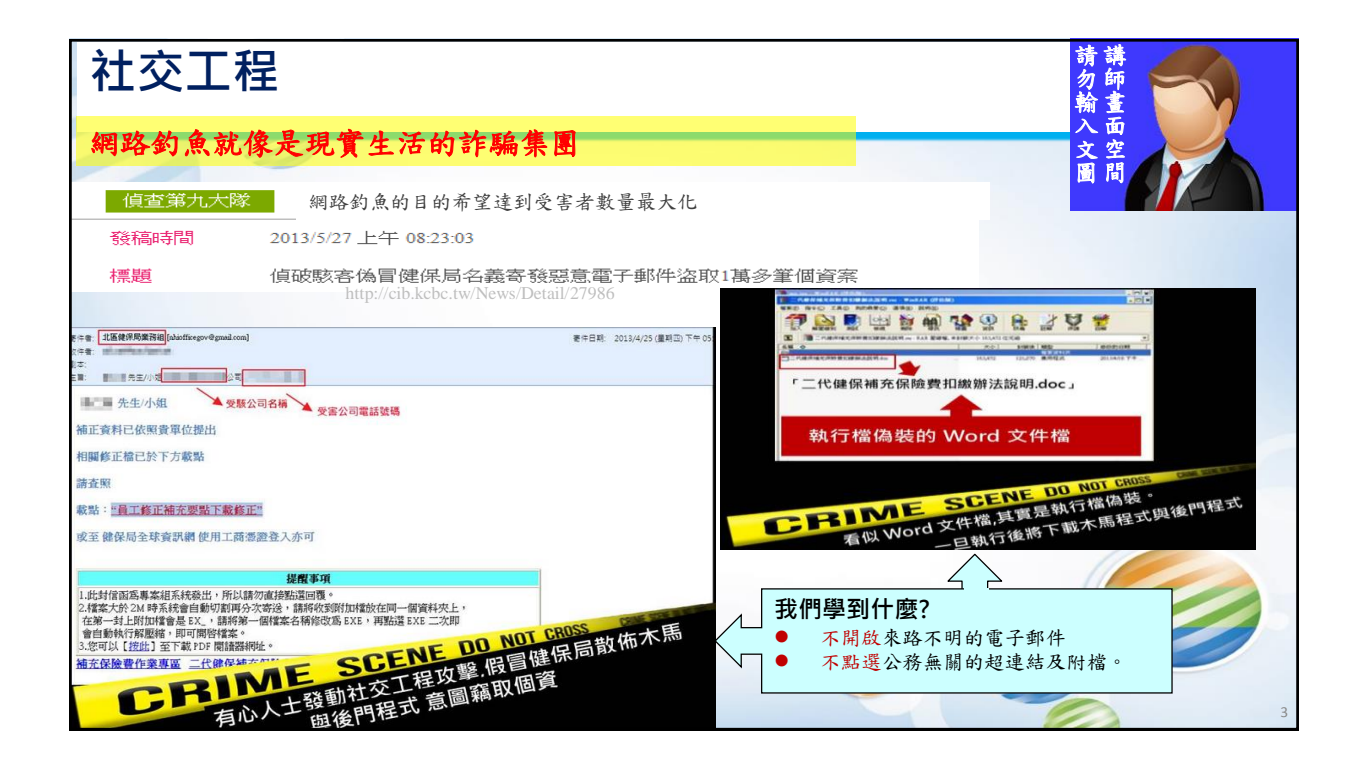

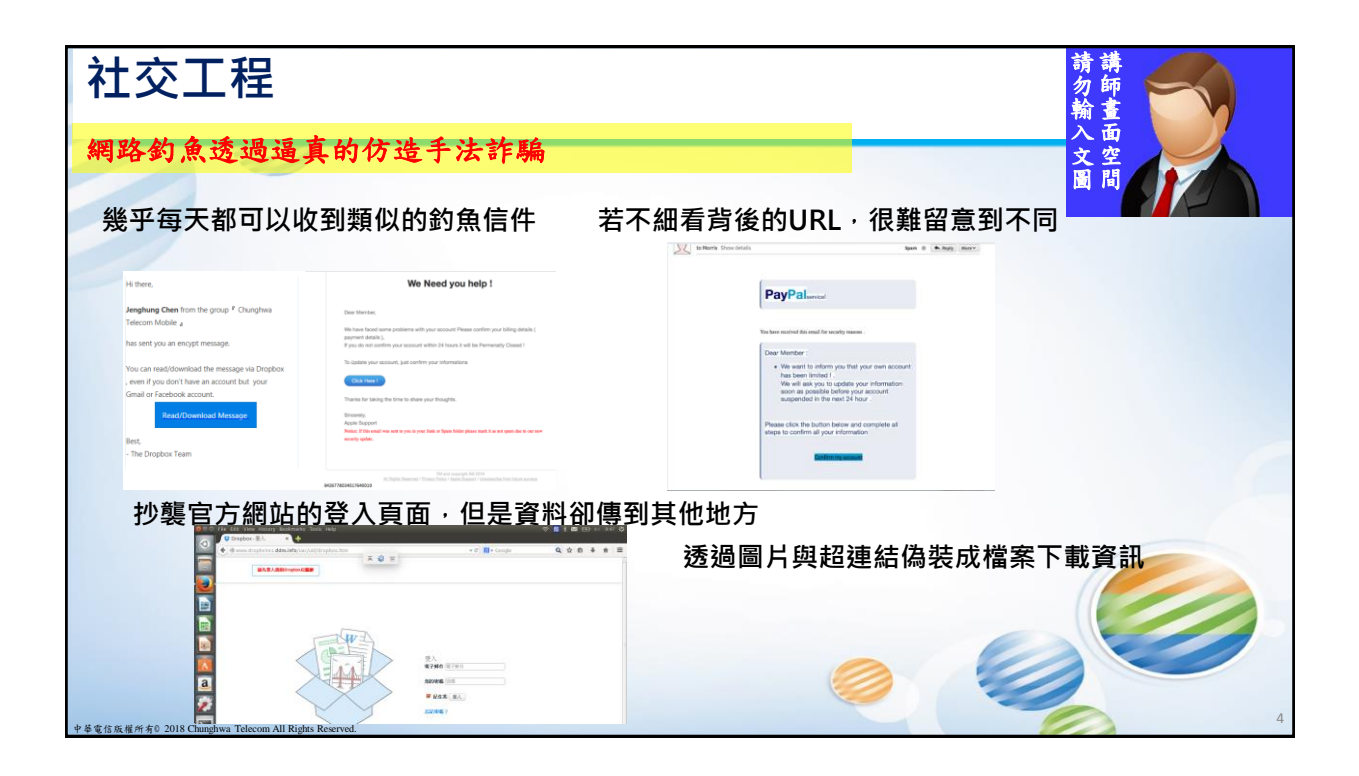

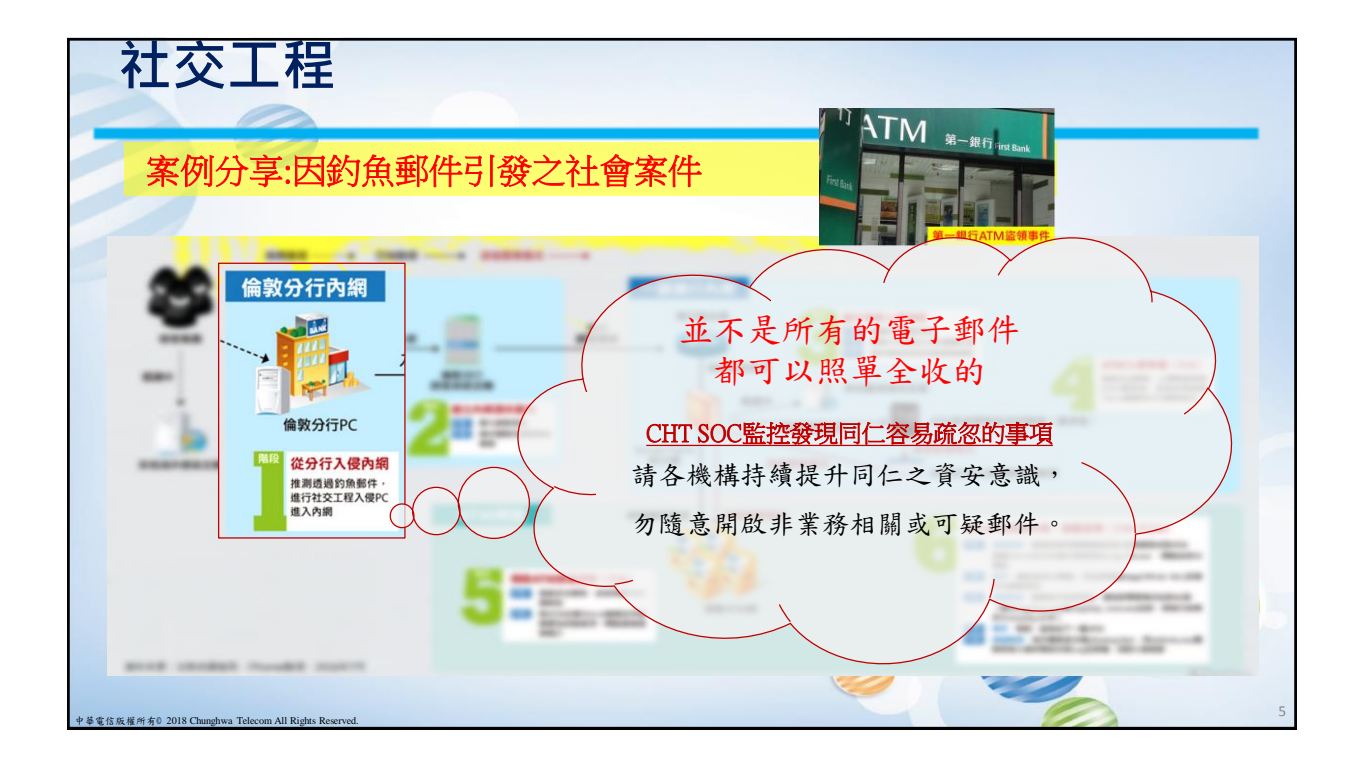

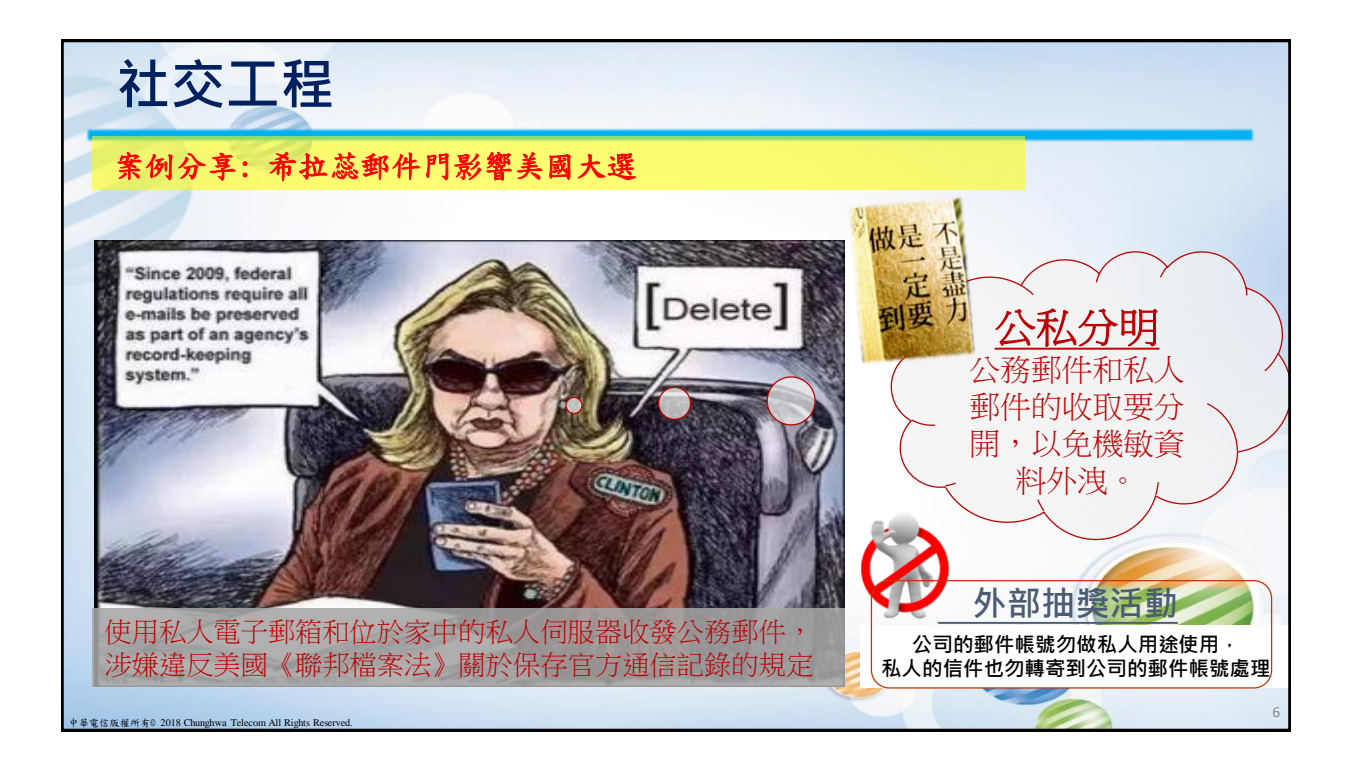

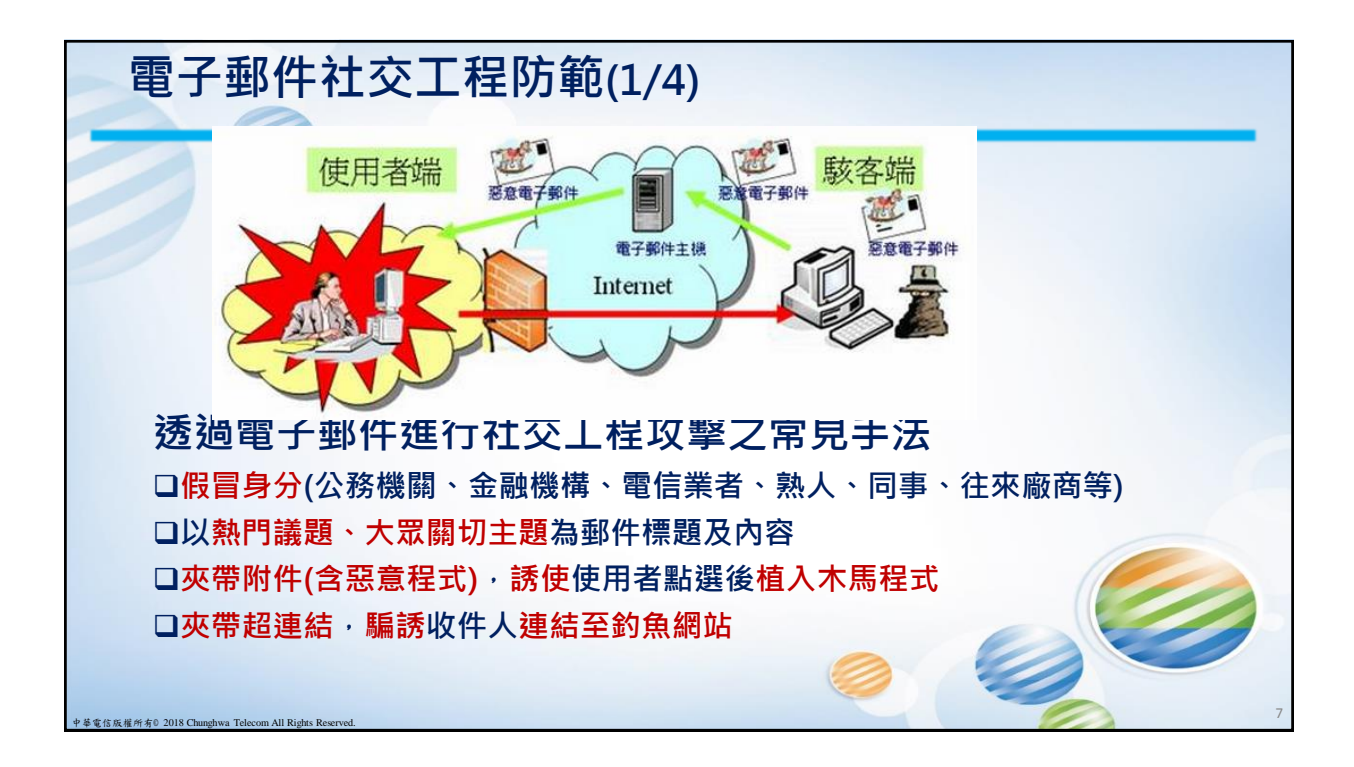

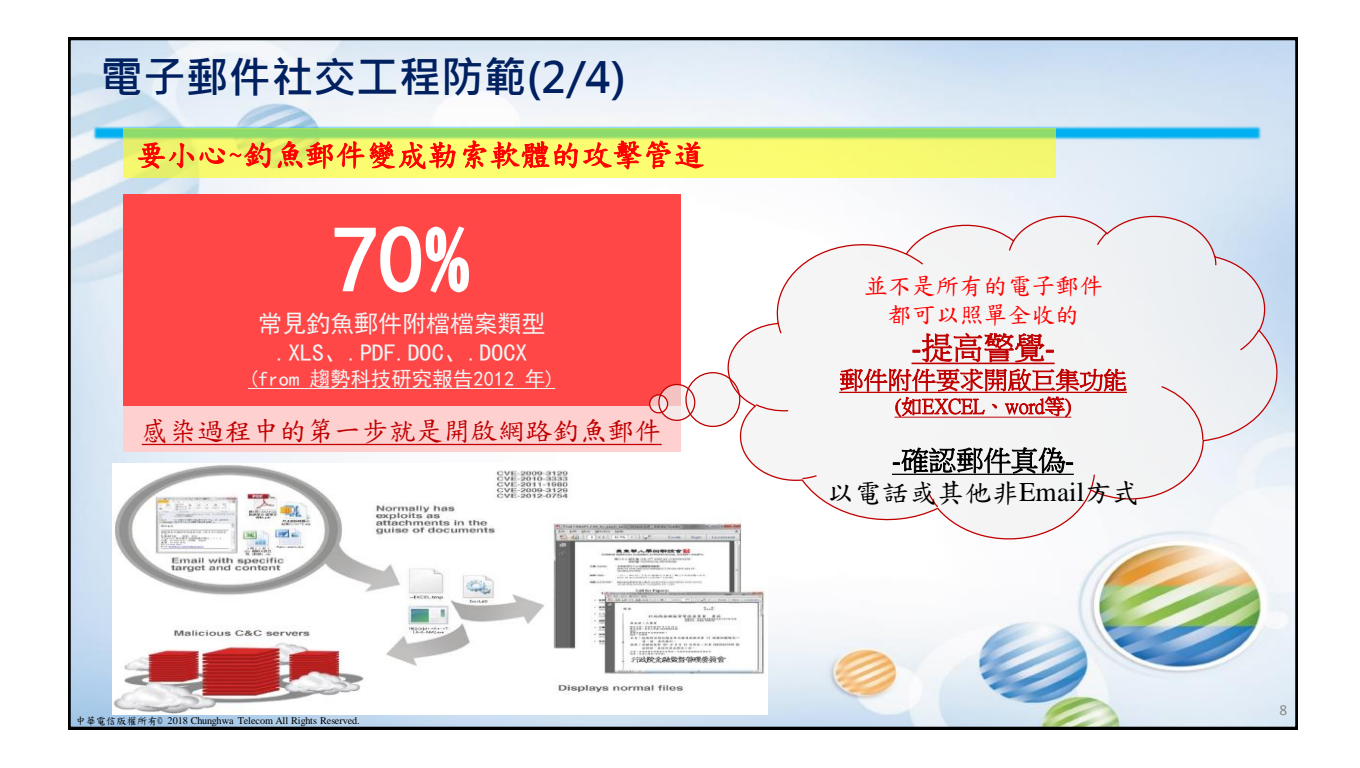

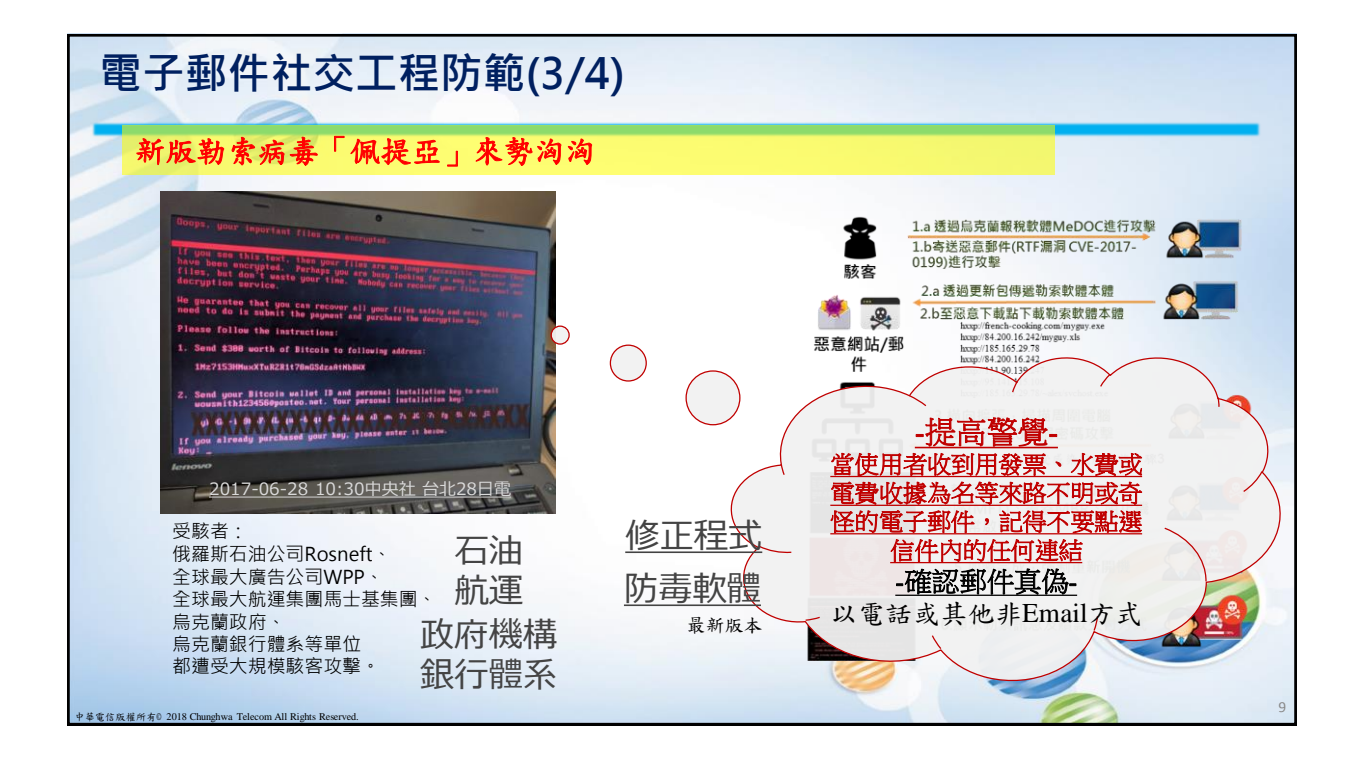

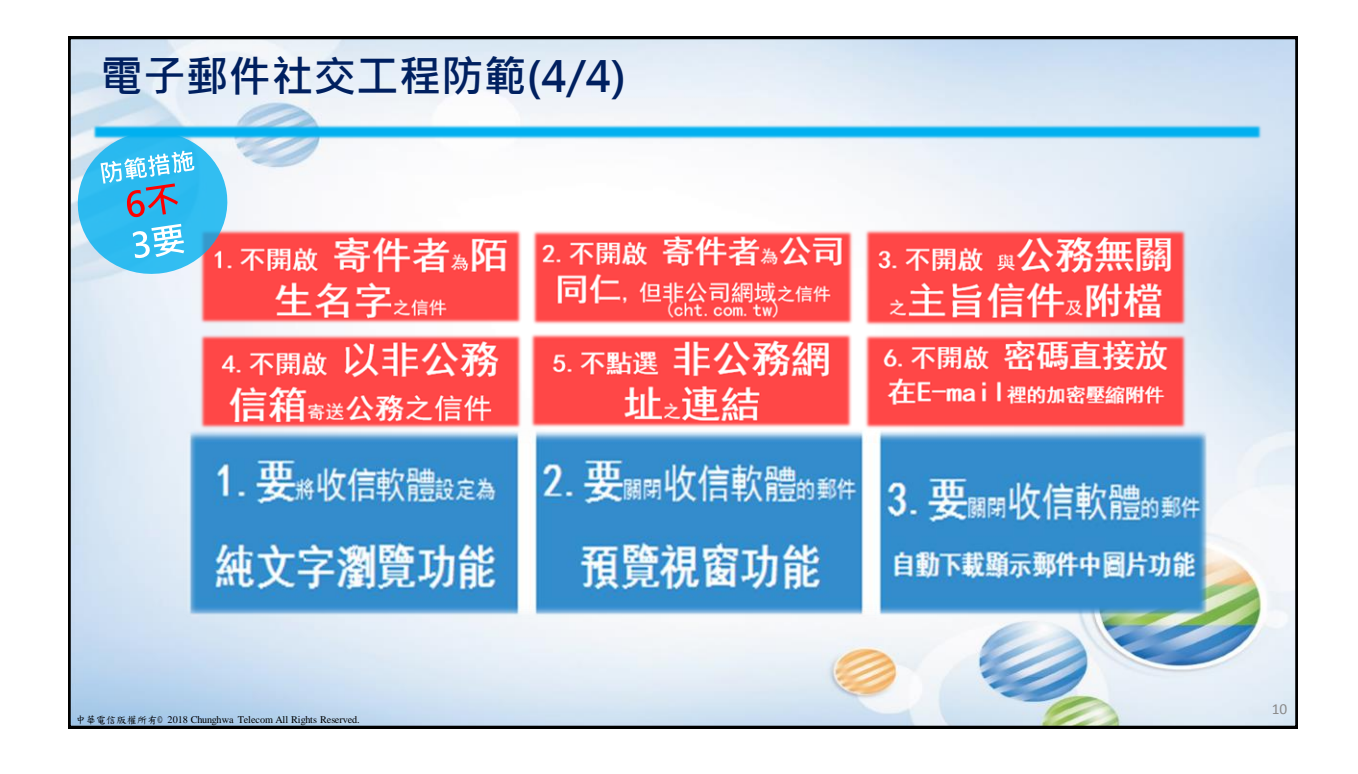

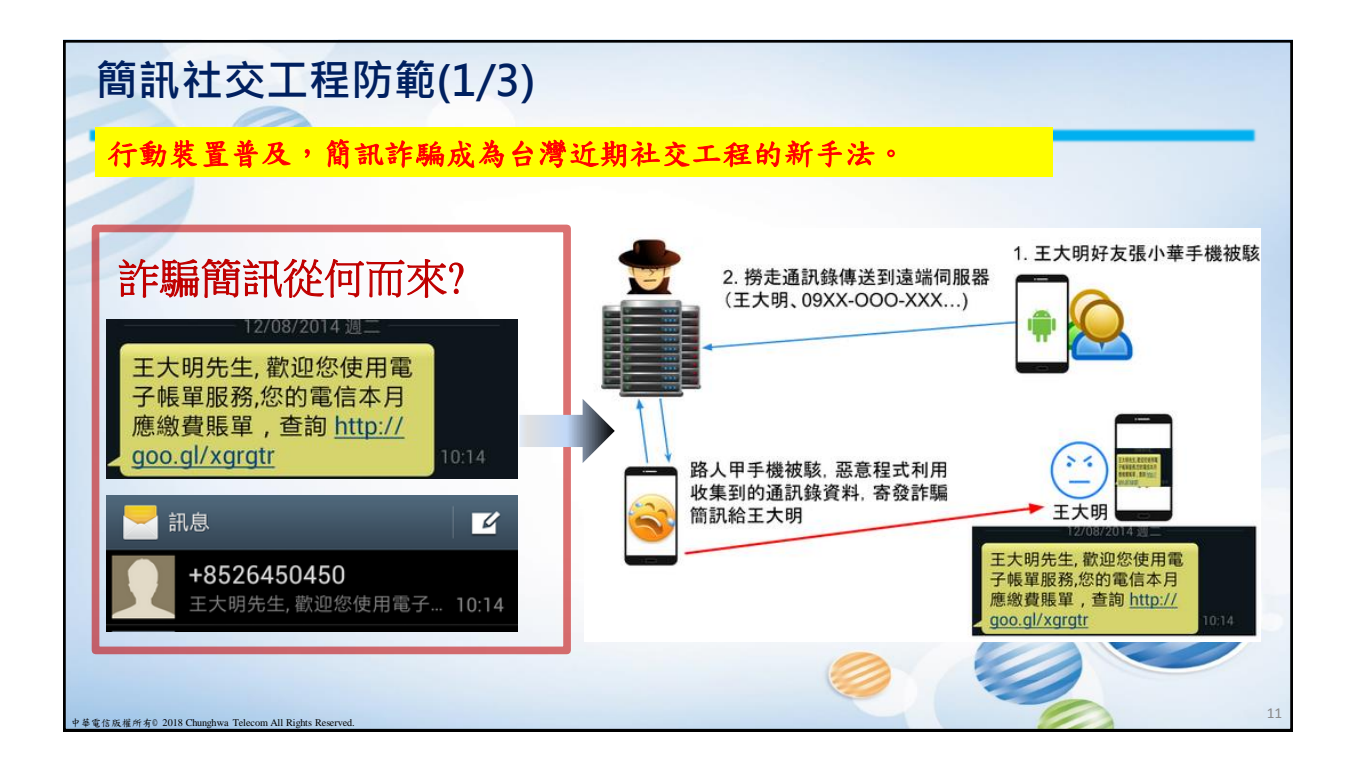

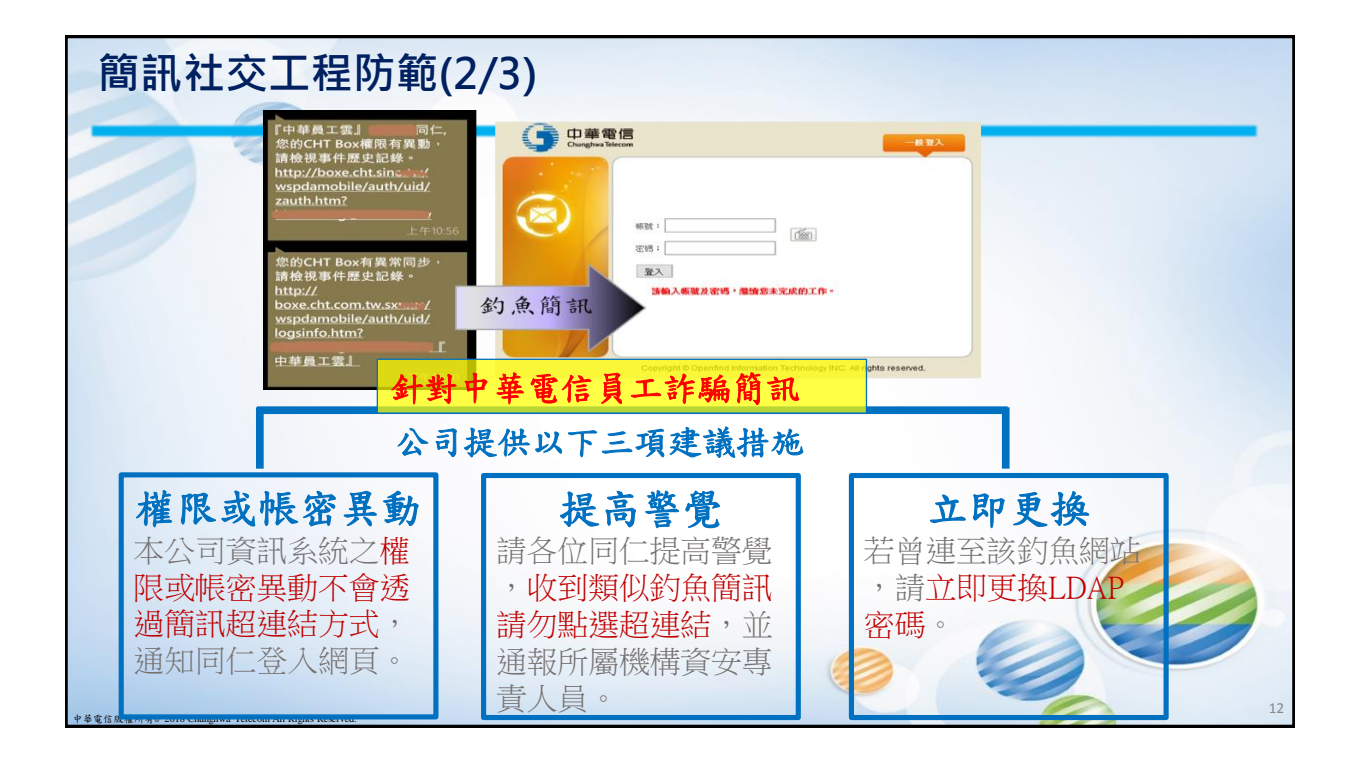

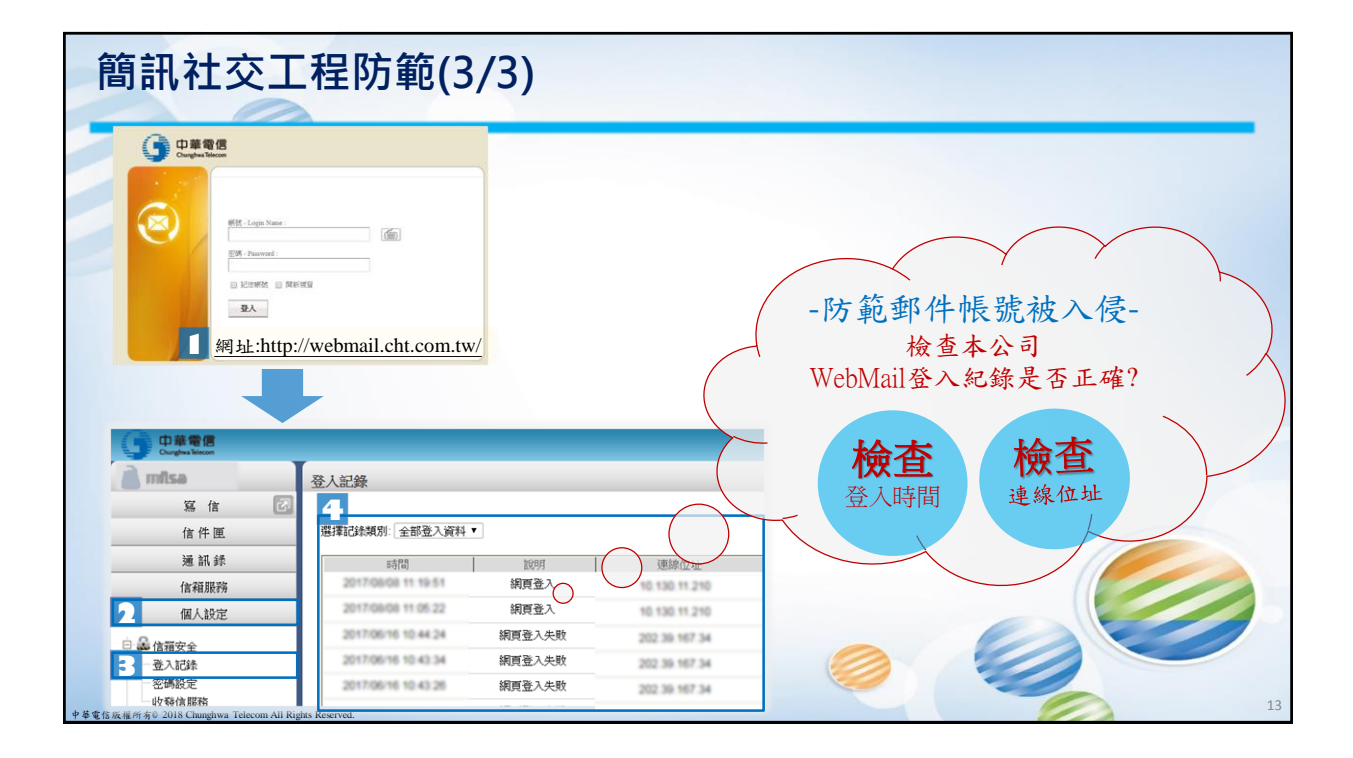

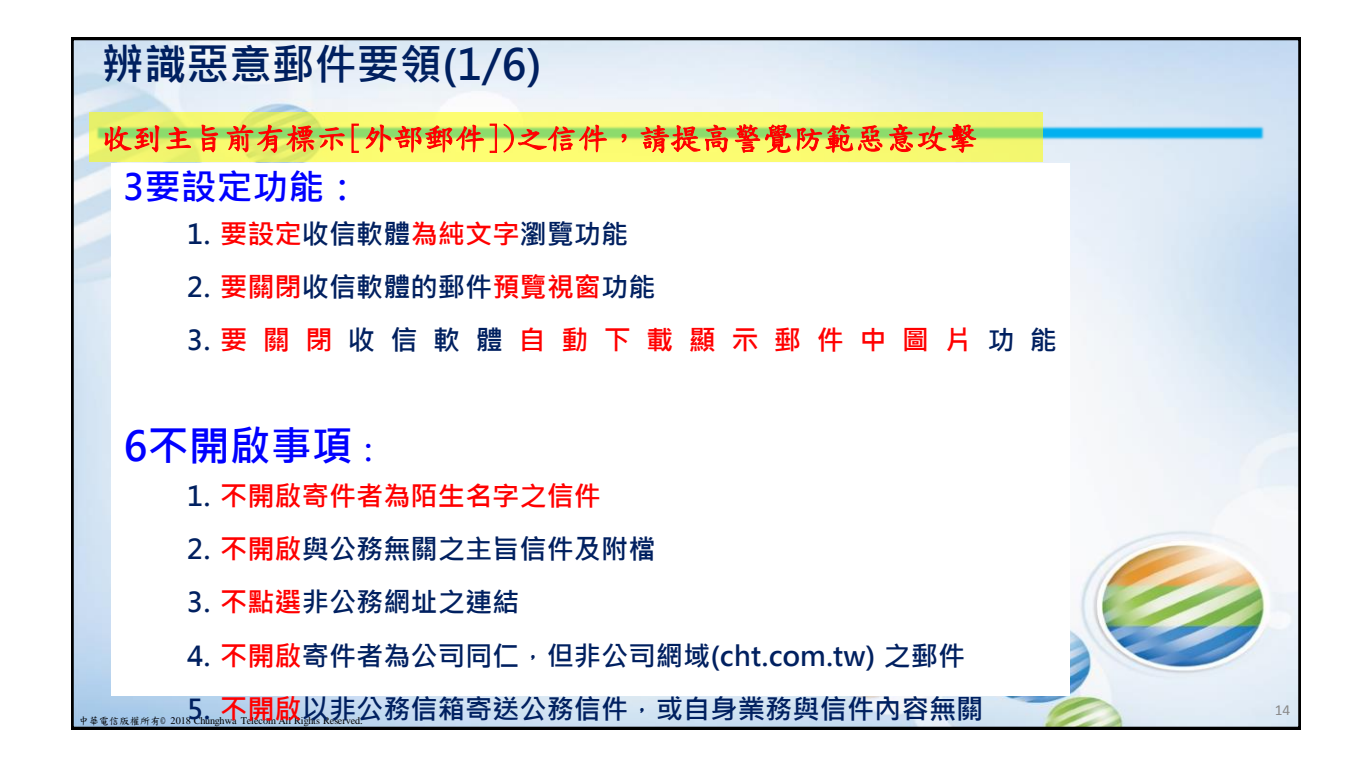

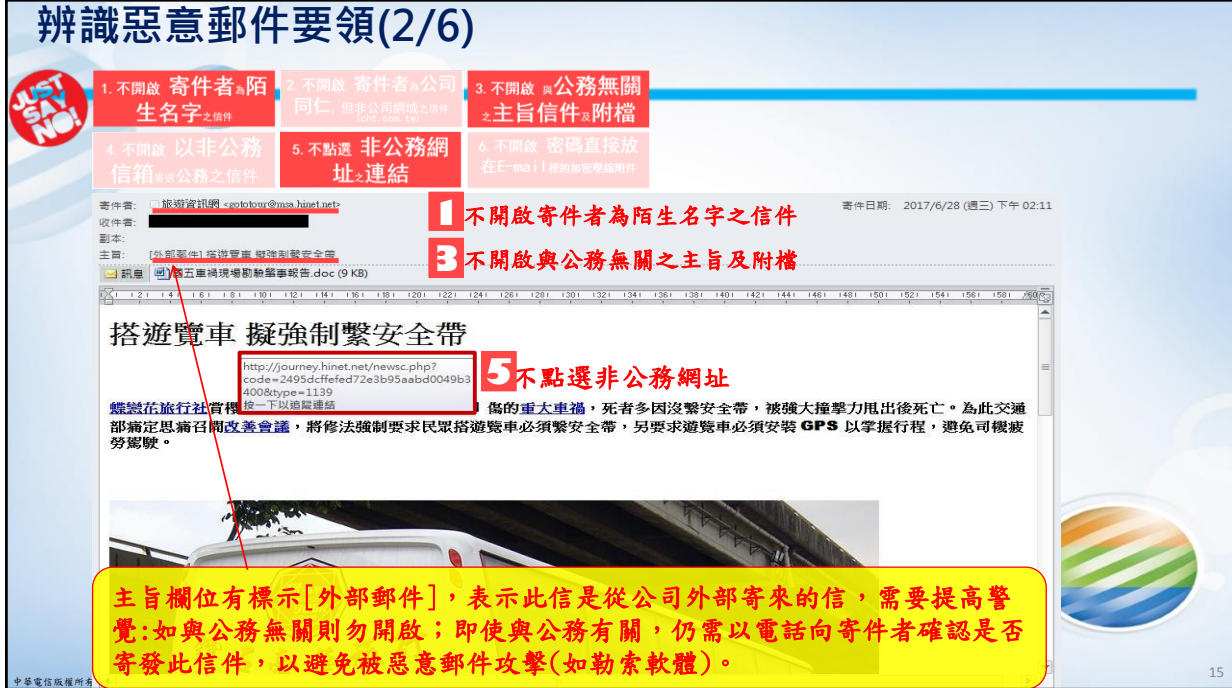

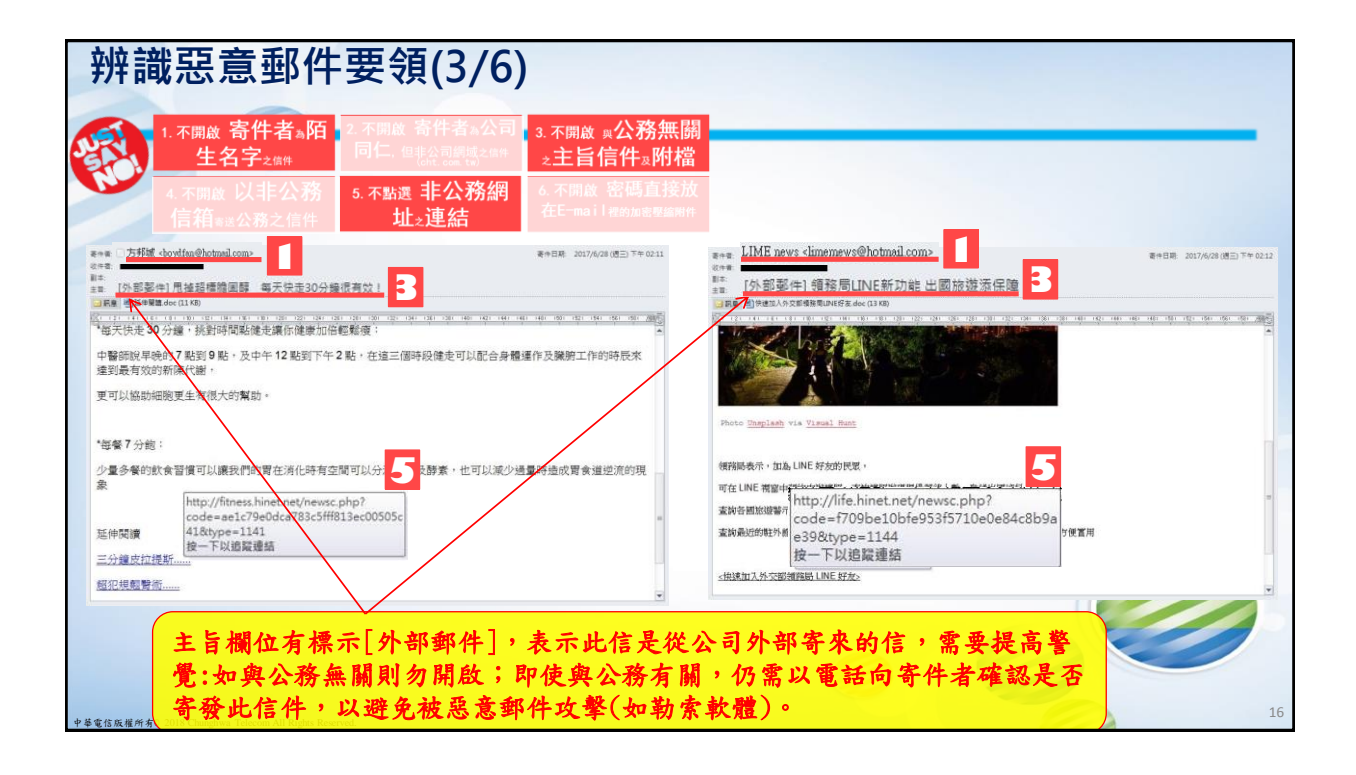

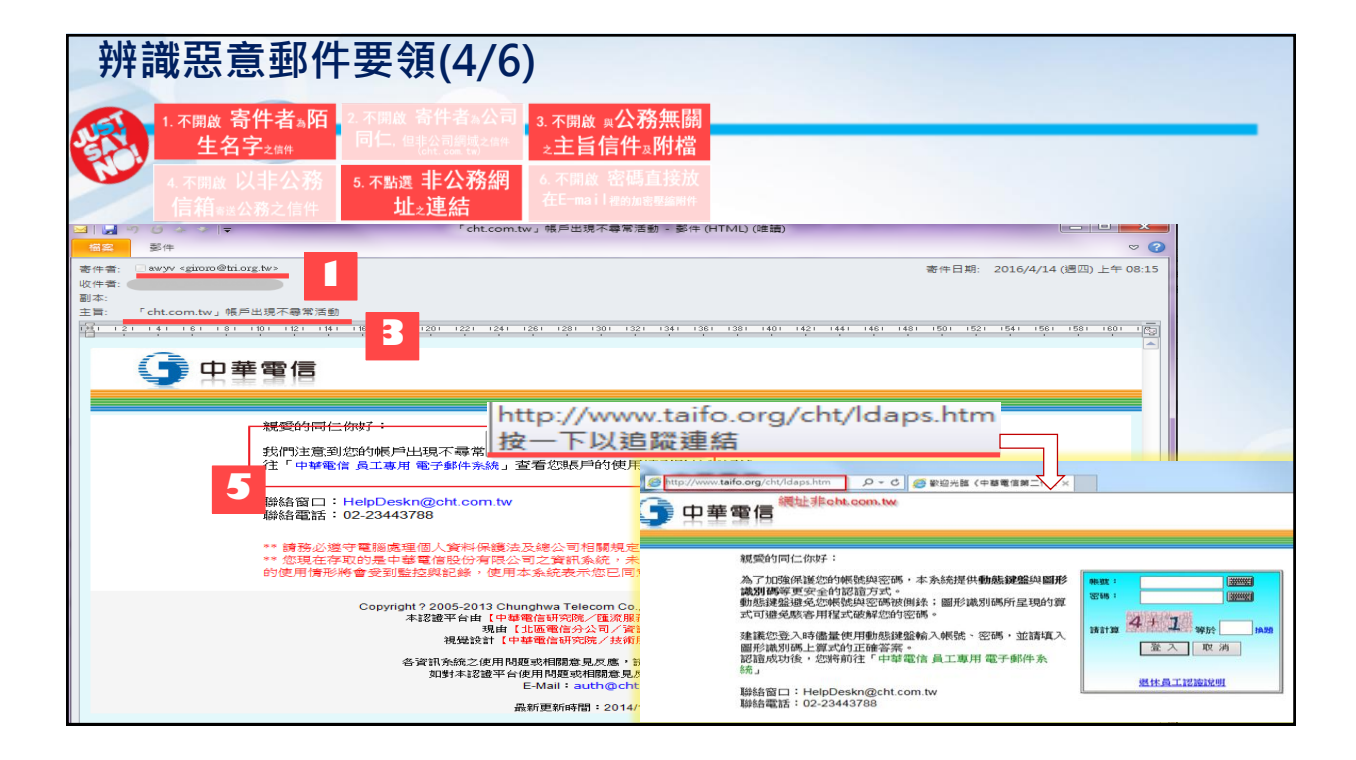

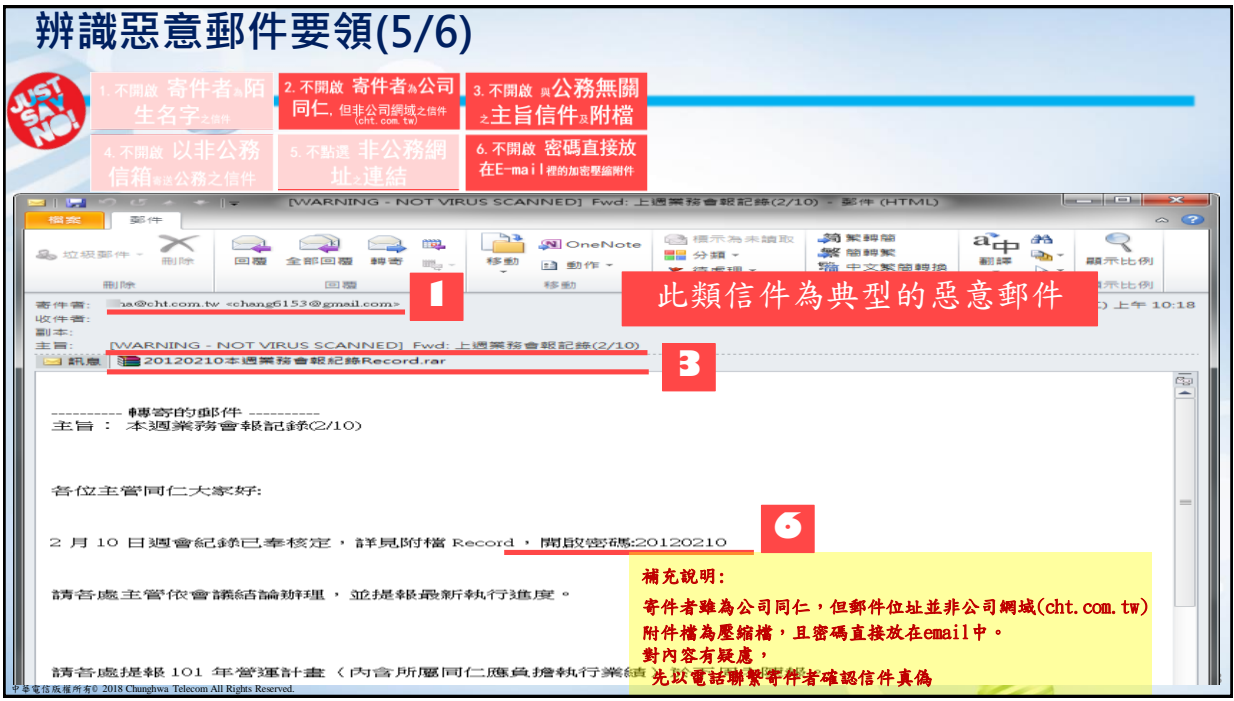

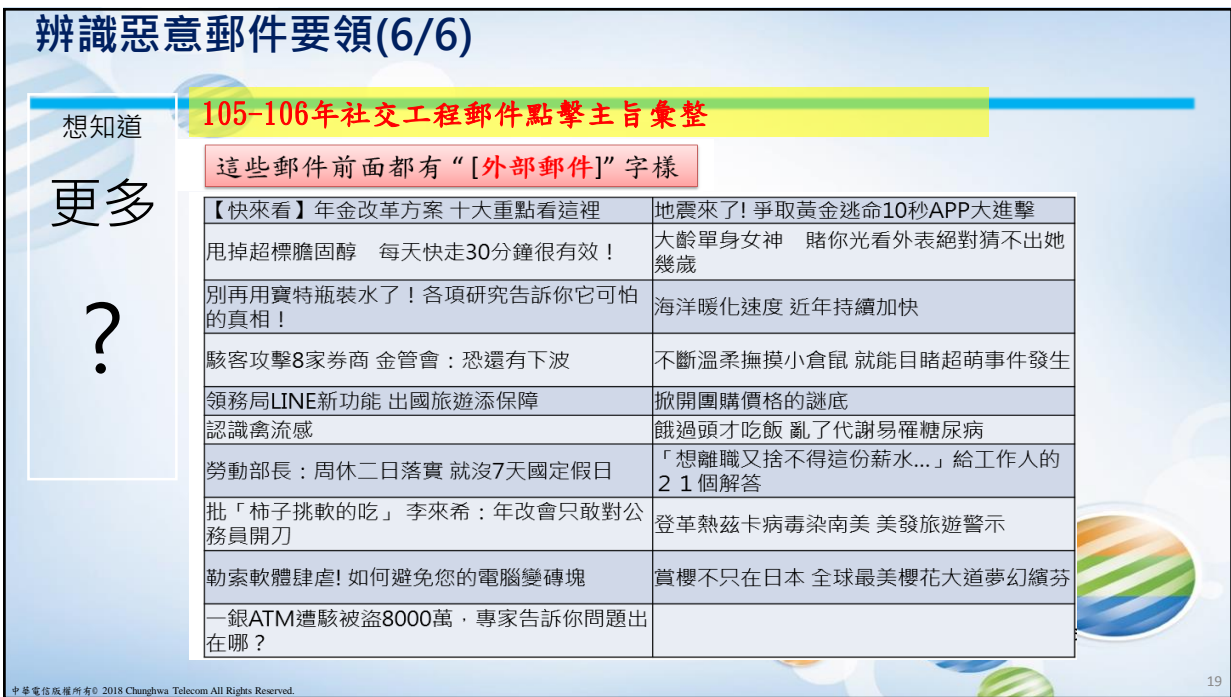

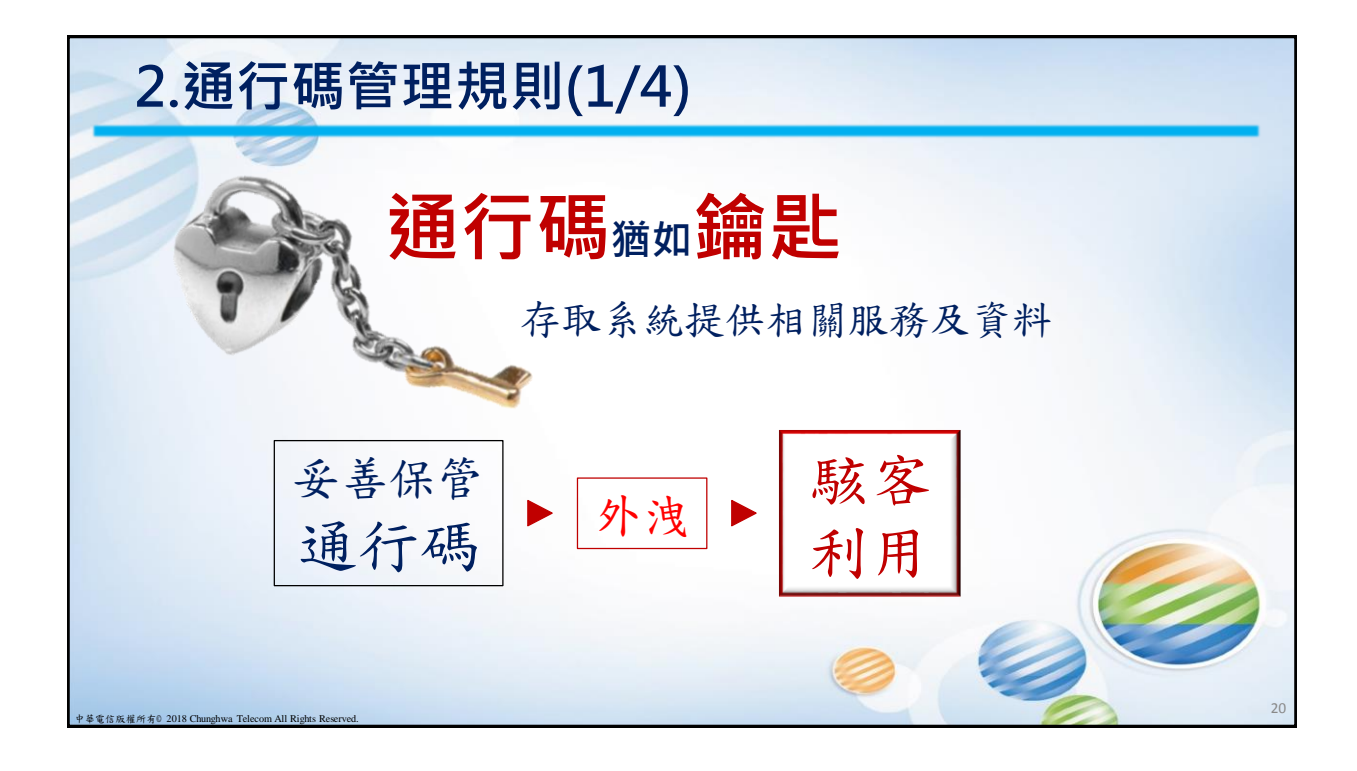

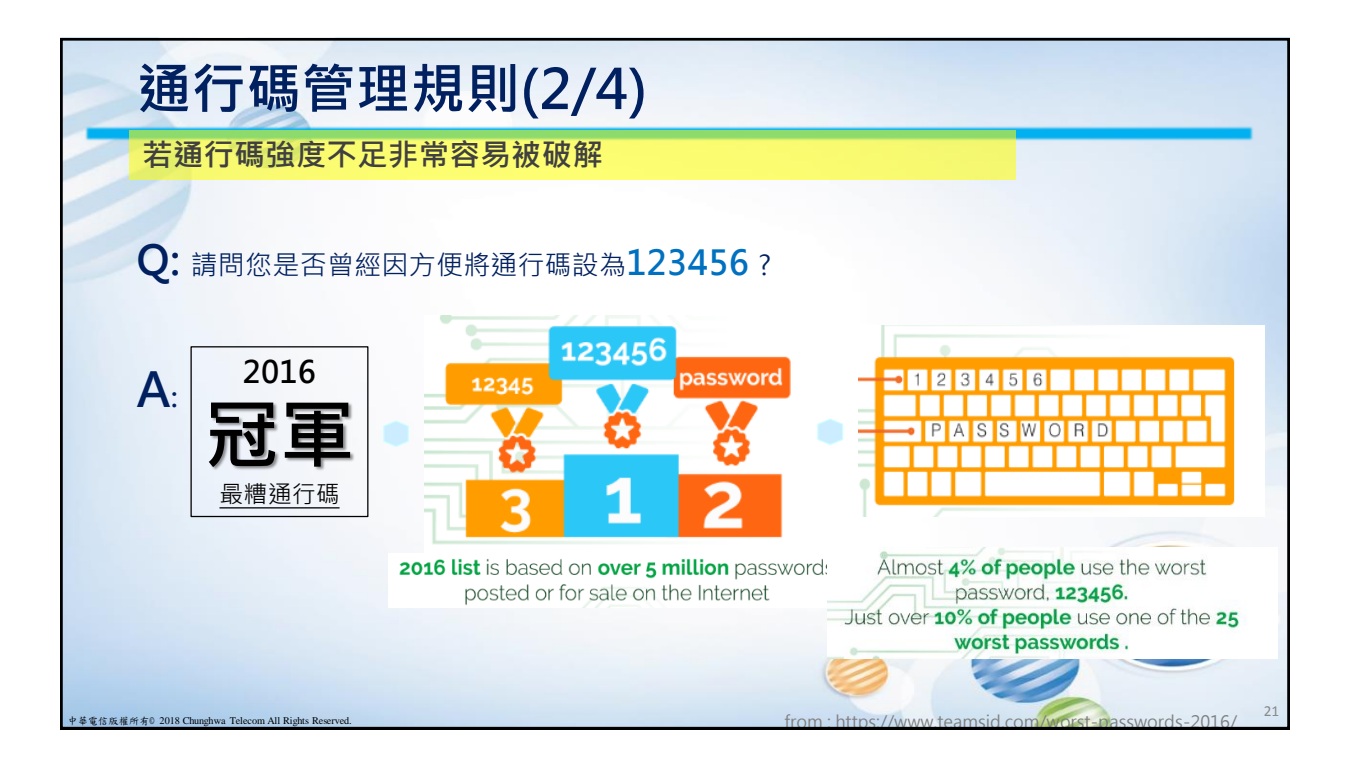

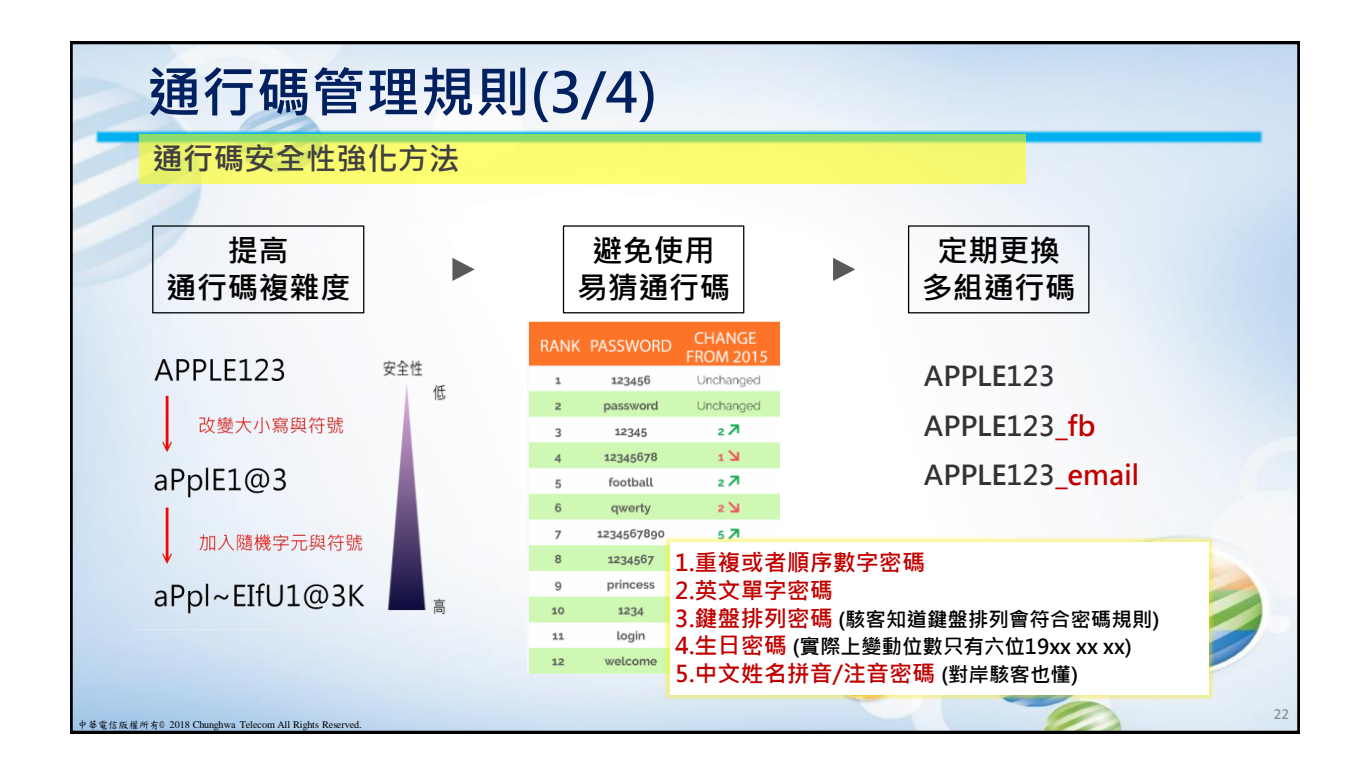

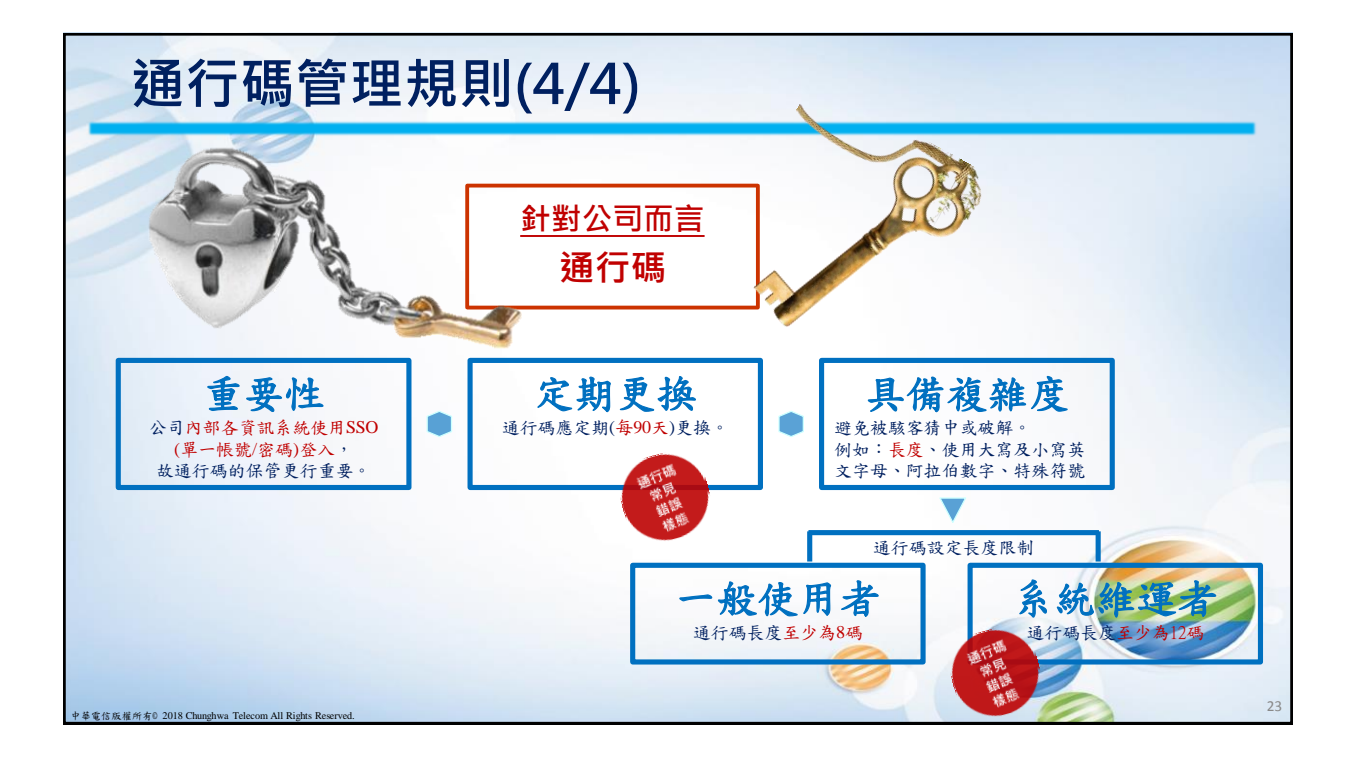

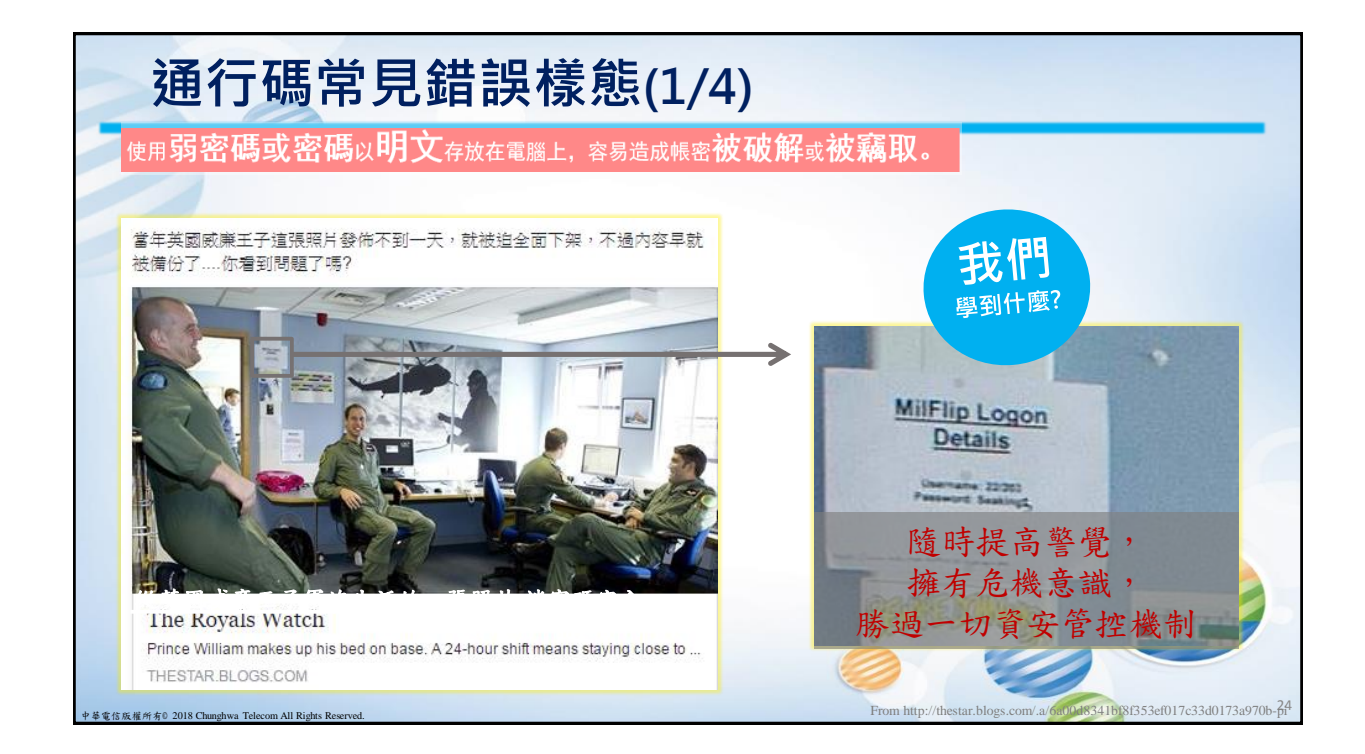

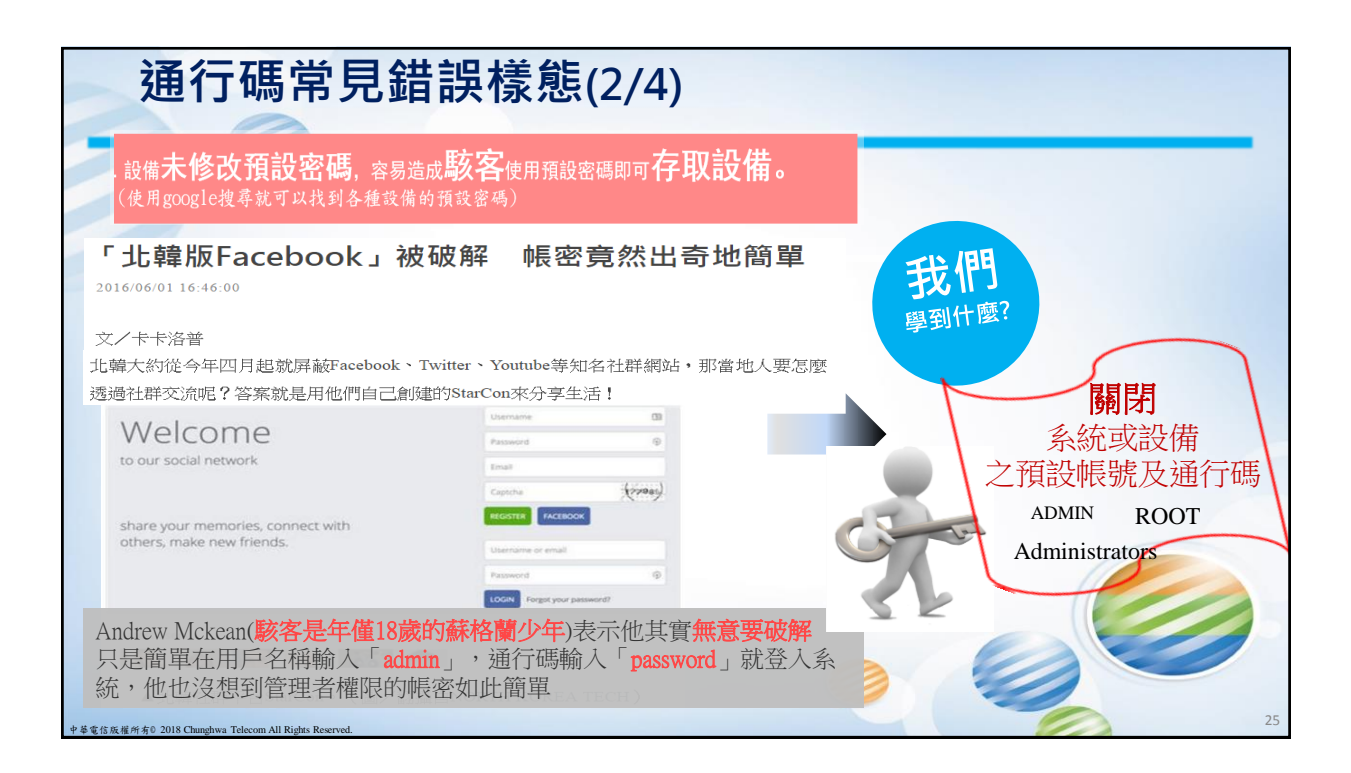

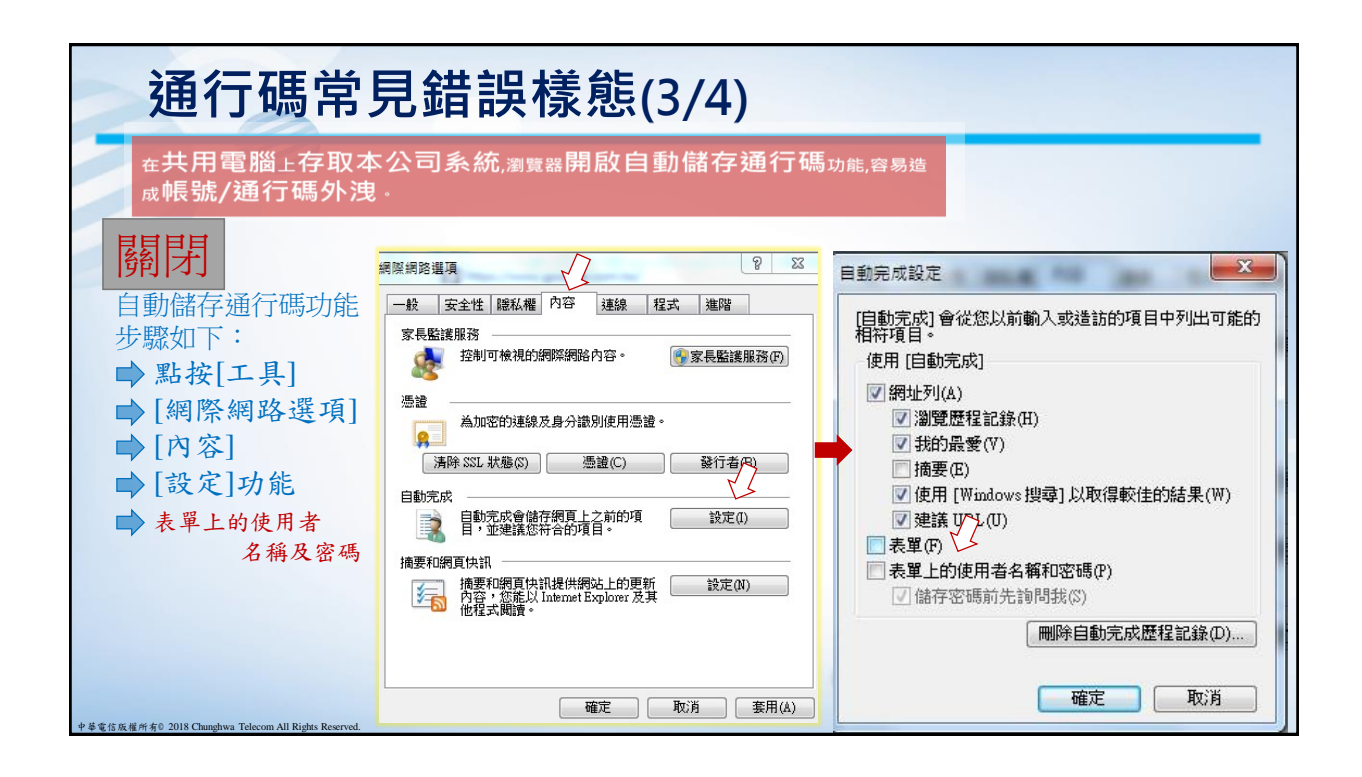

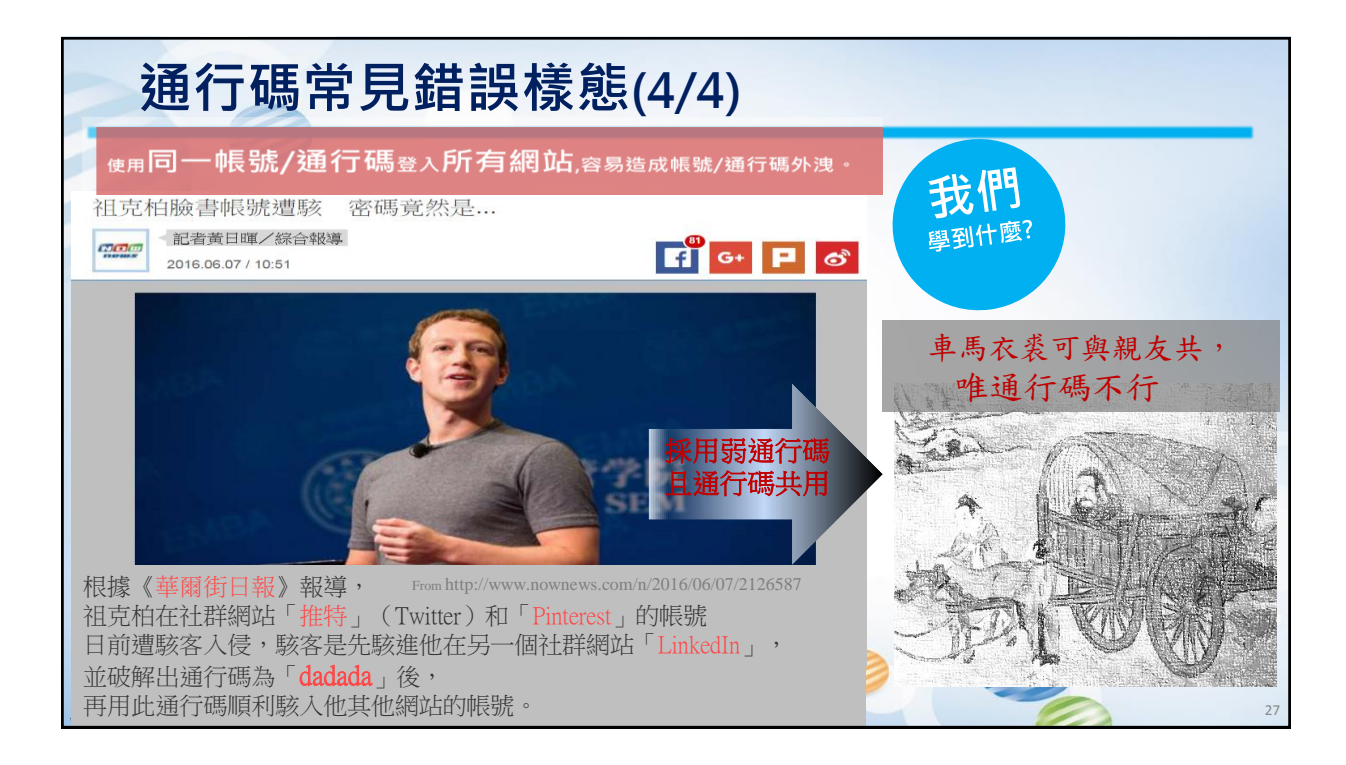

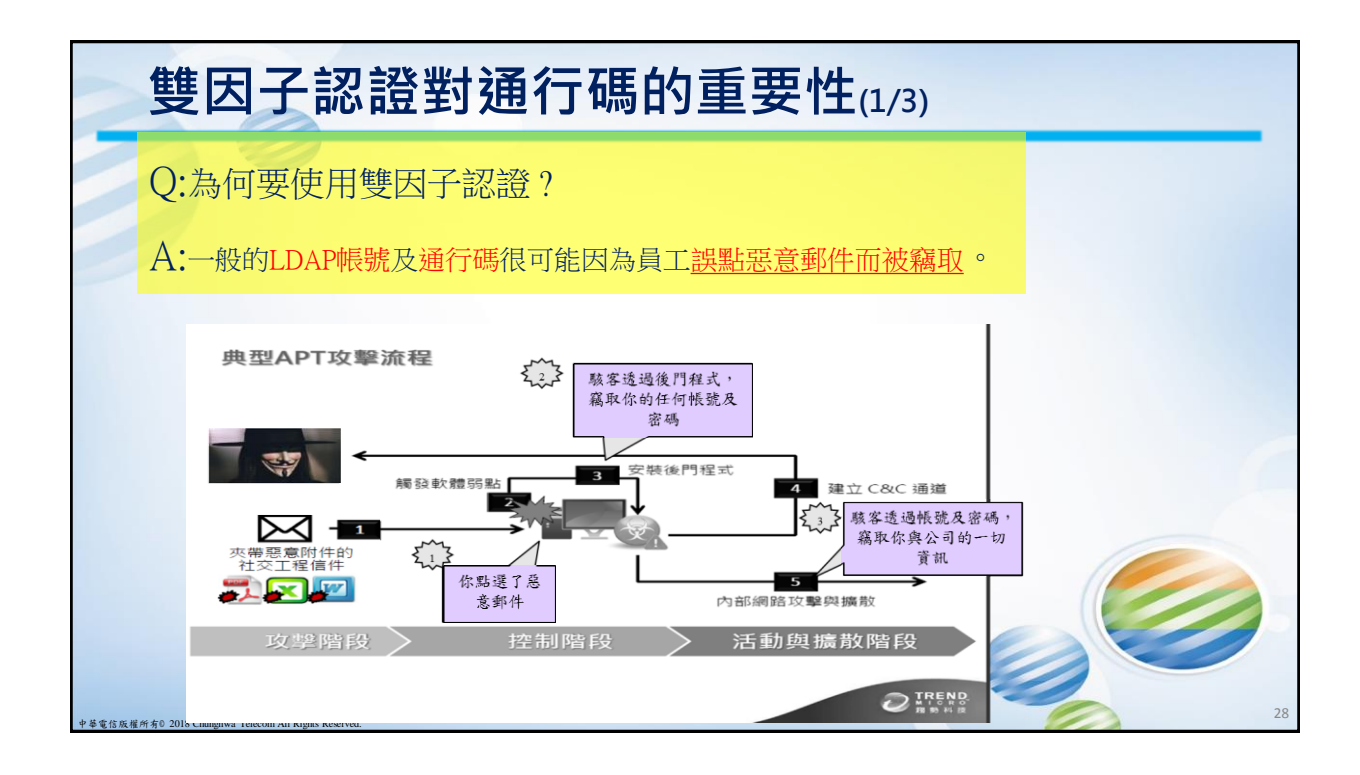

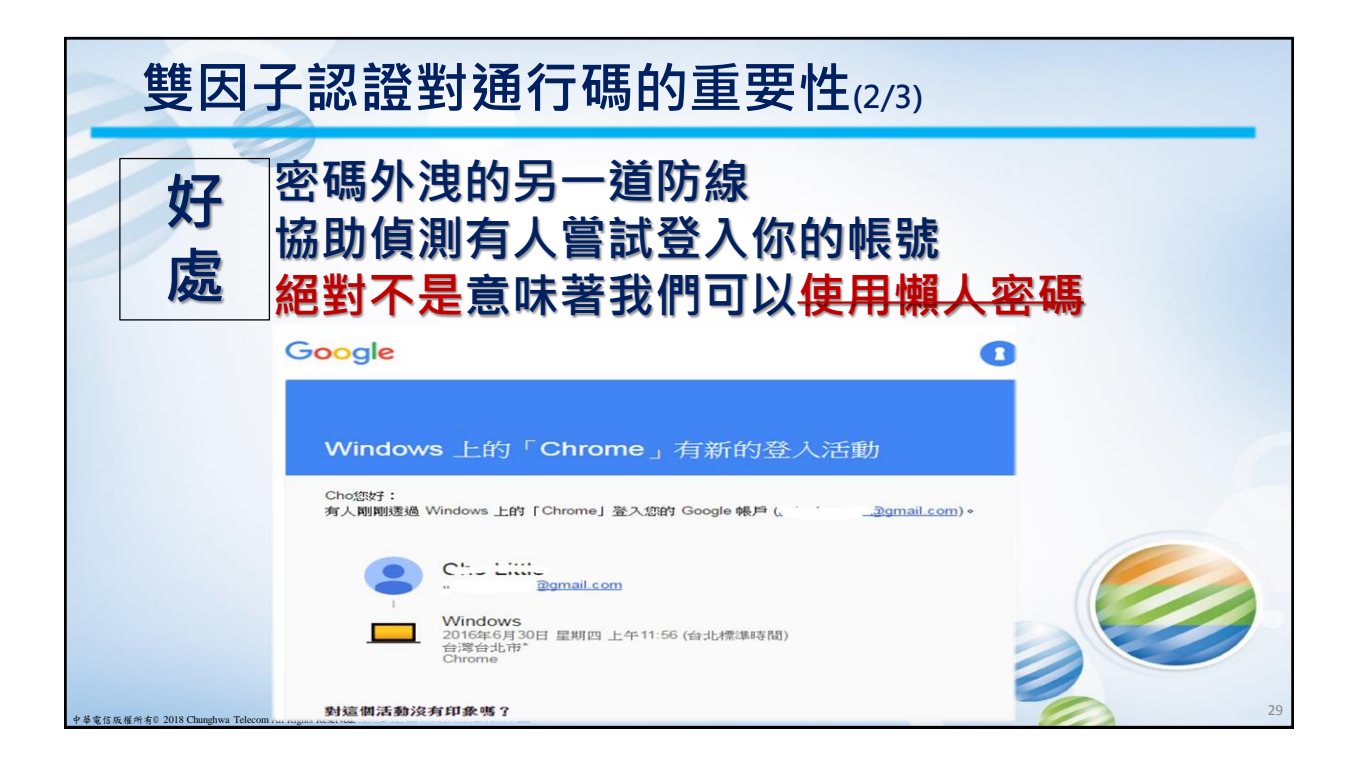

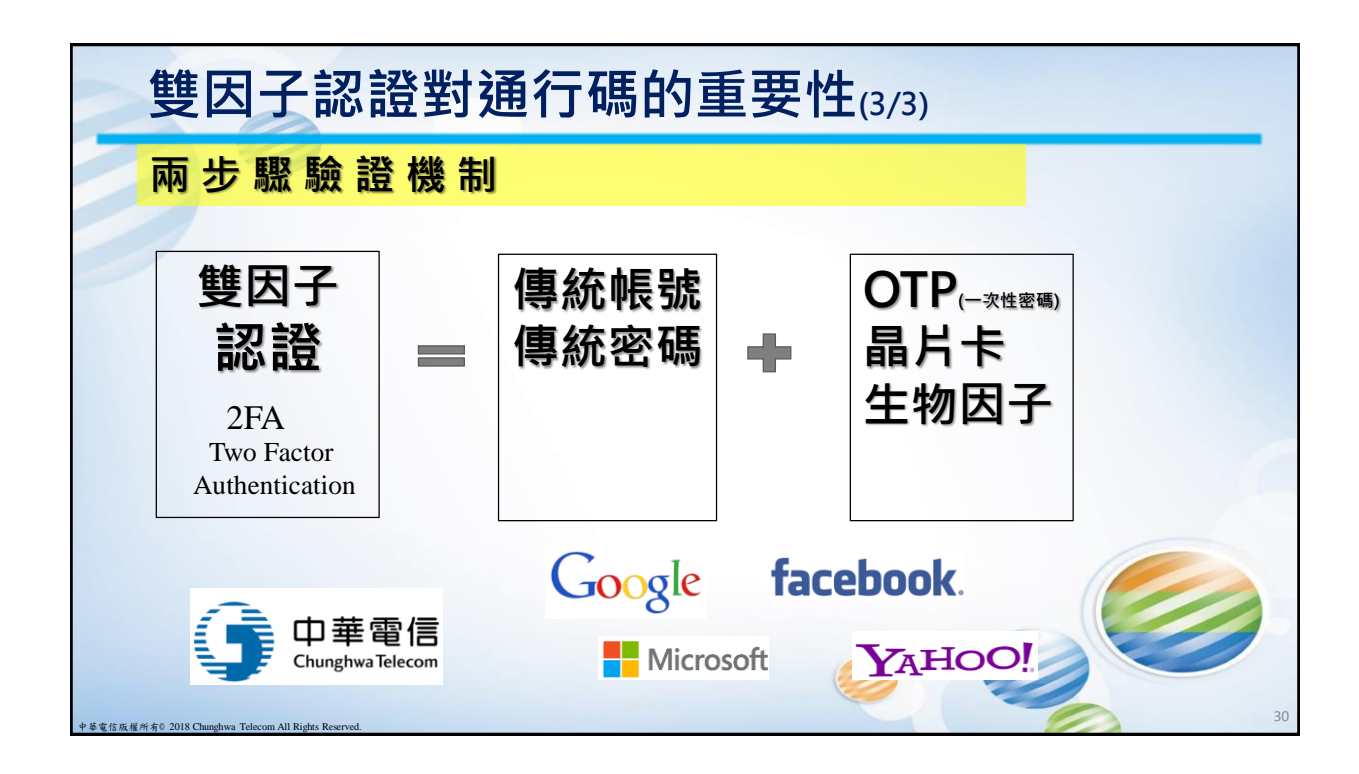

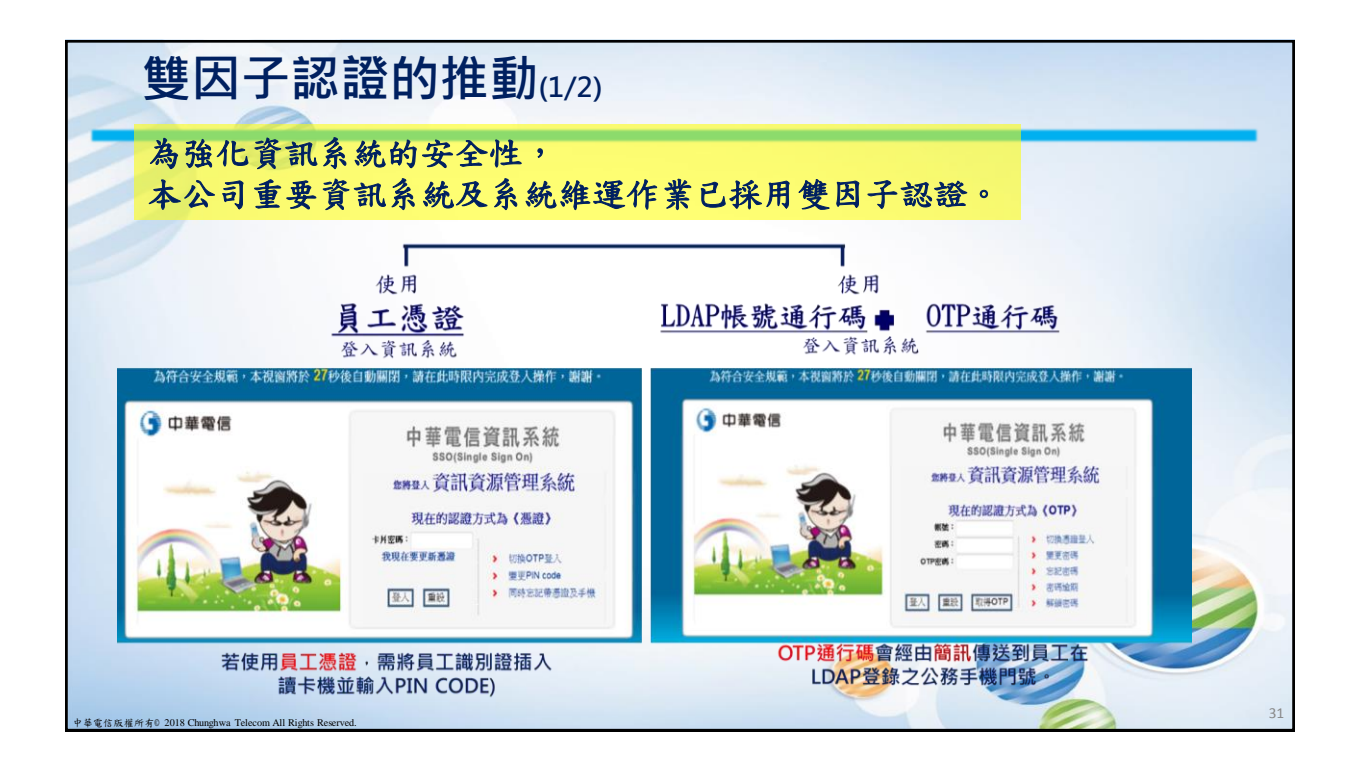

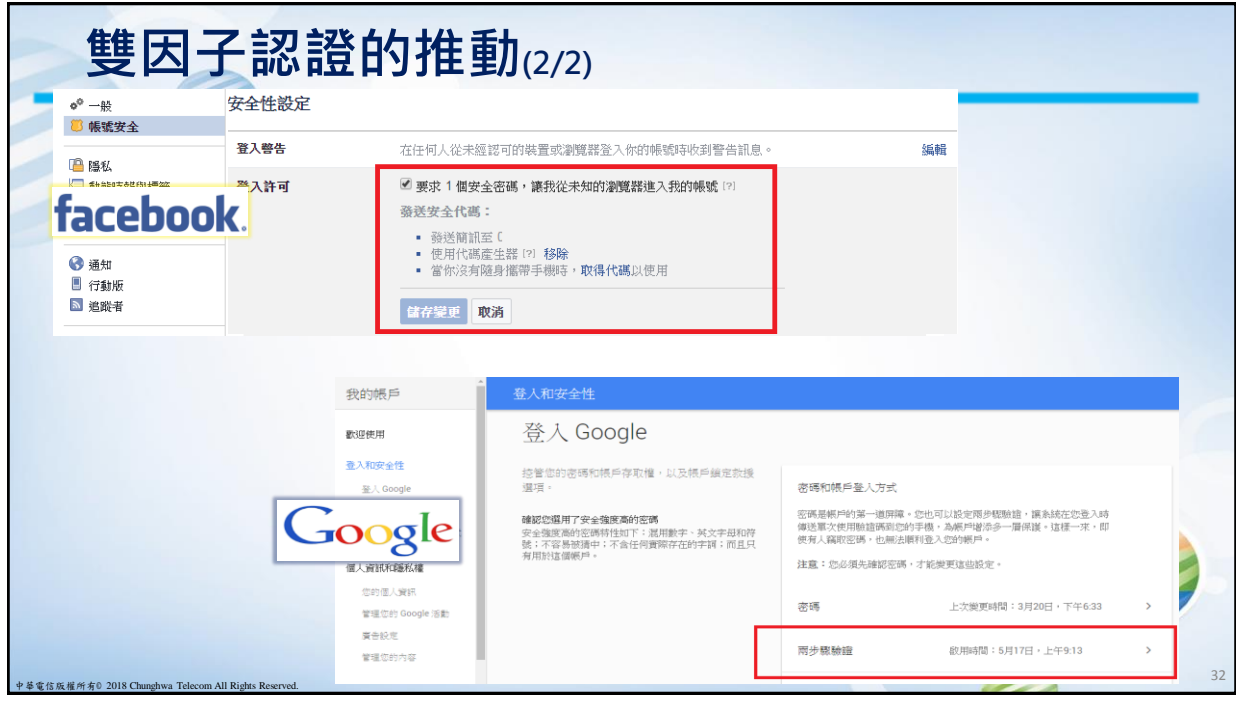

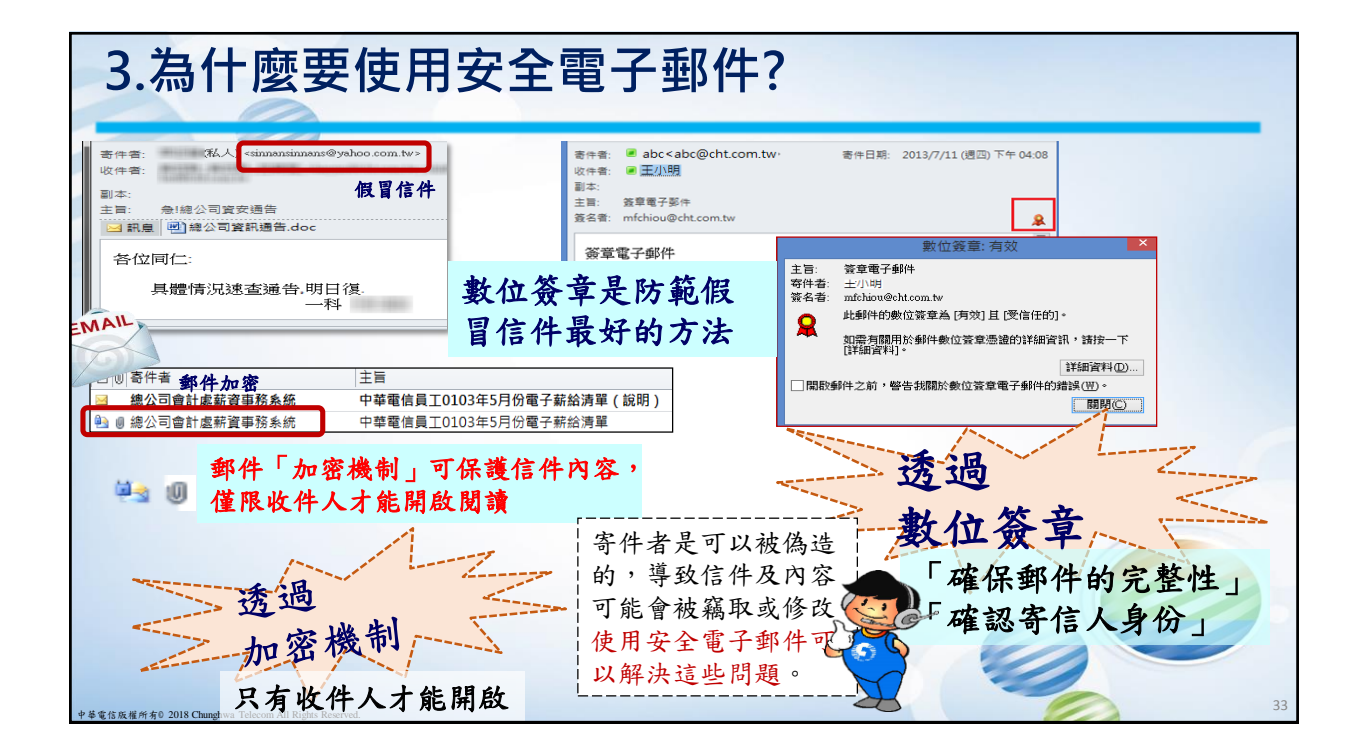

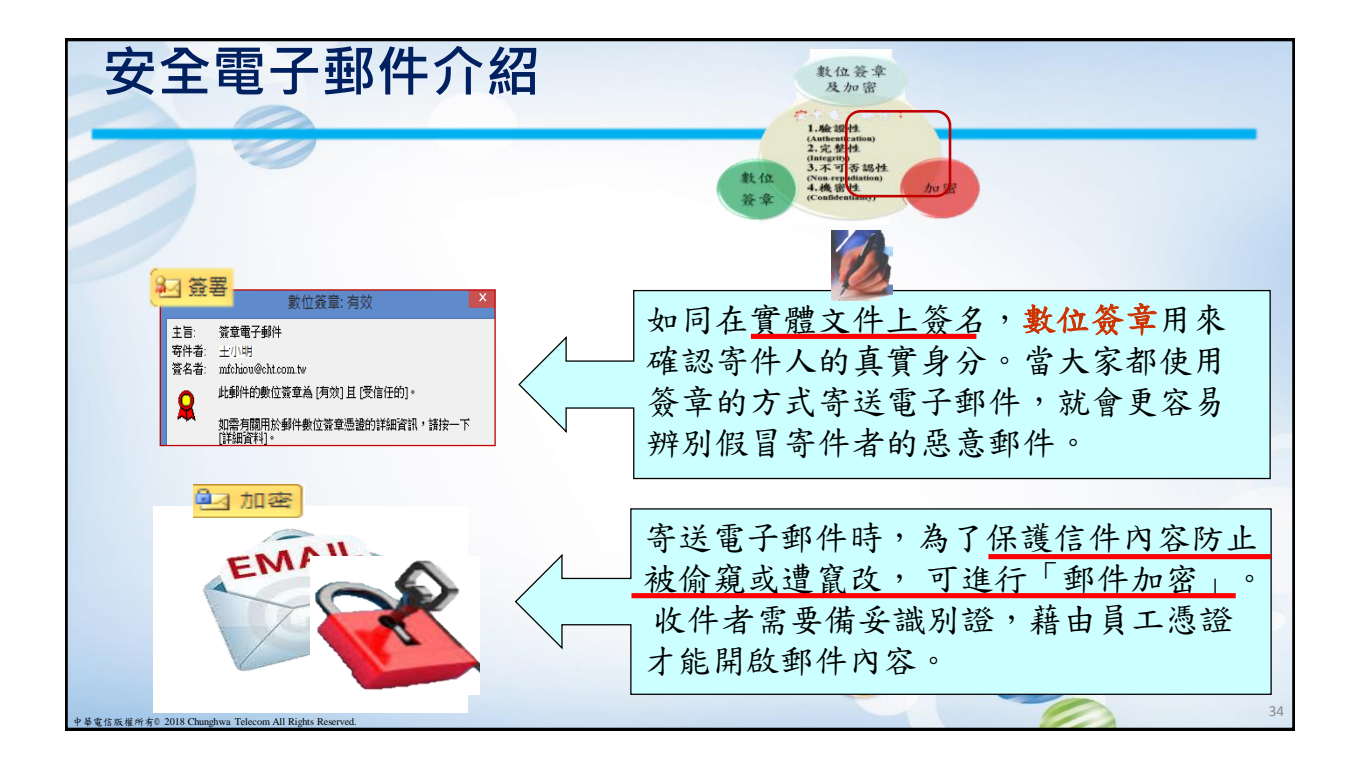

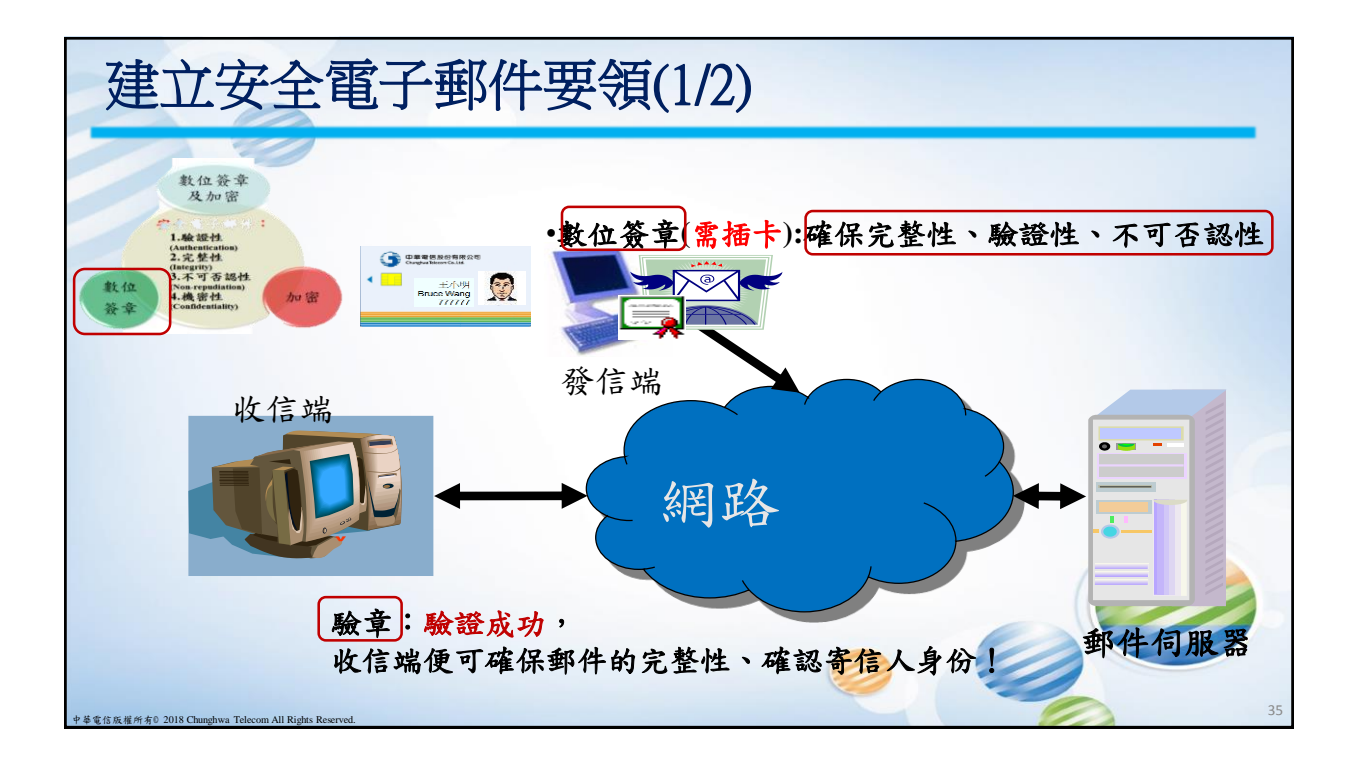

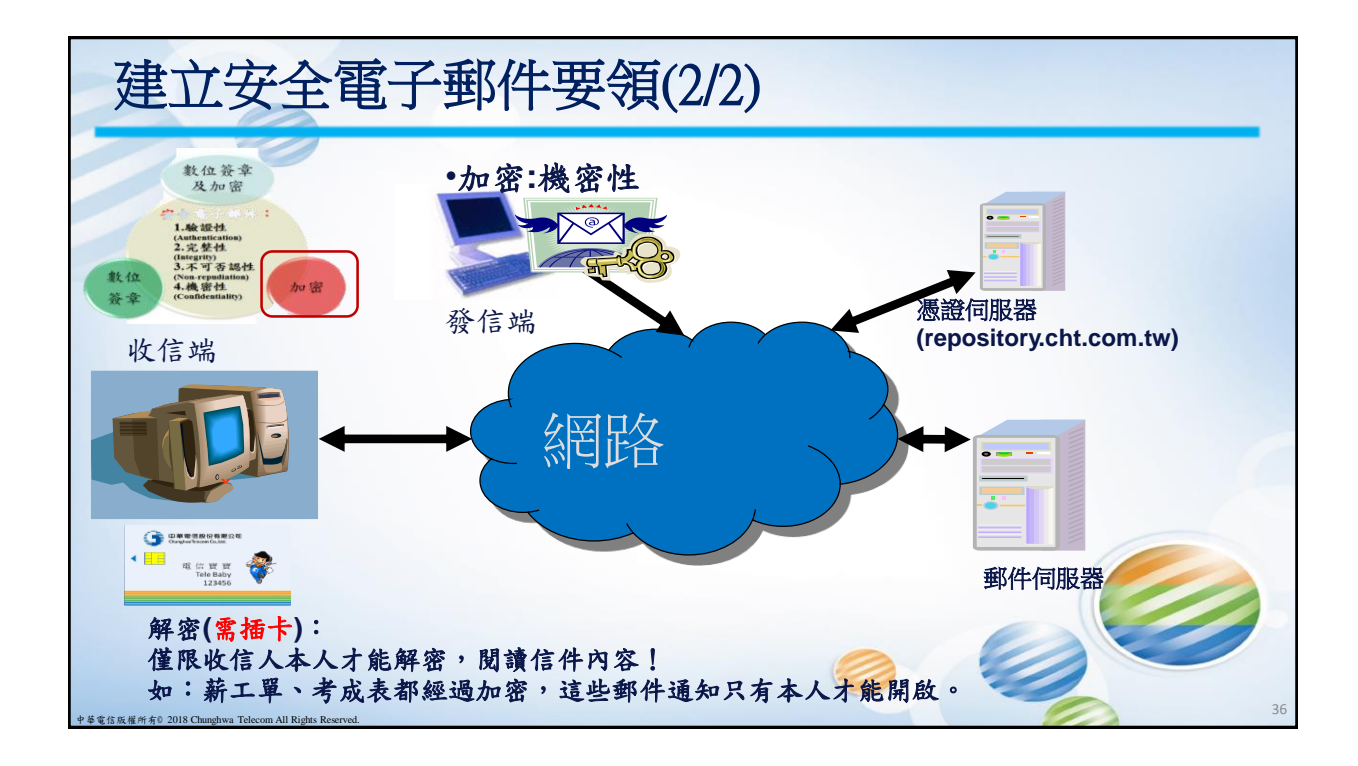

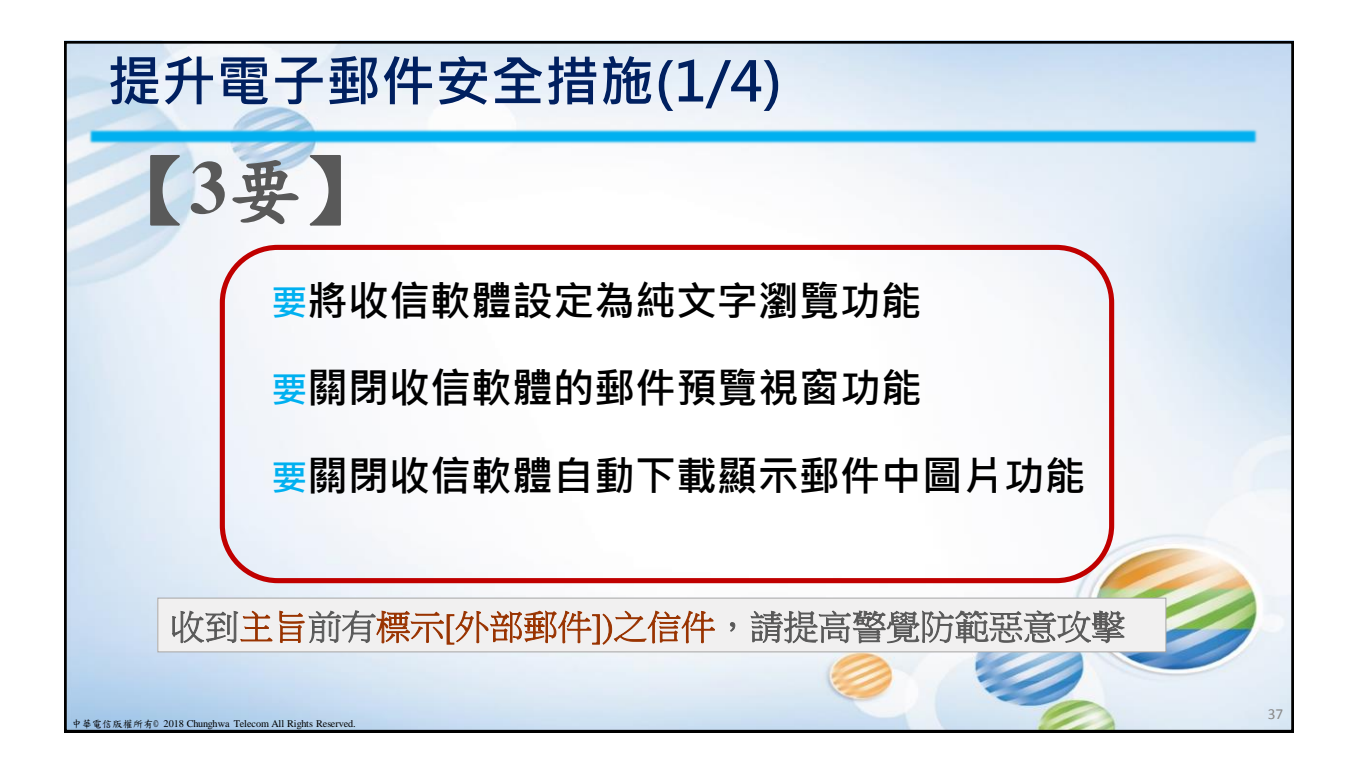

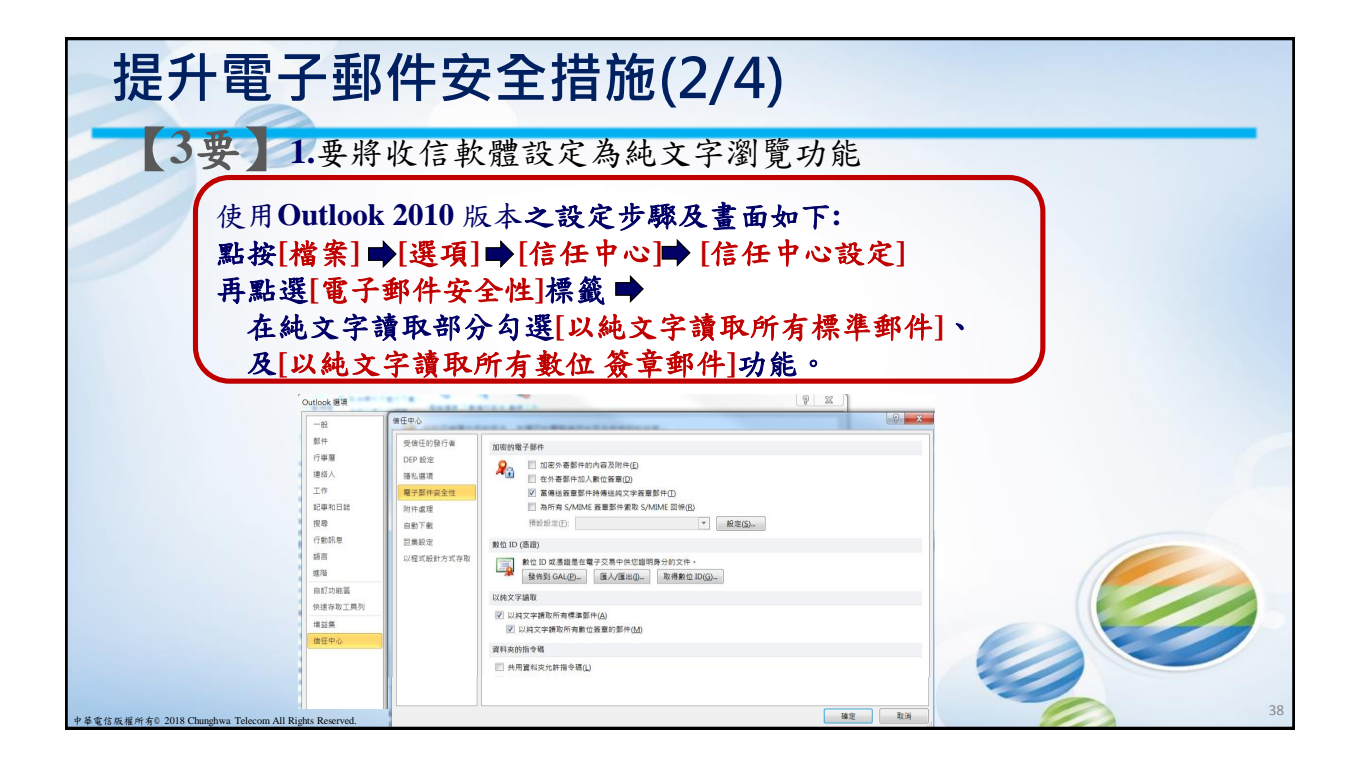

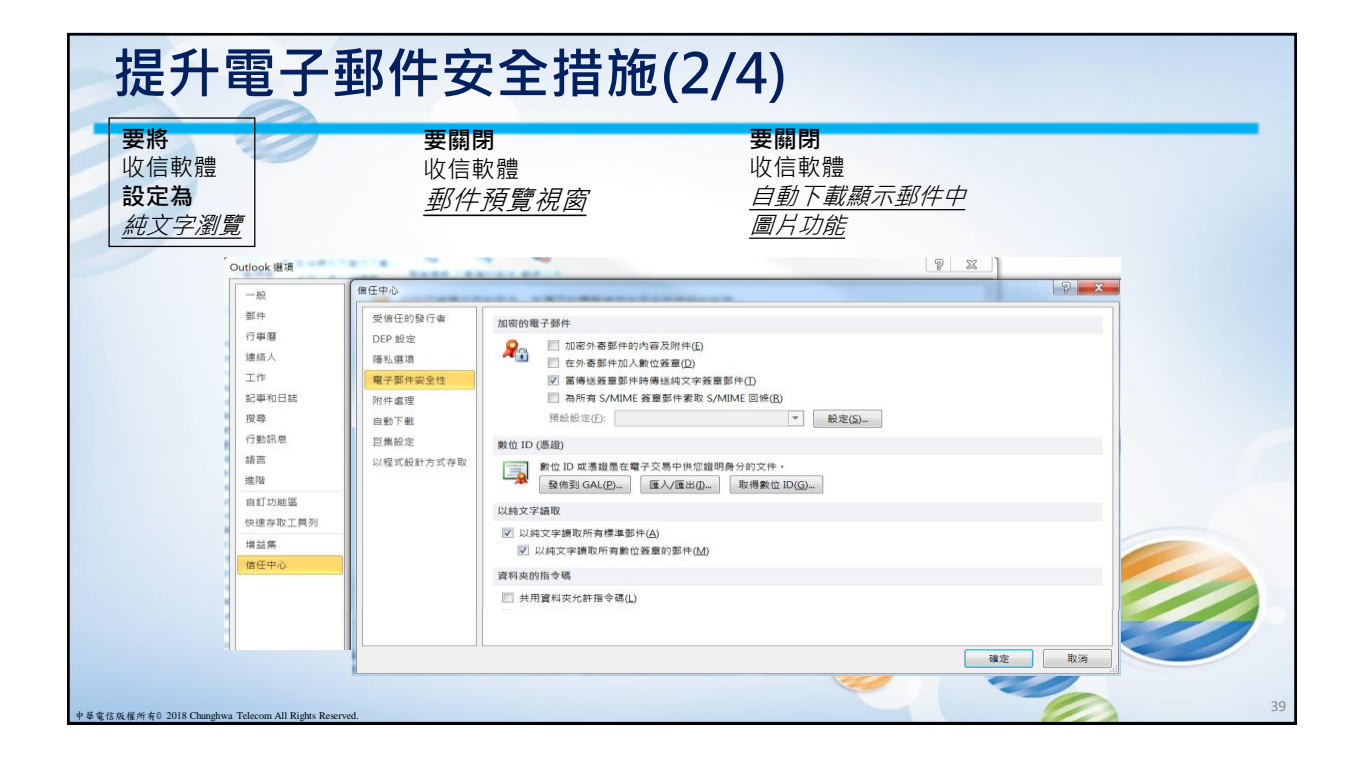

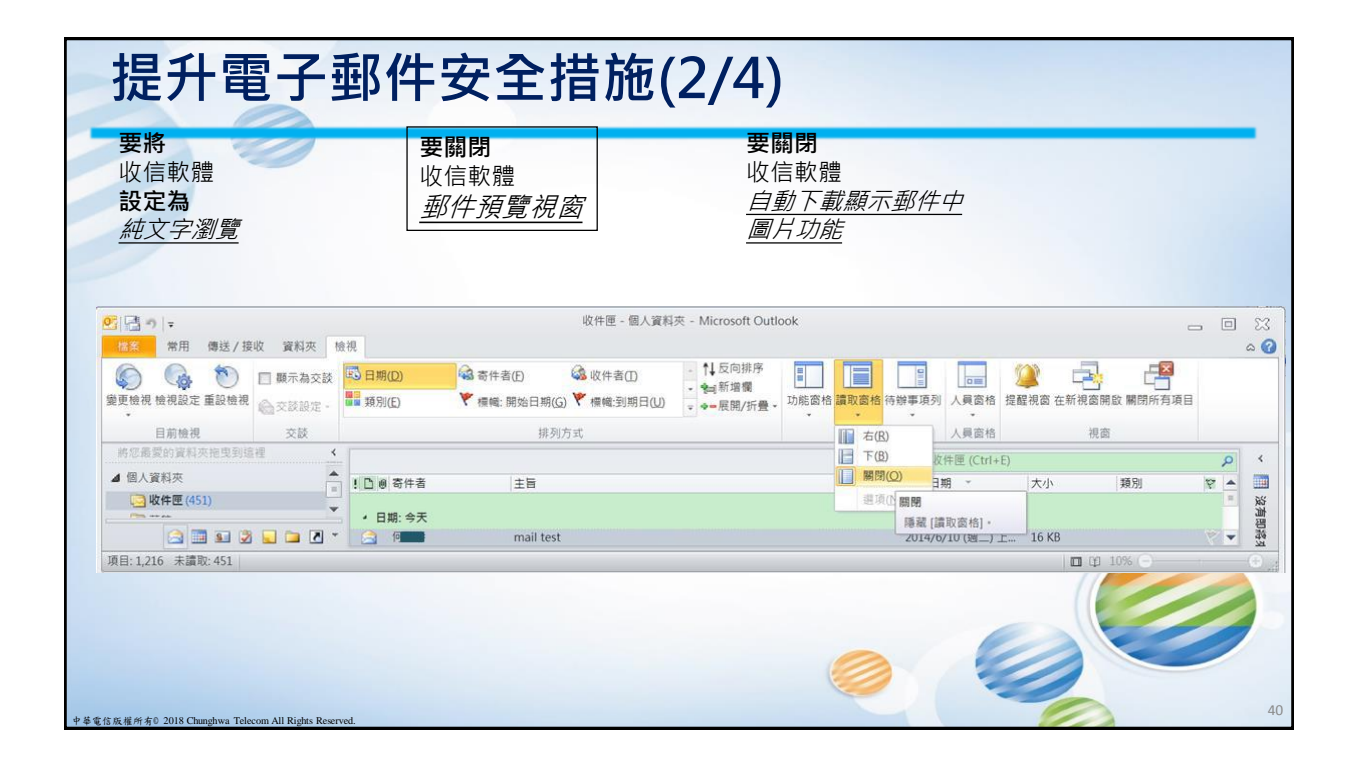

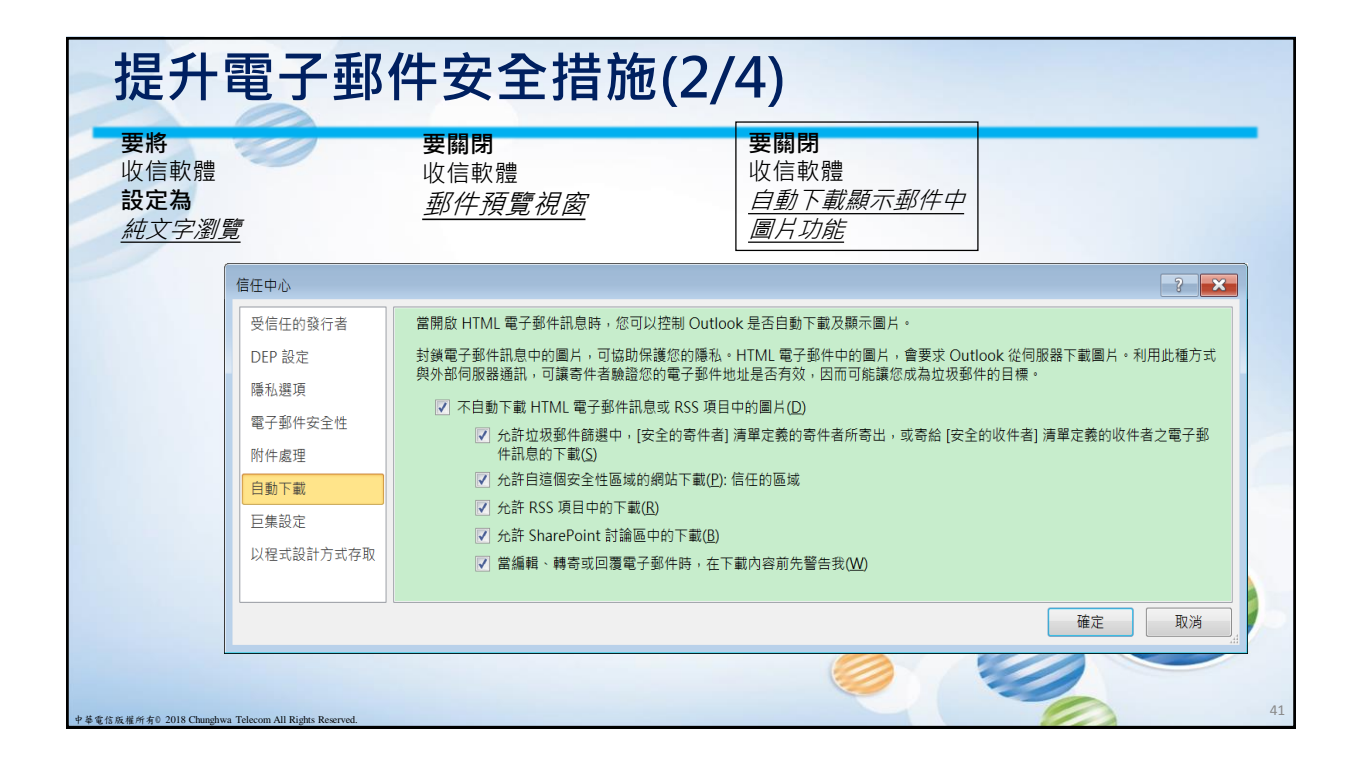

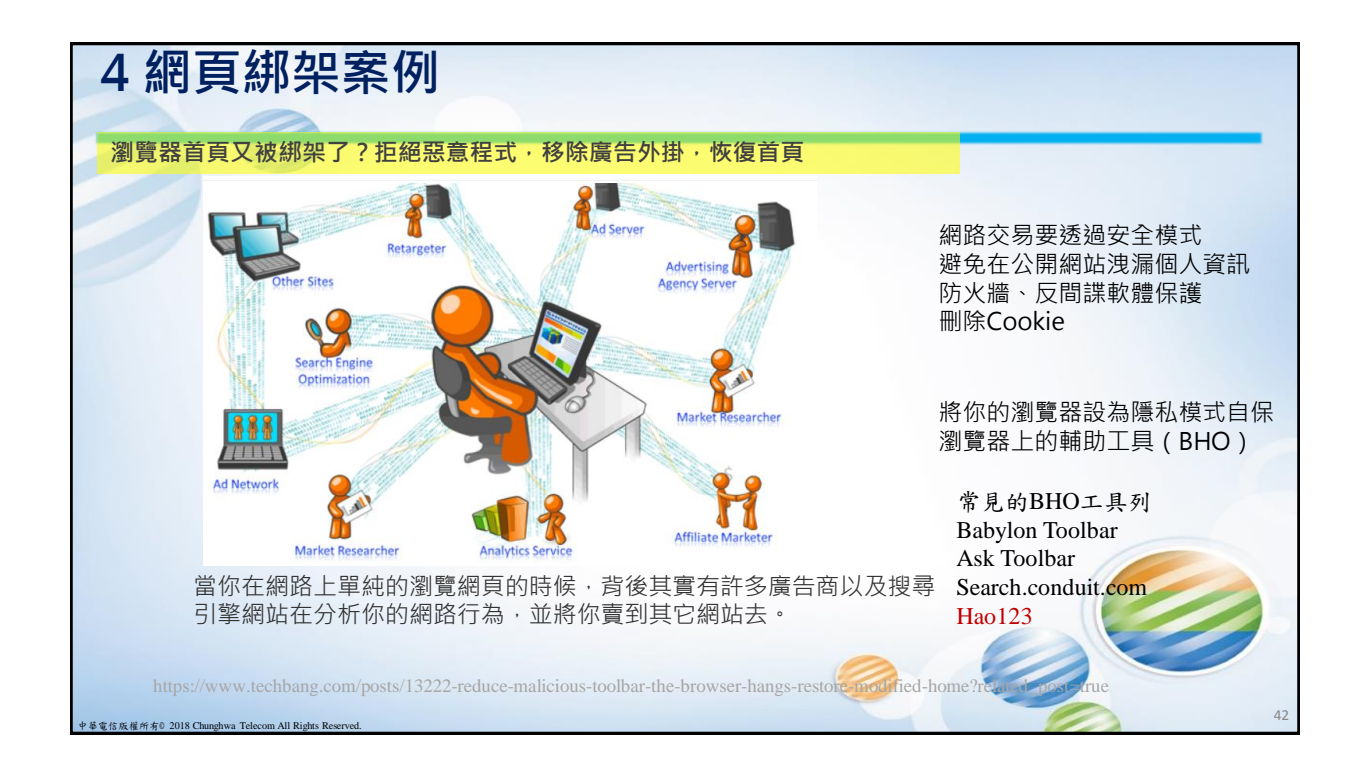

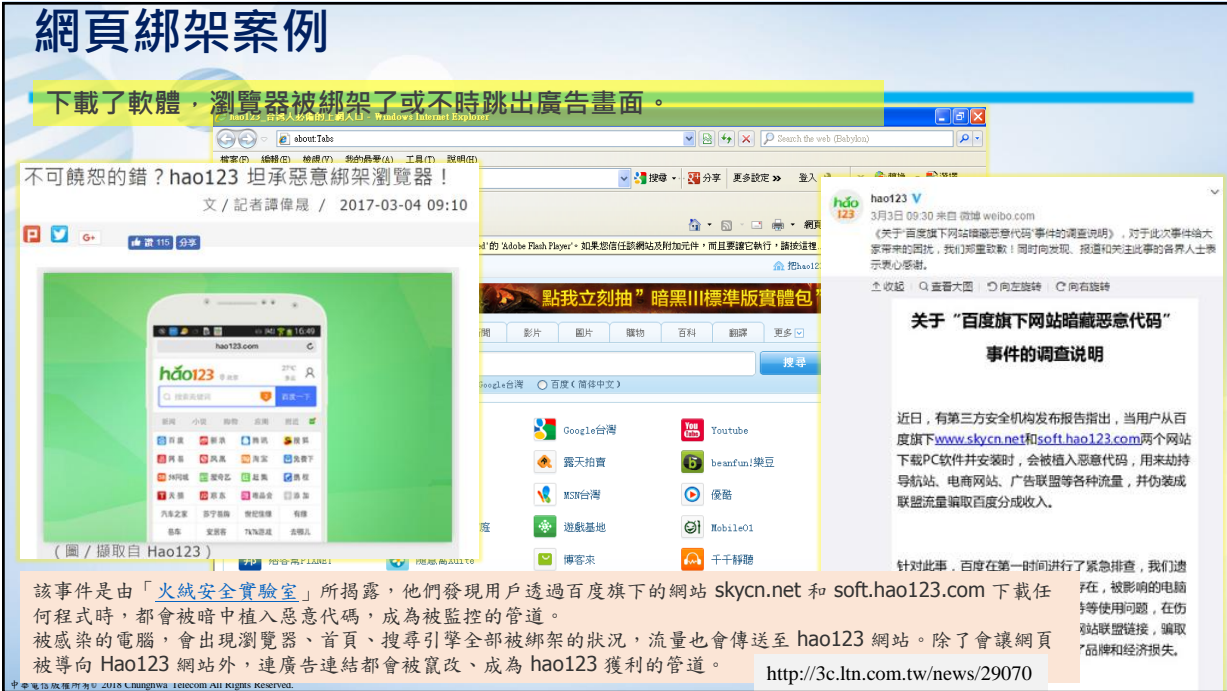

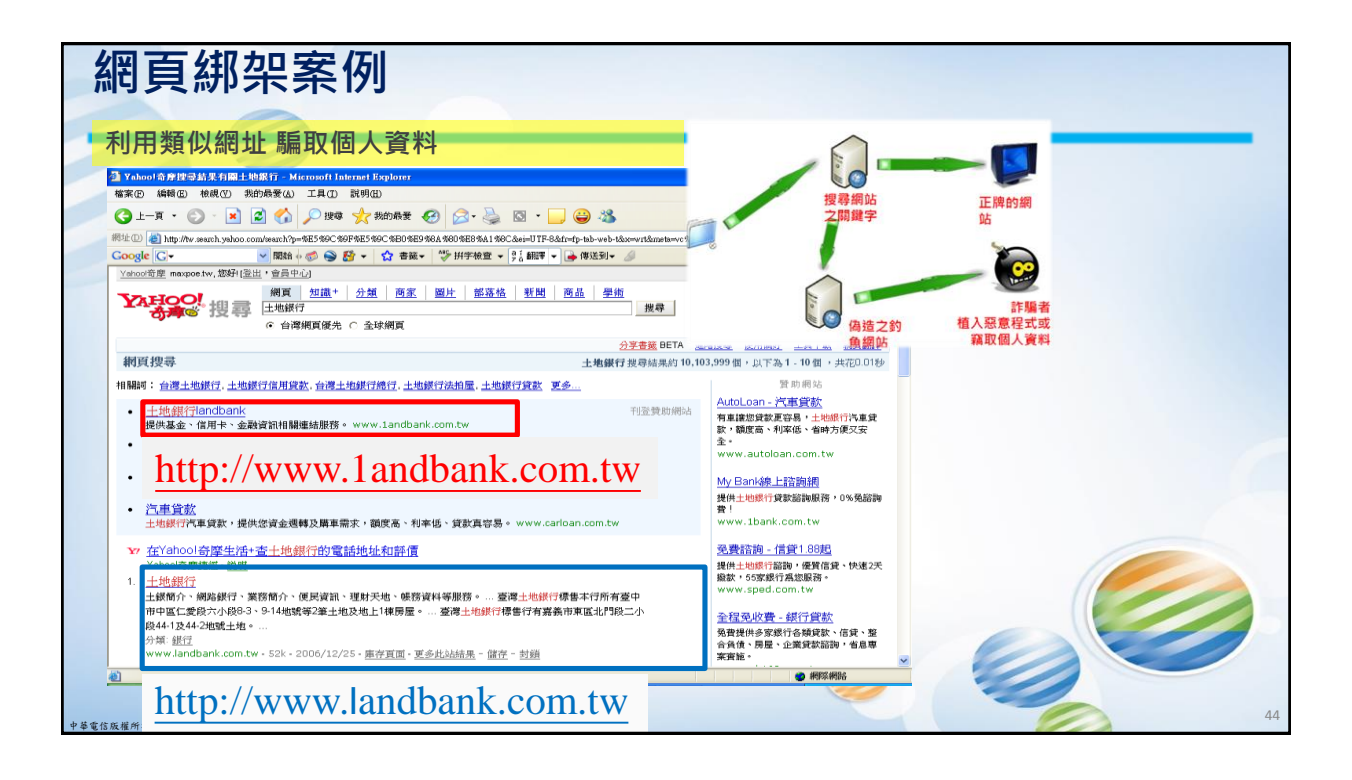

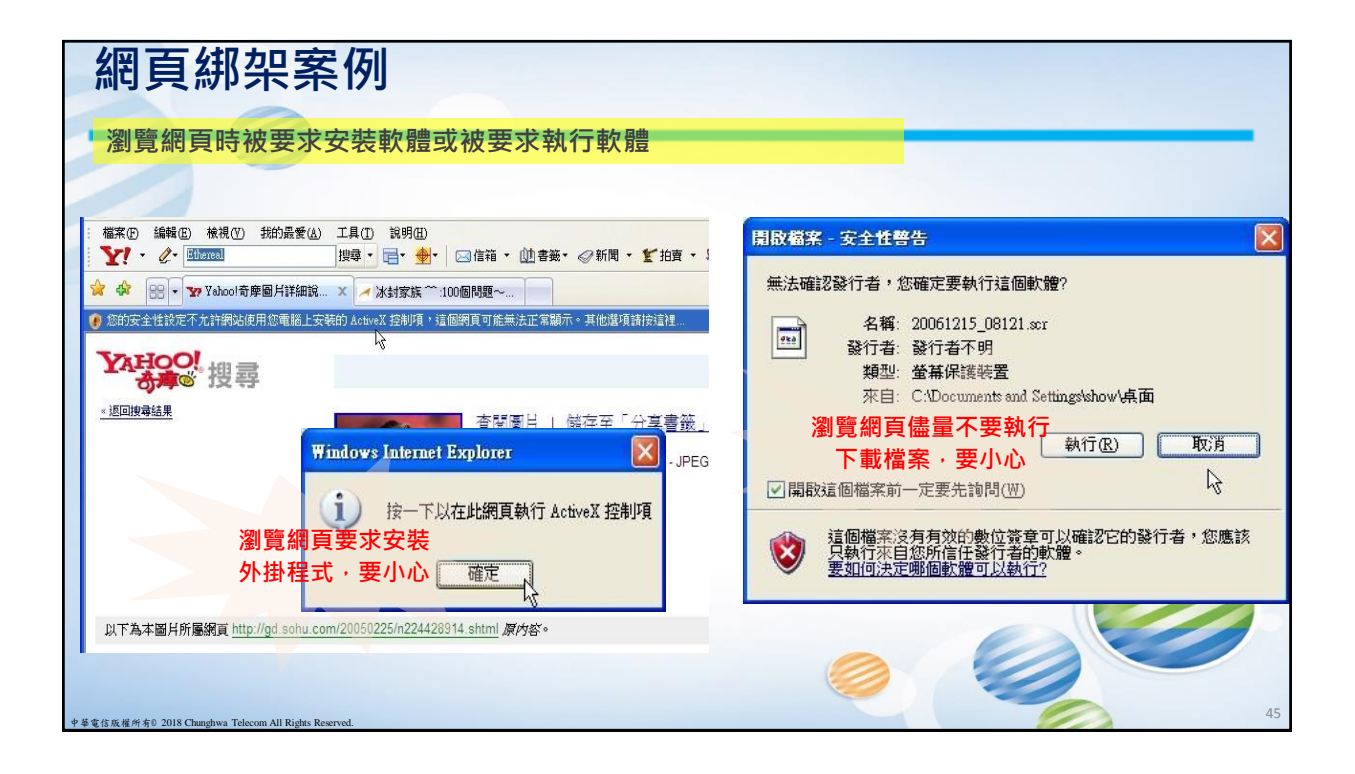

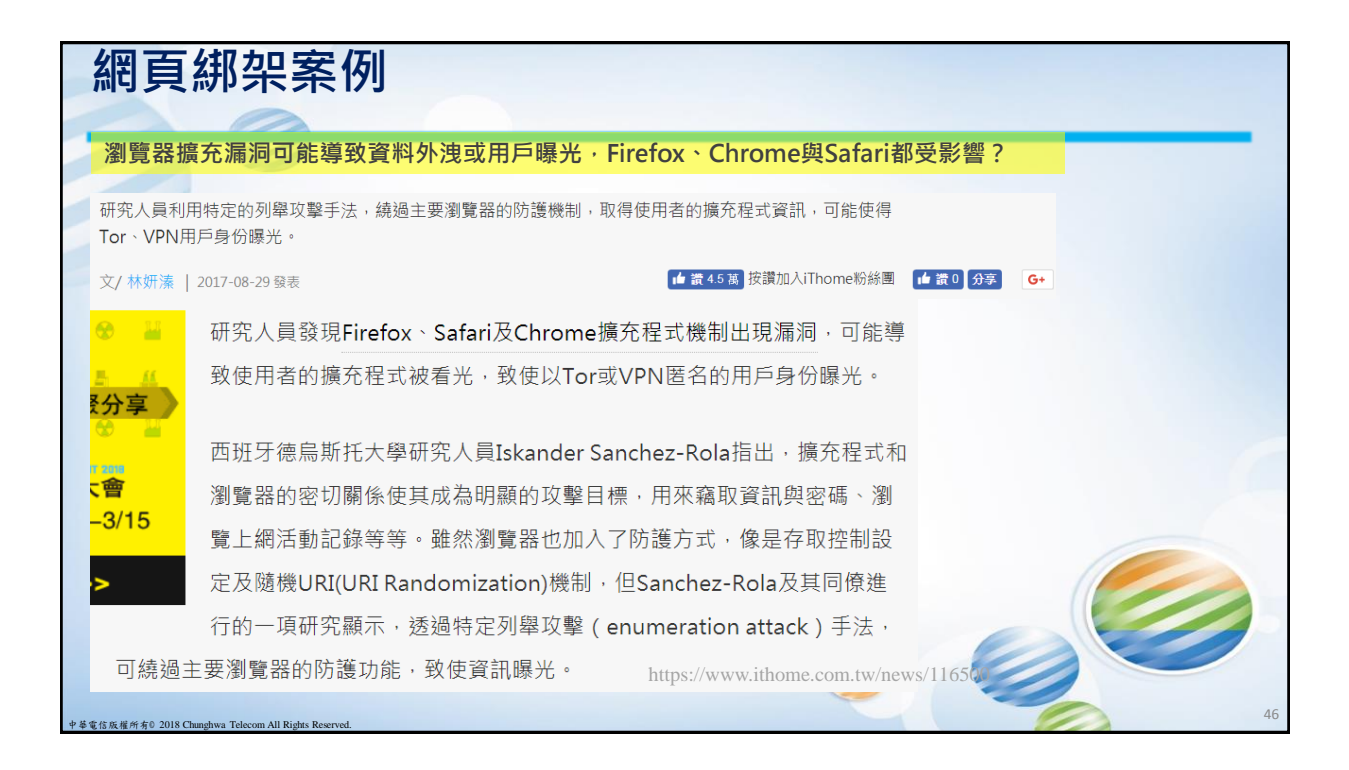

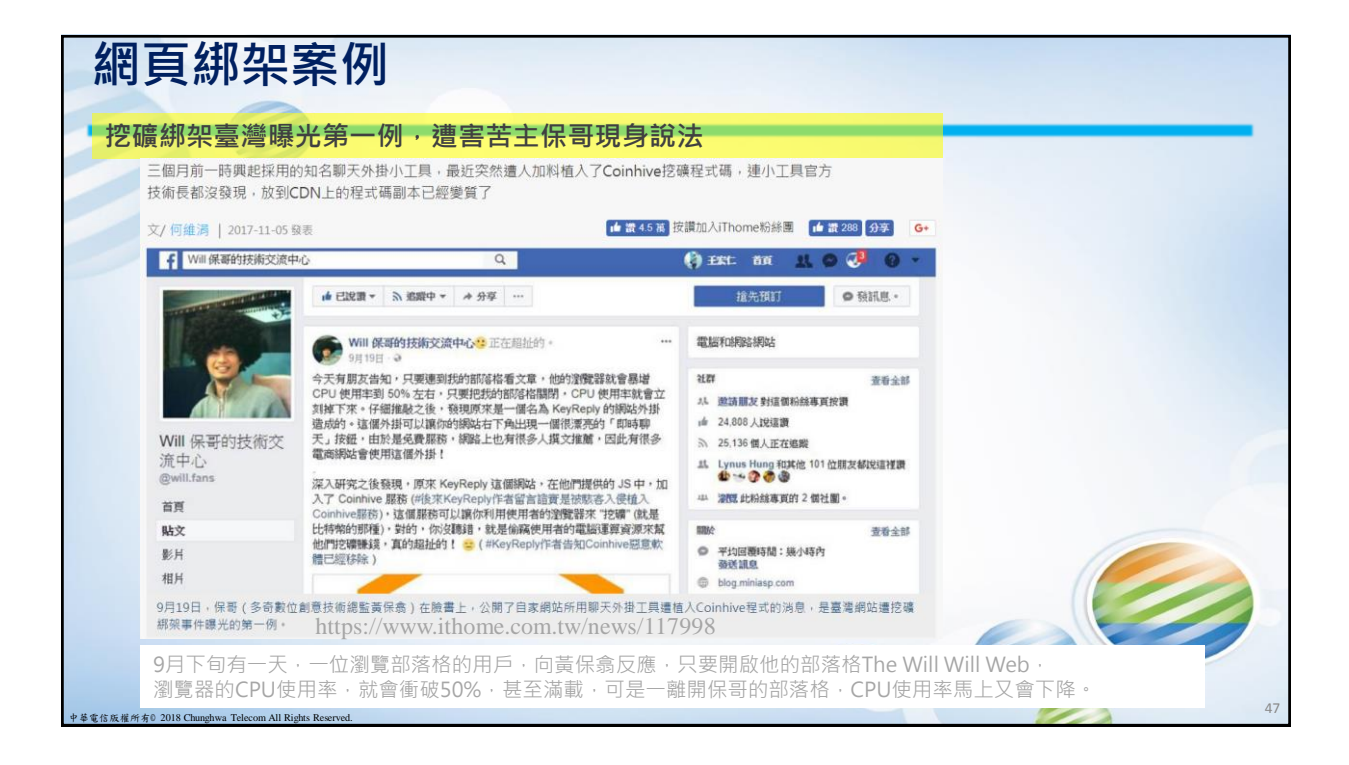

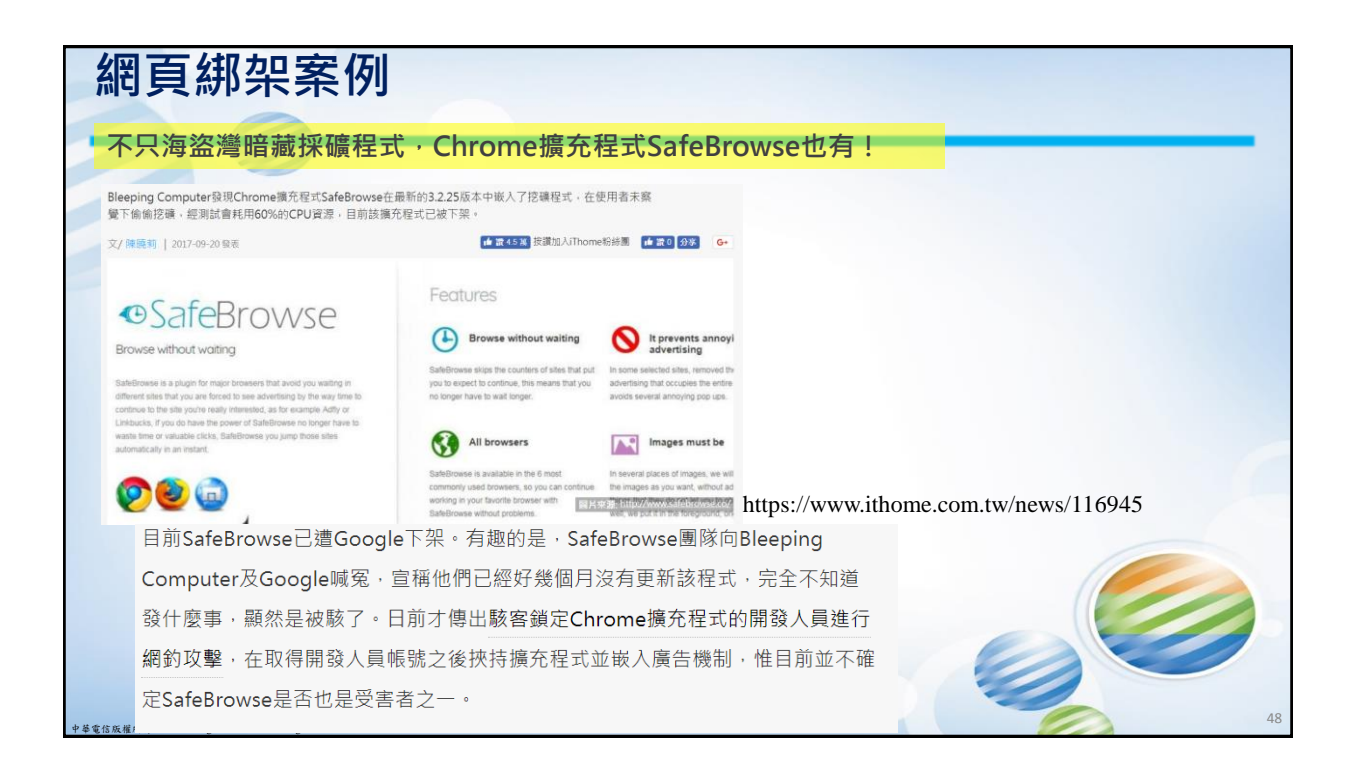

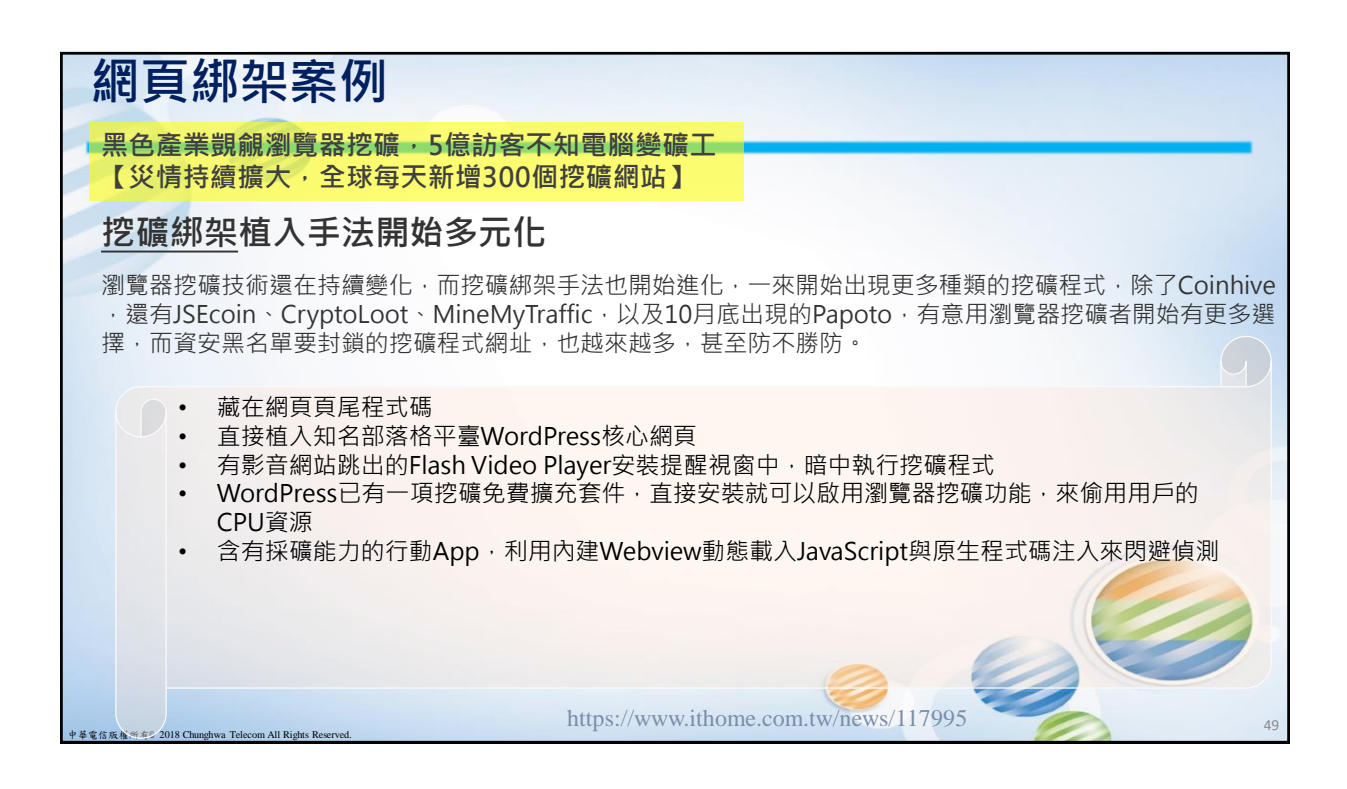

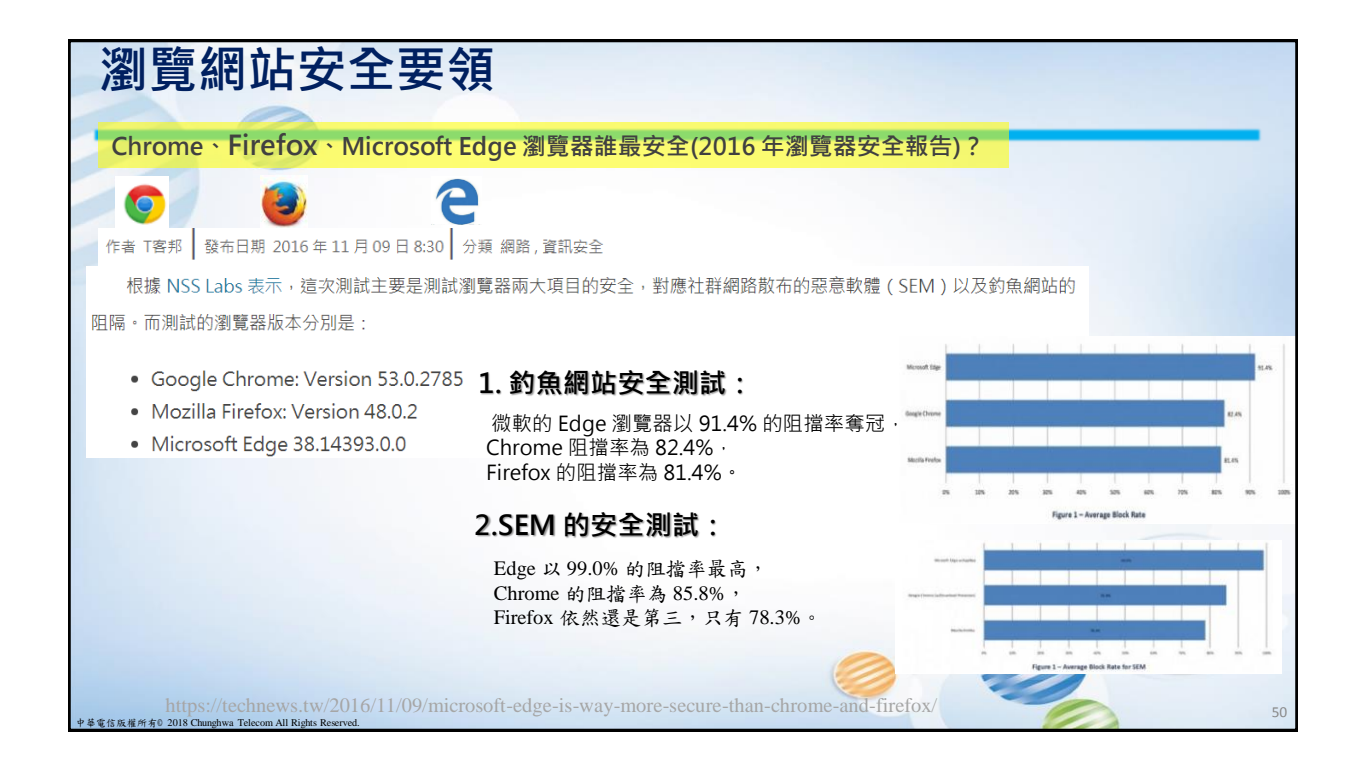

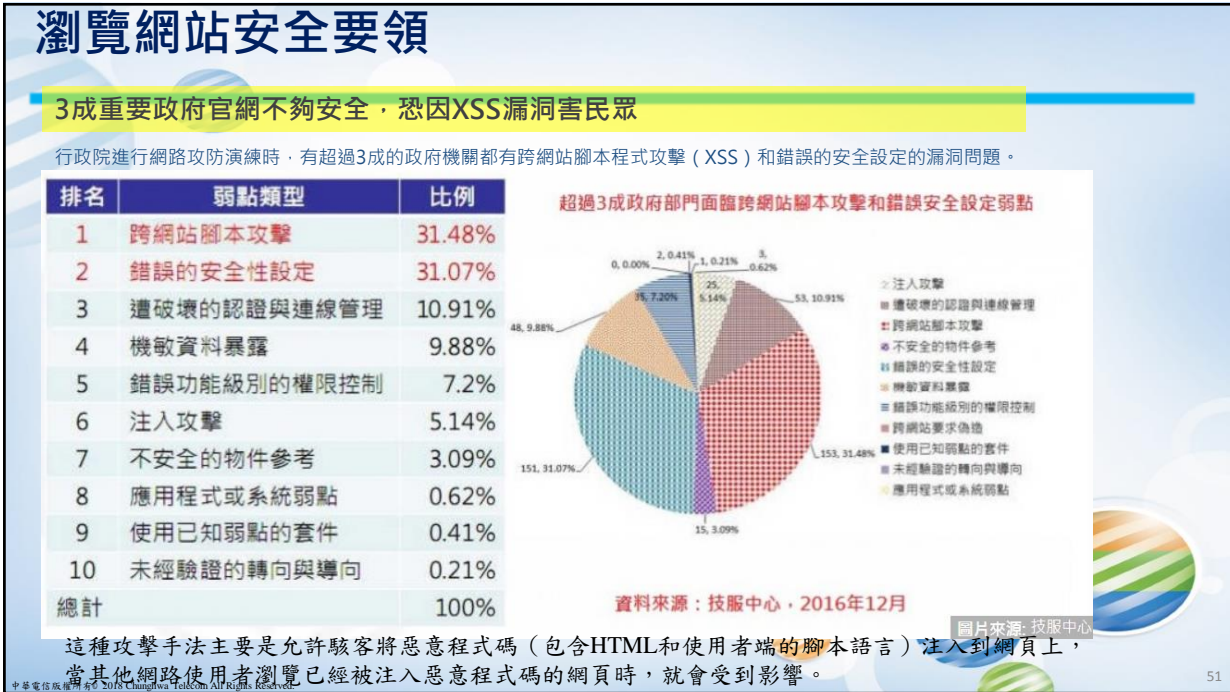

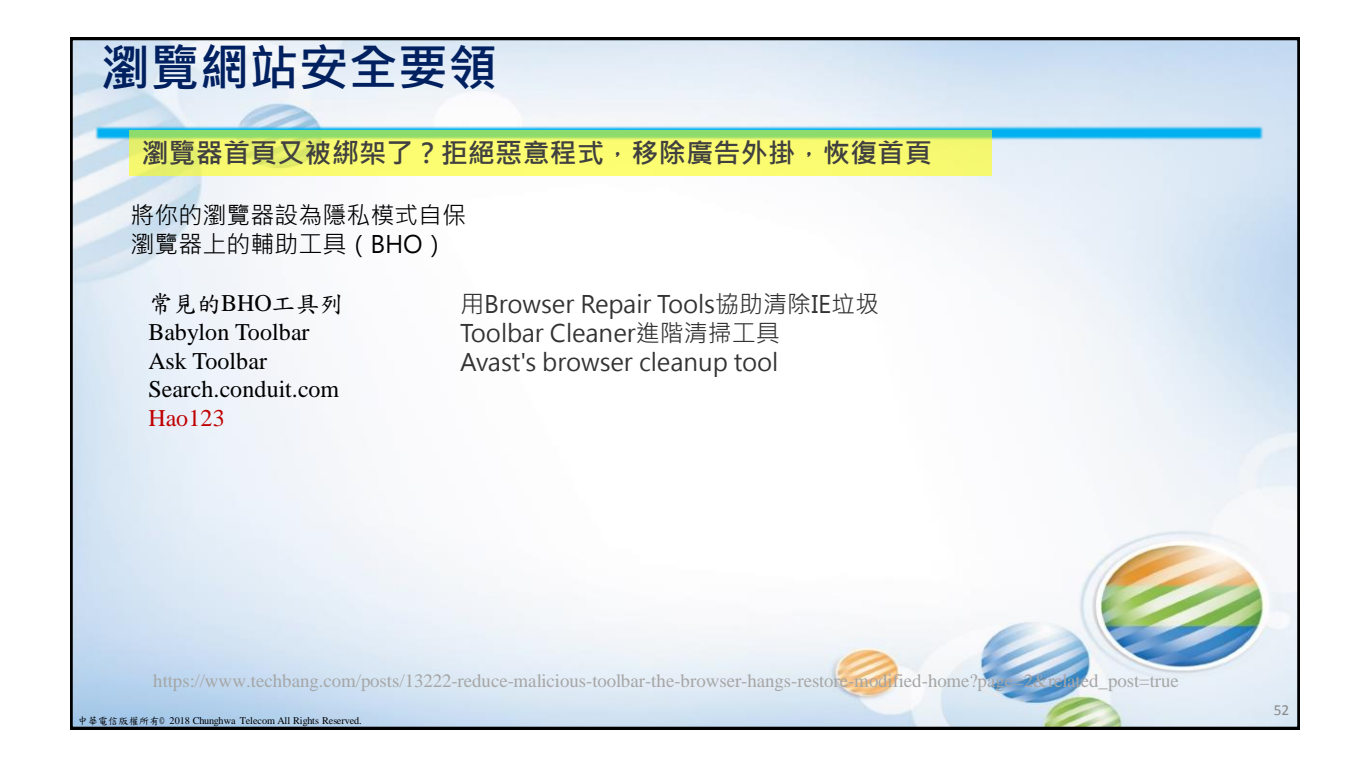

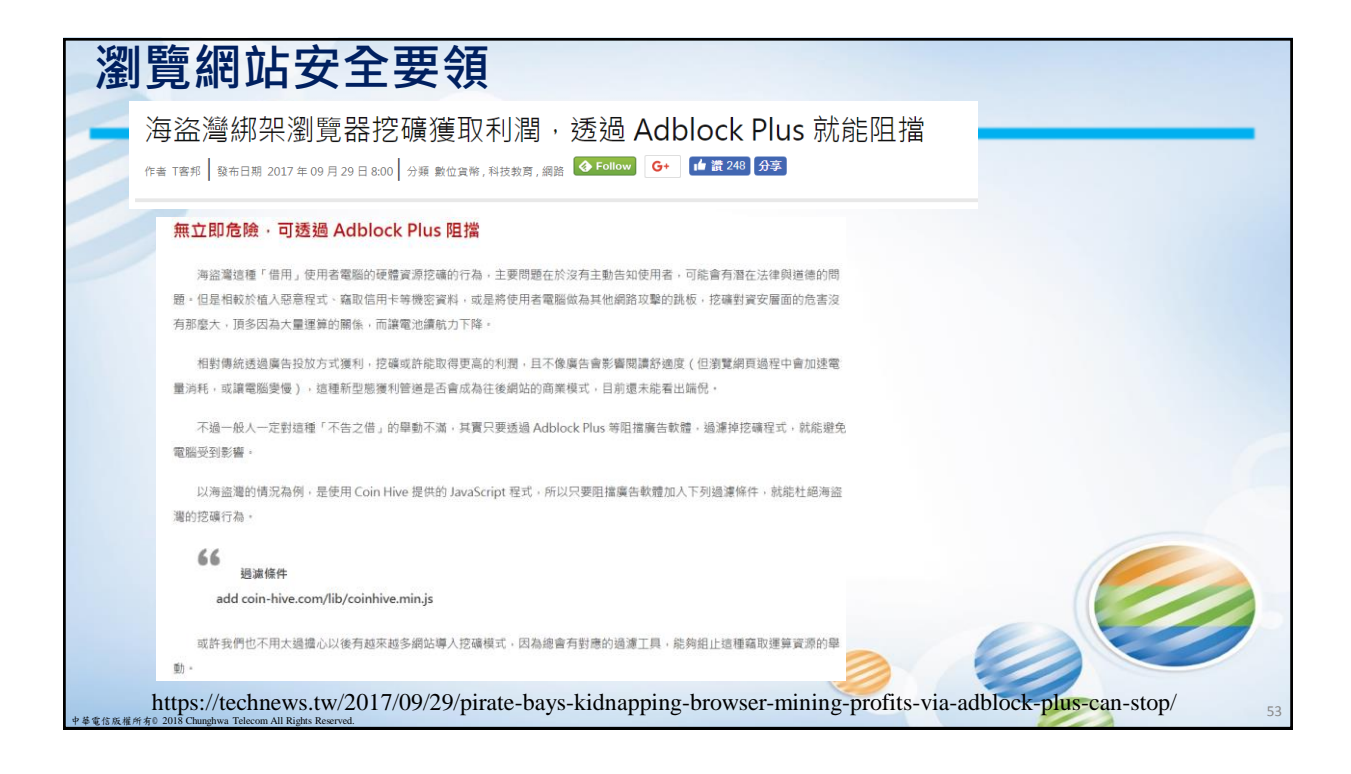

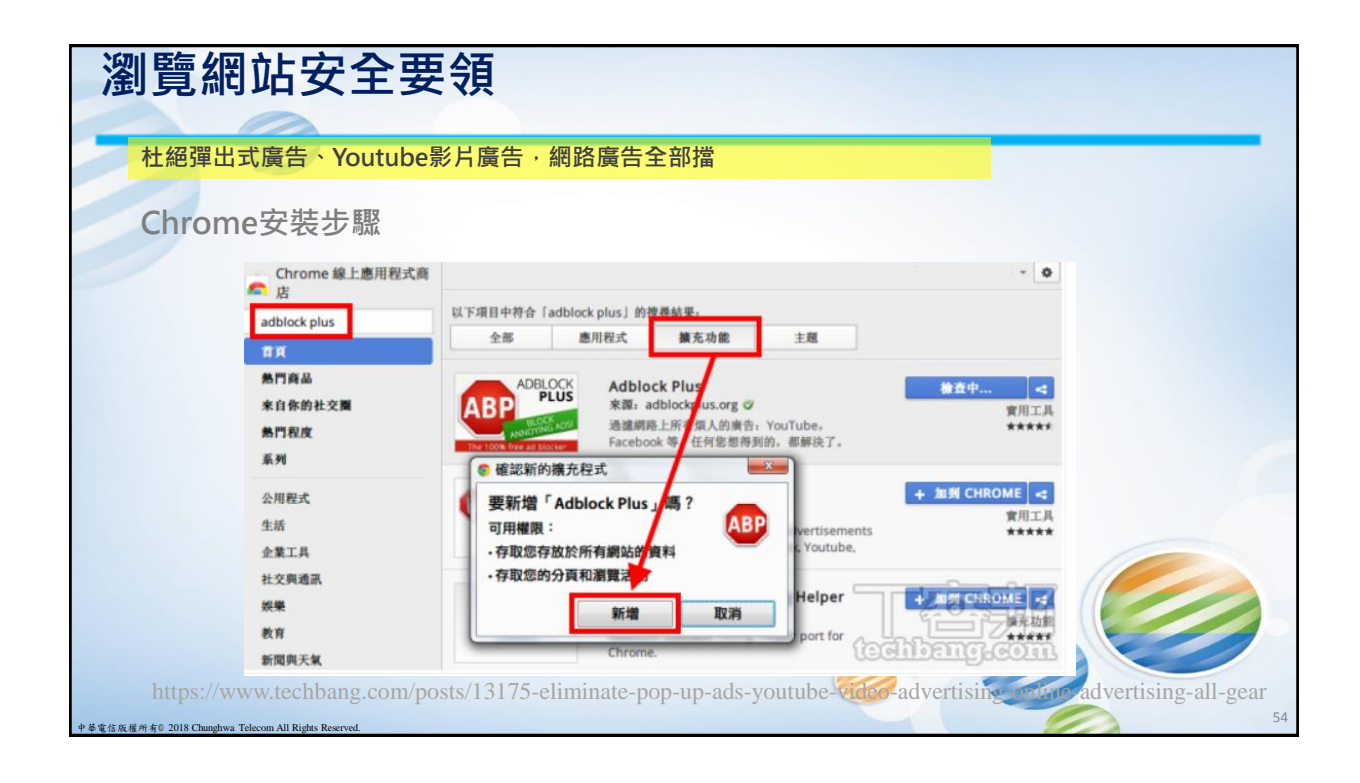

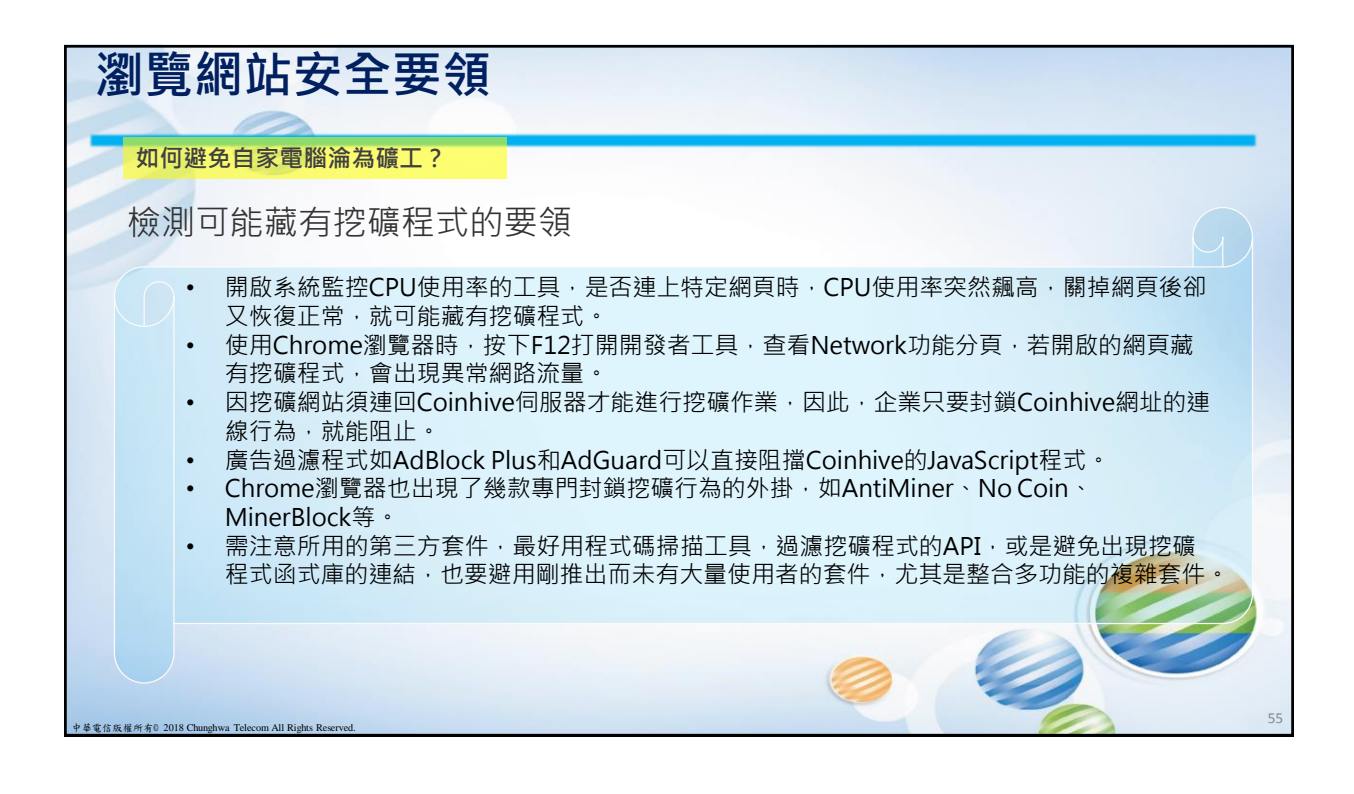

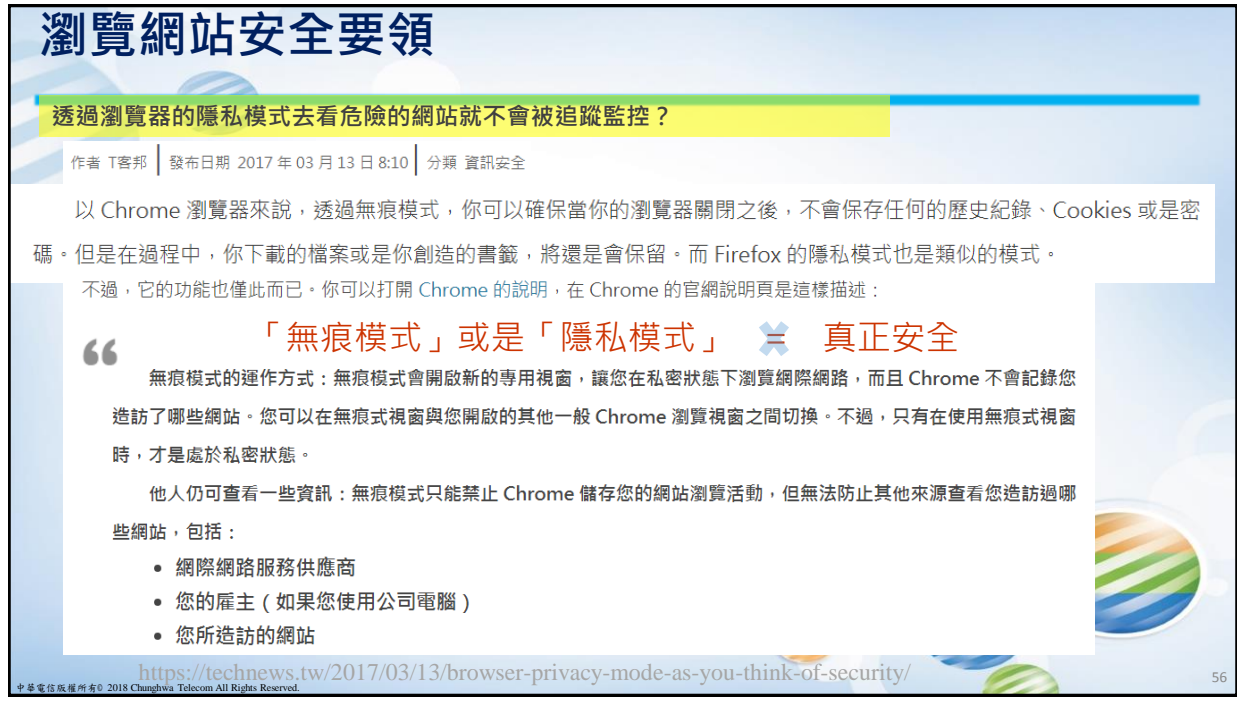

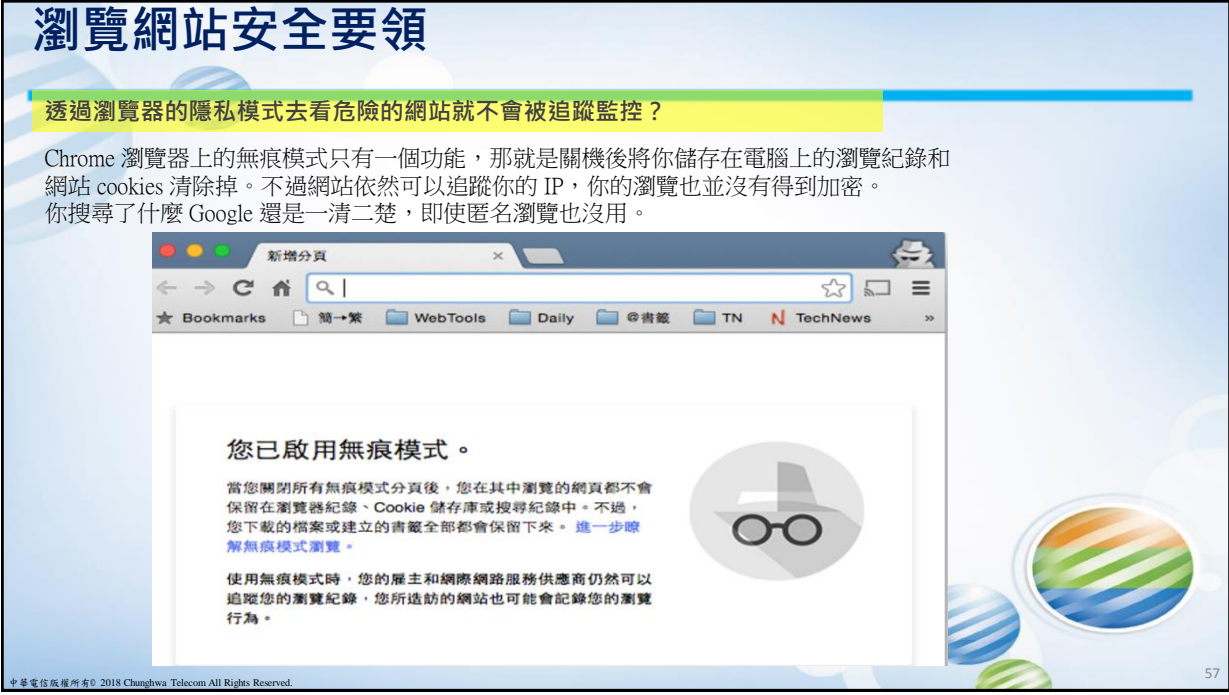

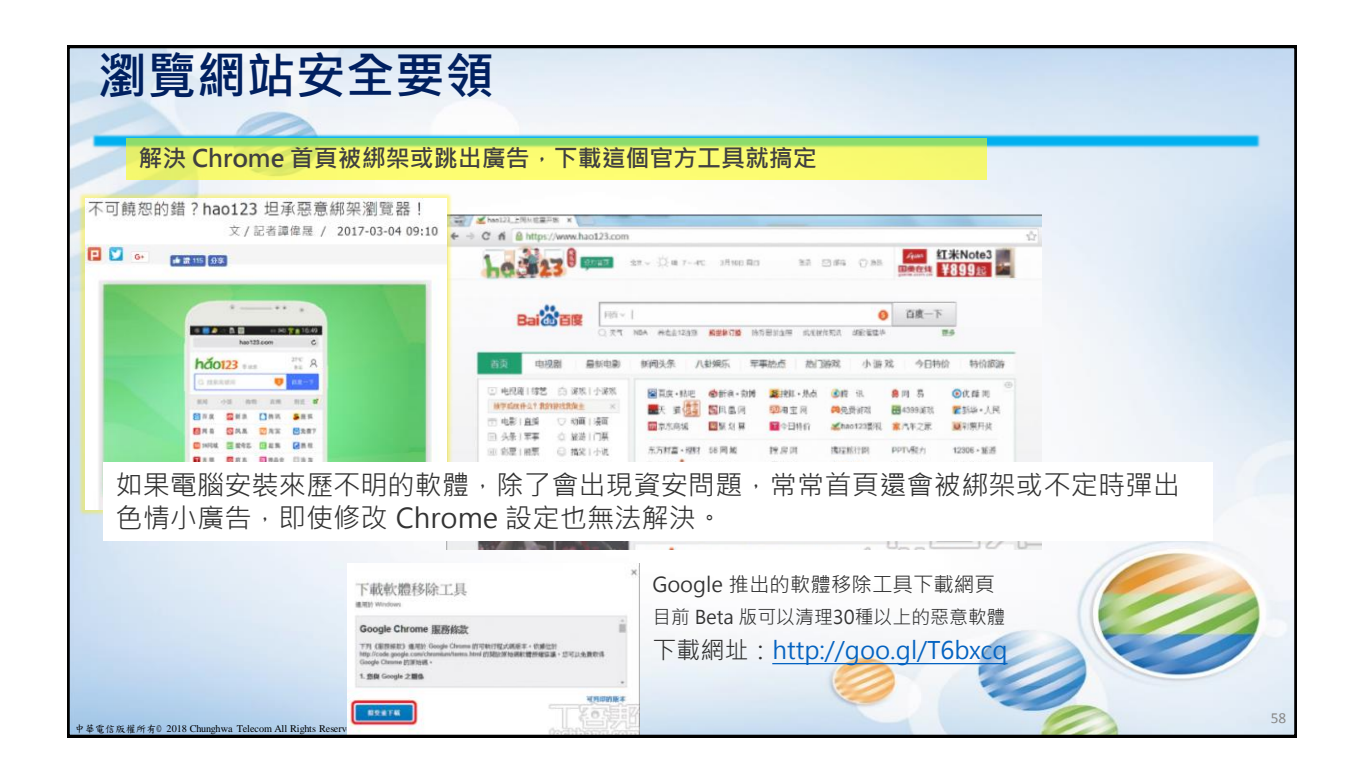

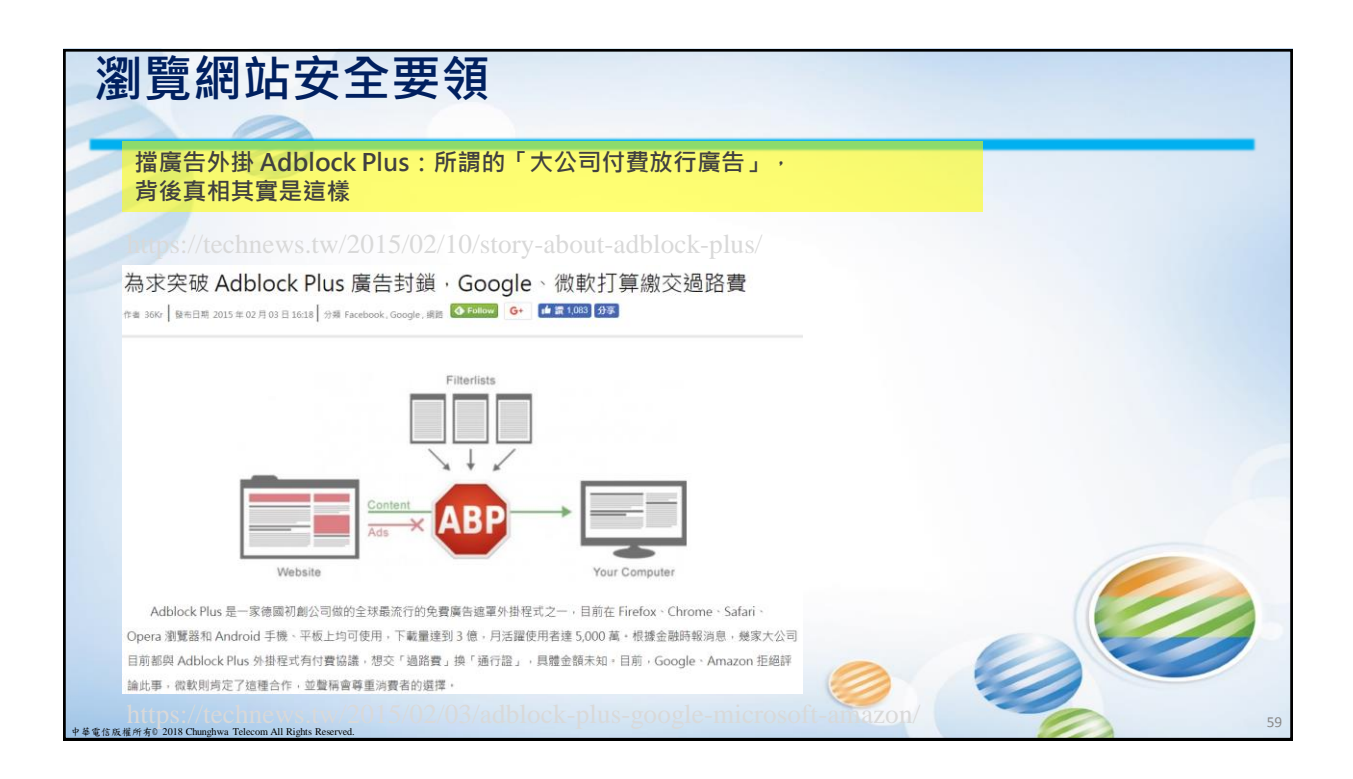

## **瀏覽網站安全要領**

## **Google 對 AdBlock 的反擊!只要偵測到安裝,就不讓你跳過廣告**

Google 對 AdBlock 的反擊!只要偵測到安裝, 就不讓你跳過廣告 yie mone am 0 200mg G- 由三1401 98 ■ 2015年09月09日1821 日本

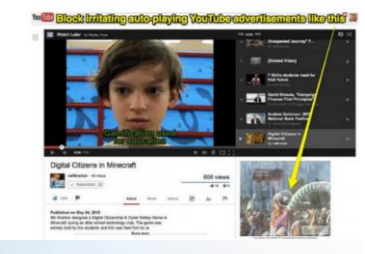

中華電信版權所有© 2018 Chunghwa Telecom All Rights Reserved.

## Youtube 逆襲: 安裝 AdBlock 用戶無法跳過廣告

為了要讓 Youtube 頁面上廣告不被過濾掉, Google 想出一個對策, 那就是安裝 AdBlock Plus 的用戶在看 Youtube 平台上 的影片時,必須把影片撥放前完整版廣告看完,重點是沒有「略過廣告」這個選項。如果用戶想要跳過廣告,就只能選擇解安裝 AdBlock 或是將 Youtube 放進白名單 (whitelist)裡。外界猜測, Google Chrome 經過一番的努力之後,終於找到如何躲避 AdBlock Plus 的偵察系統,顺利播出廣告。不過, AdBlock Plus 也不甘示弱的回應, 只有在 Chrome 瀏覽器才會有這樣情形出 現,只要換其他瀏覽器就沒這些問題存在。

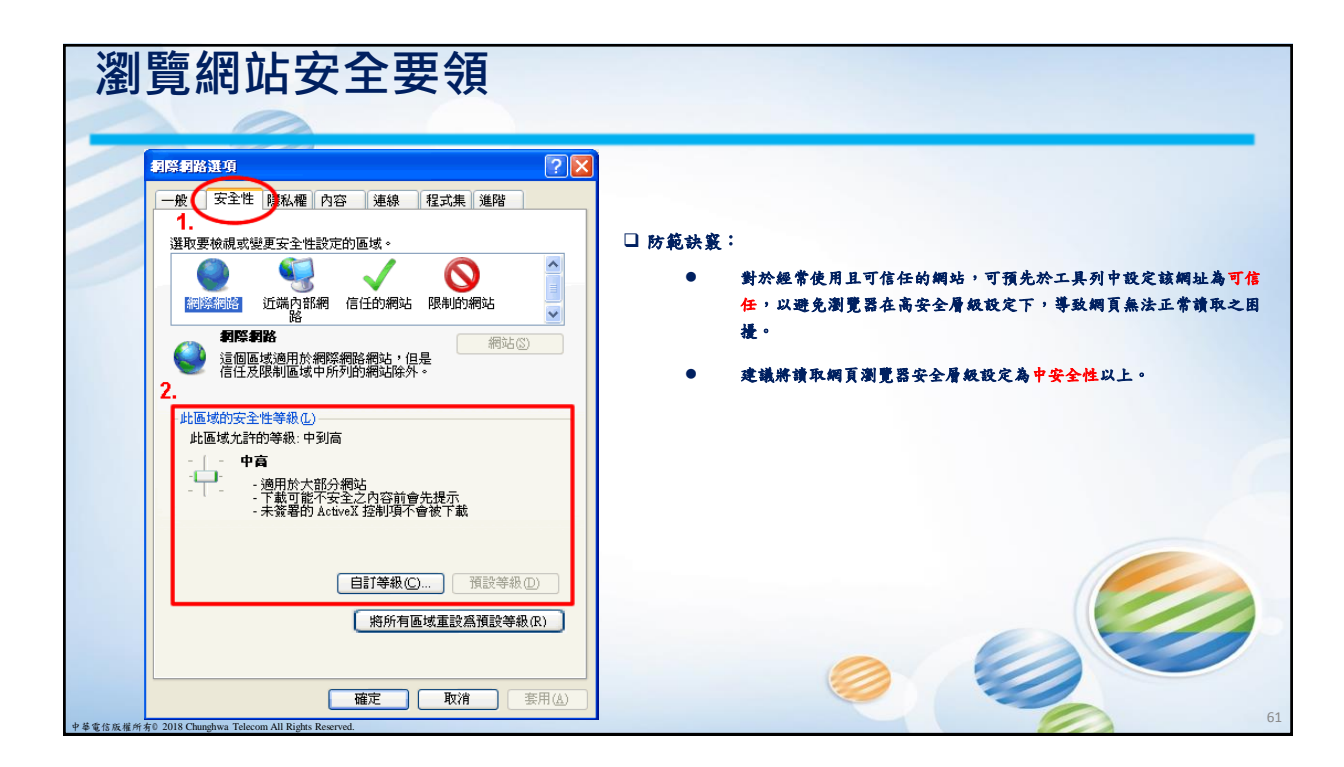

60

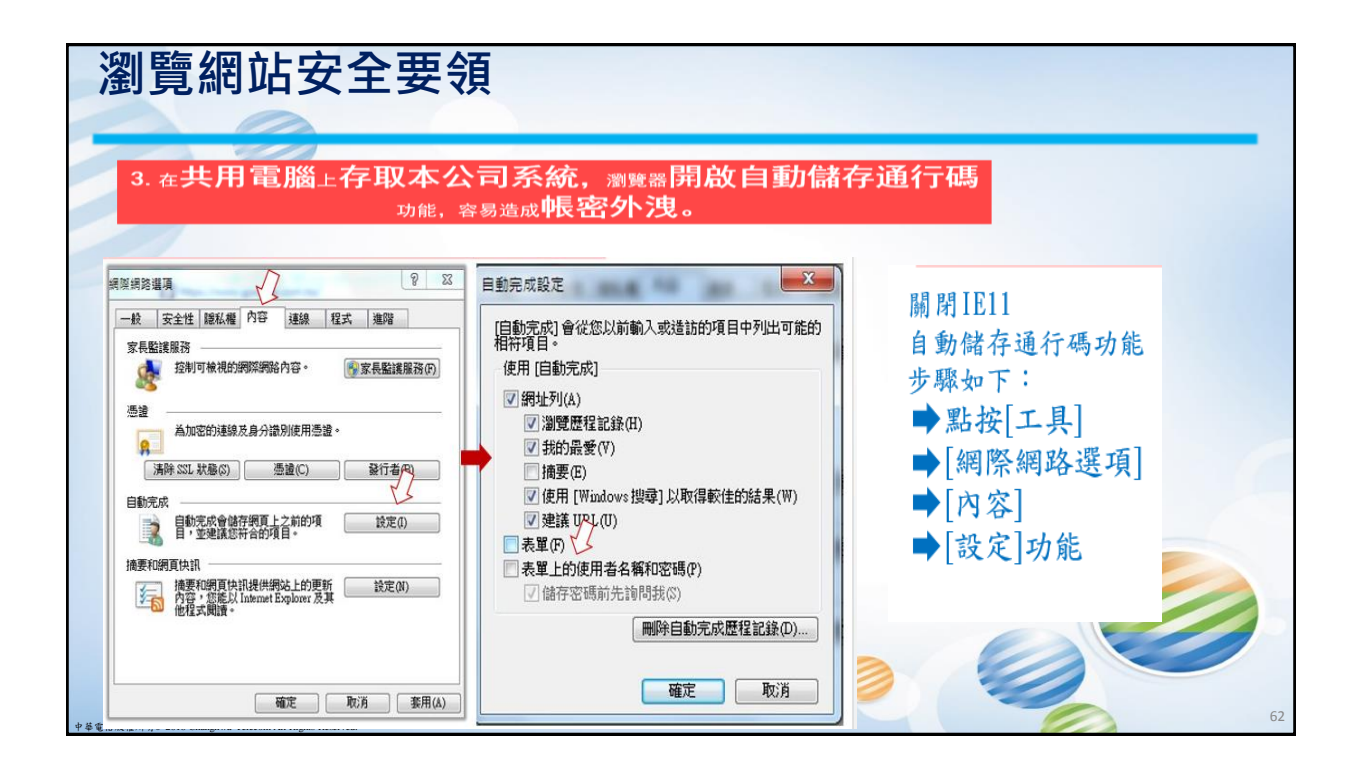

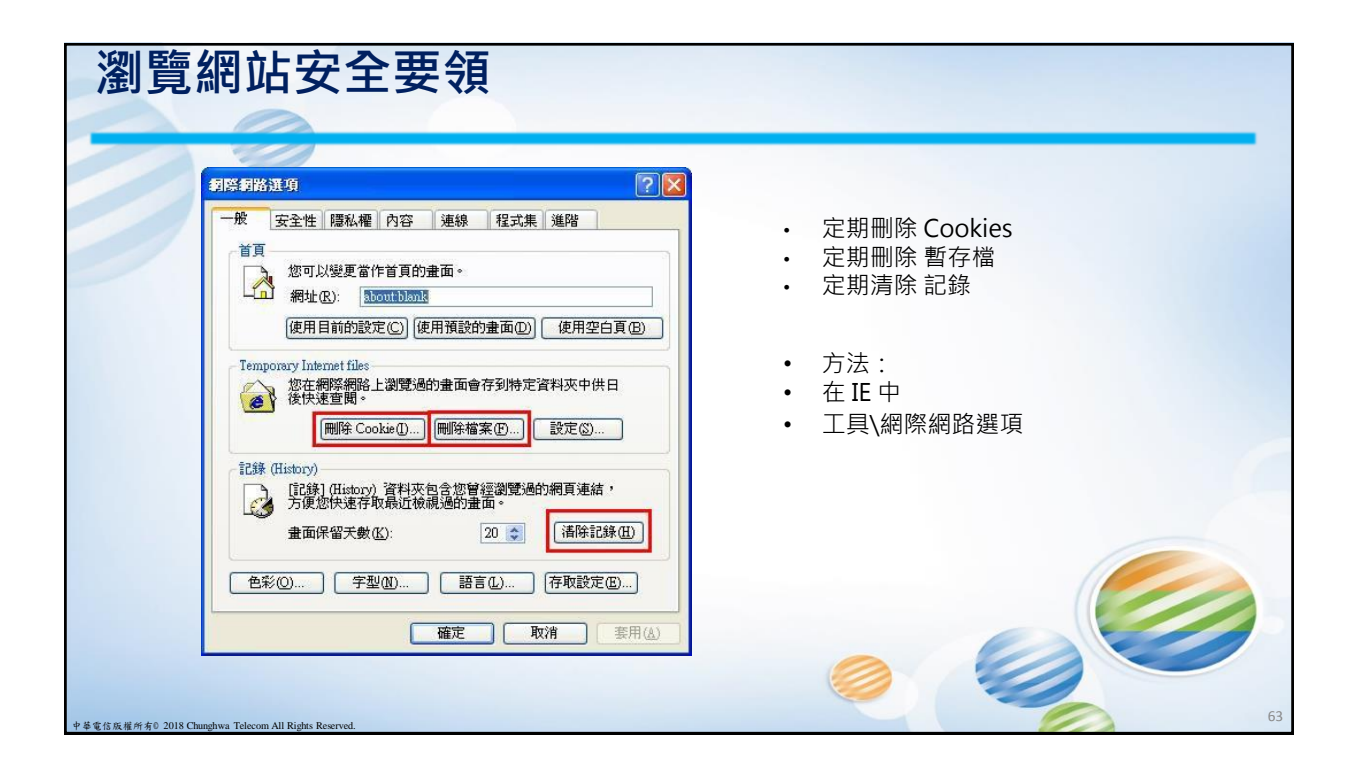

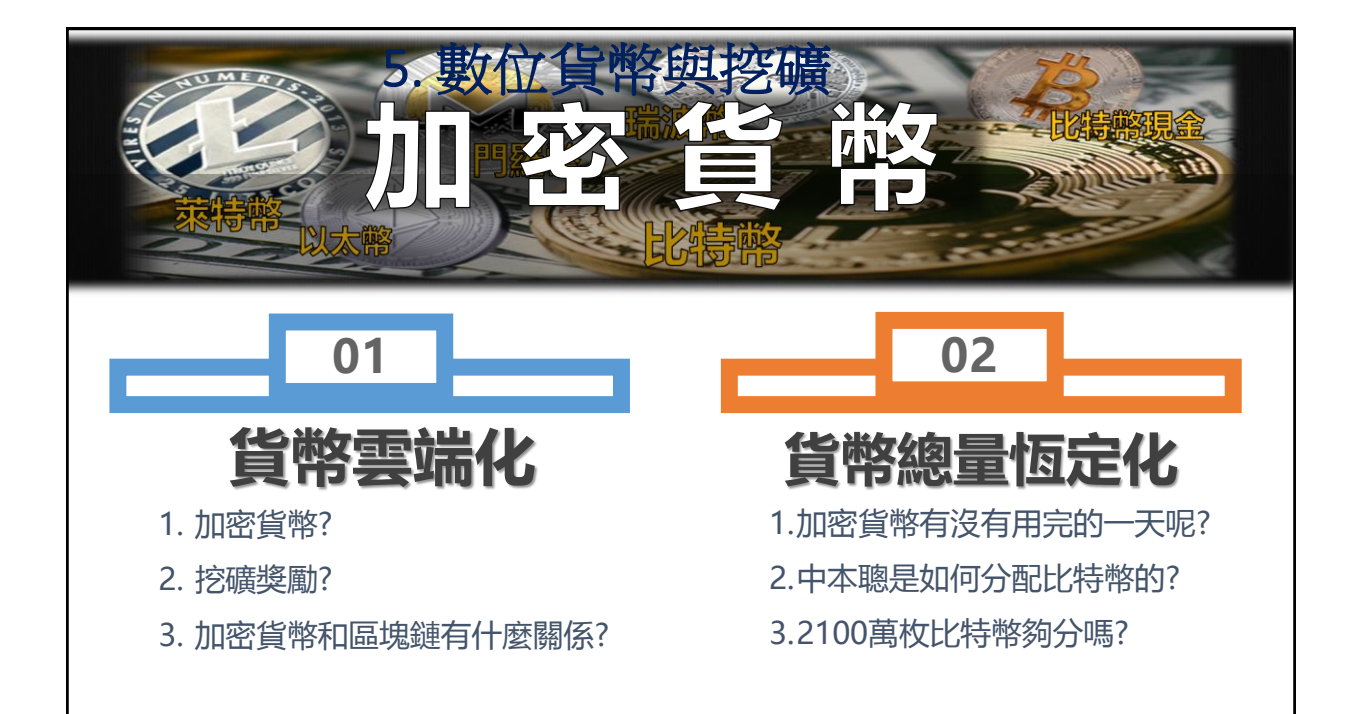

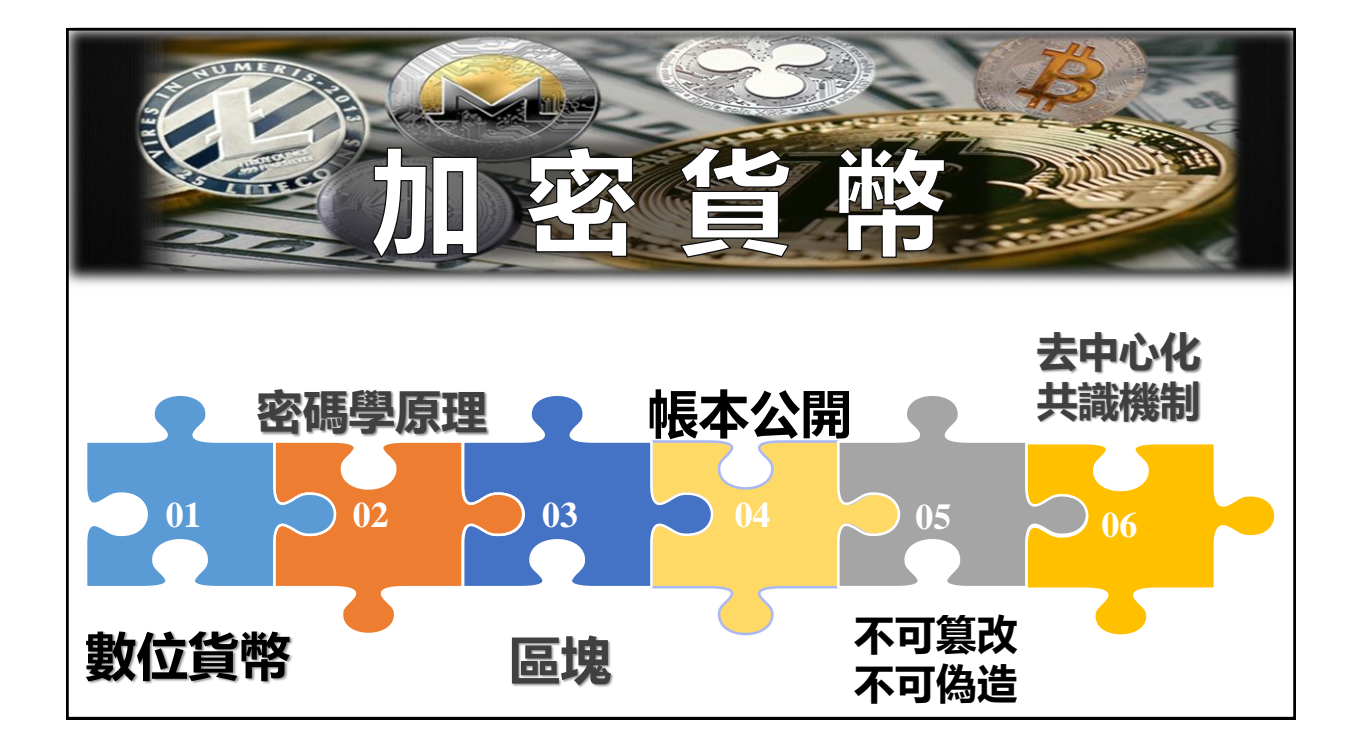

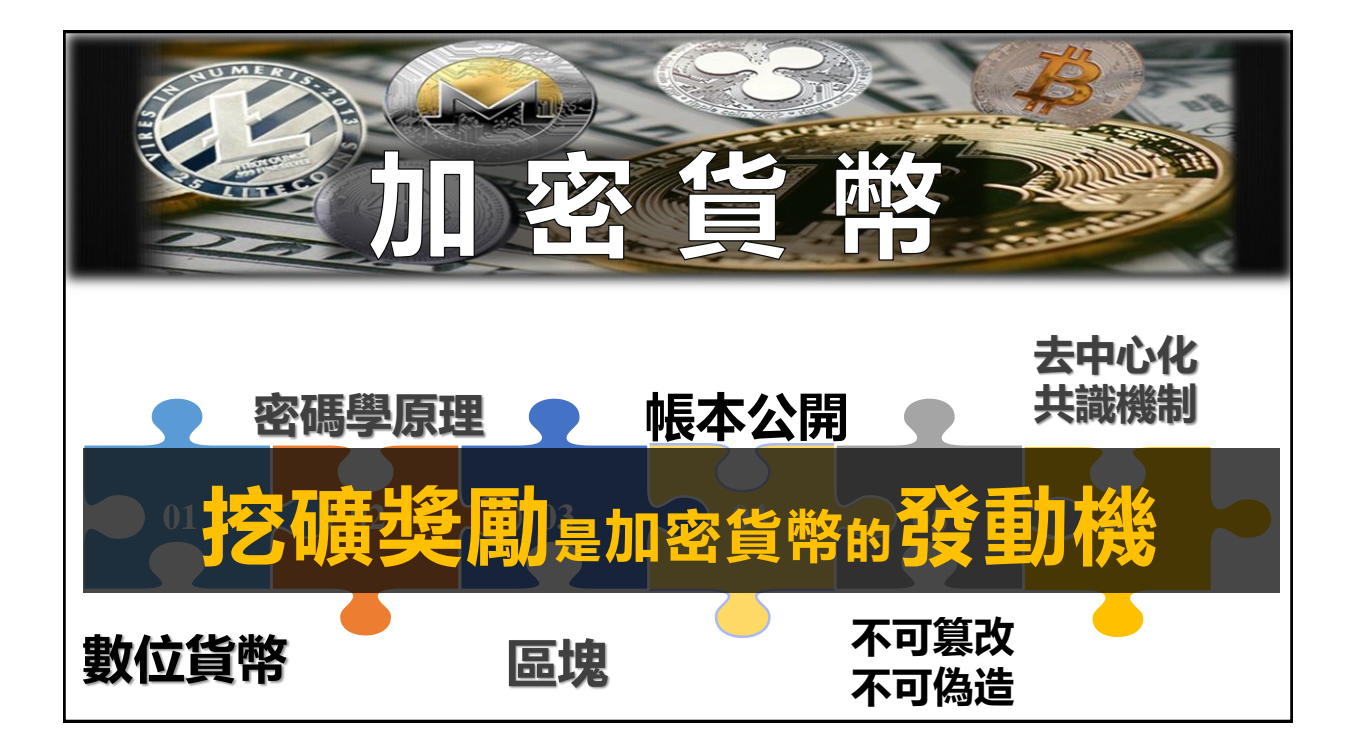

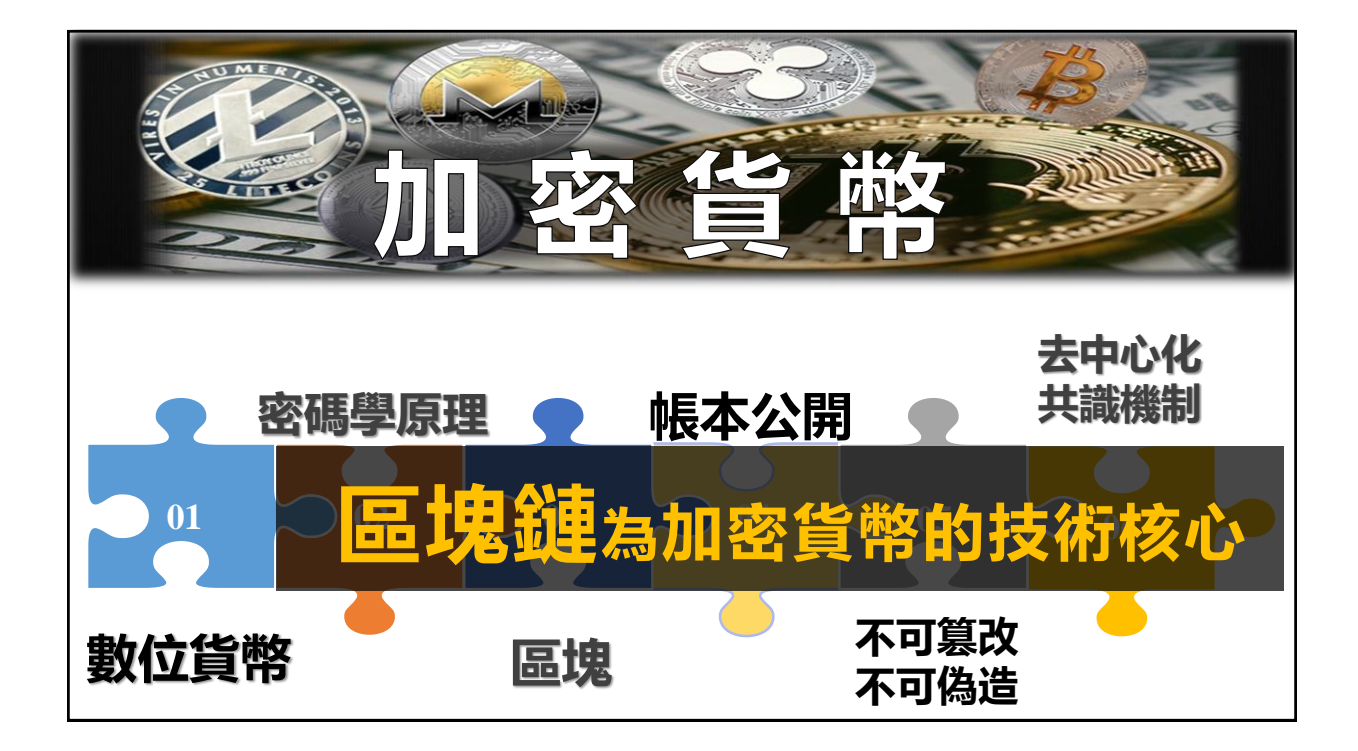

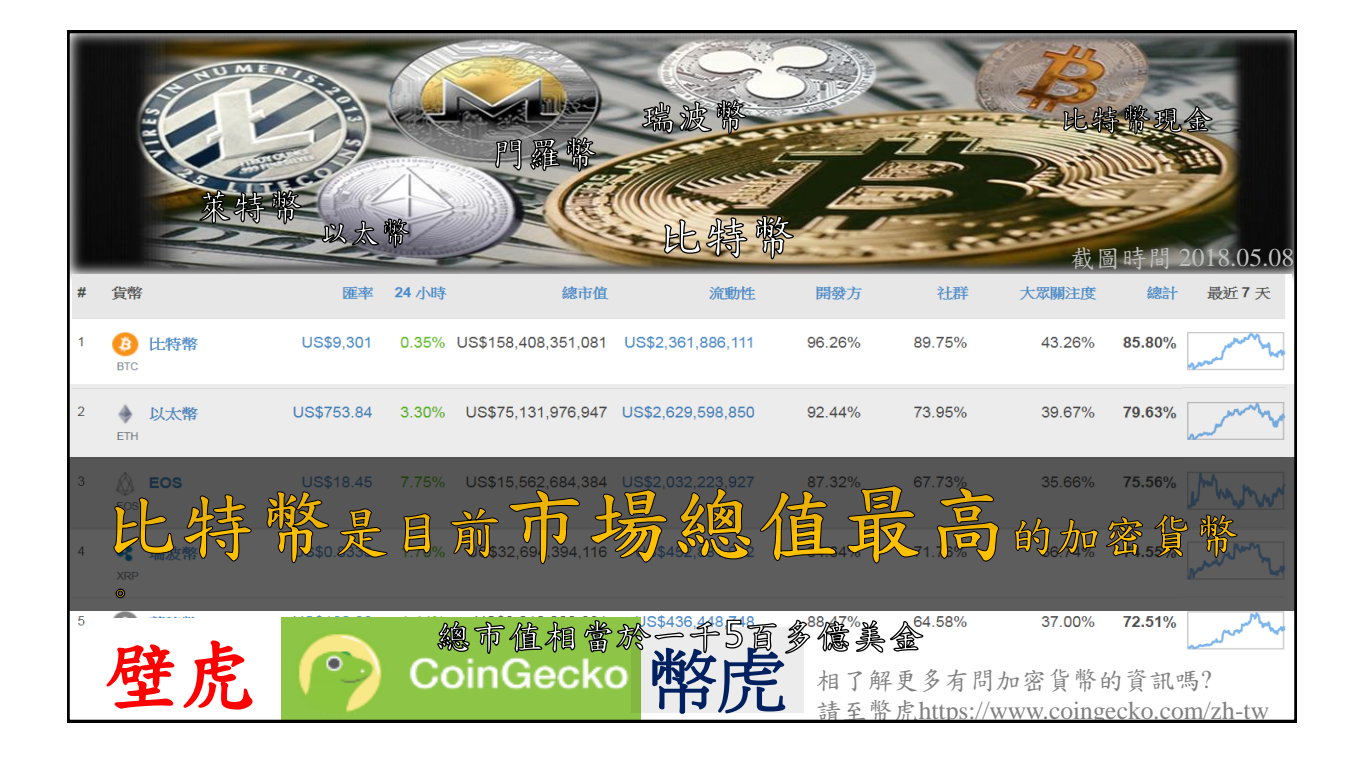

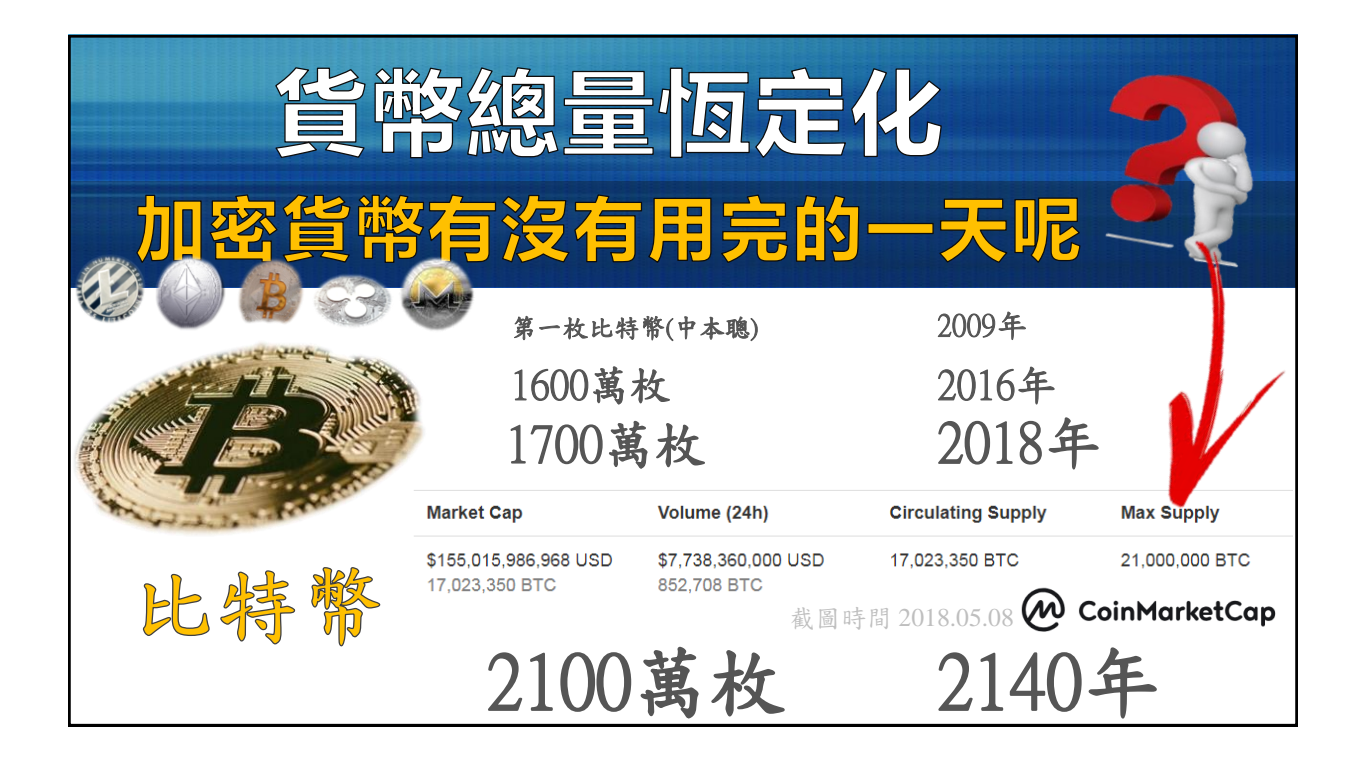

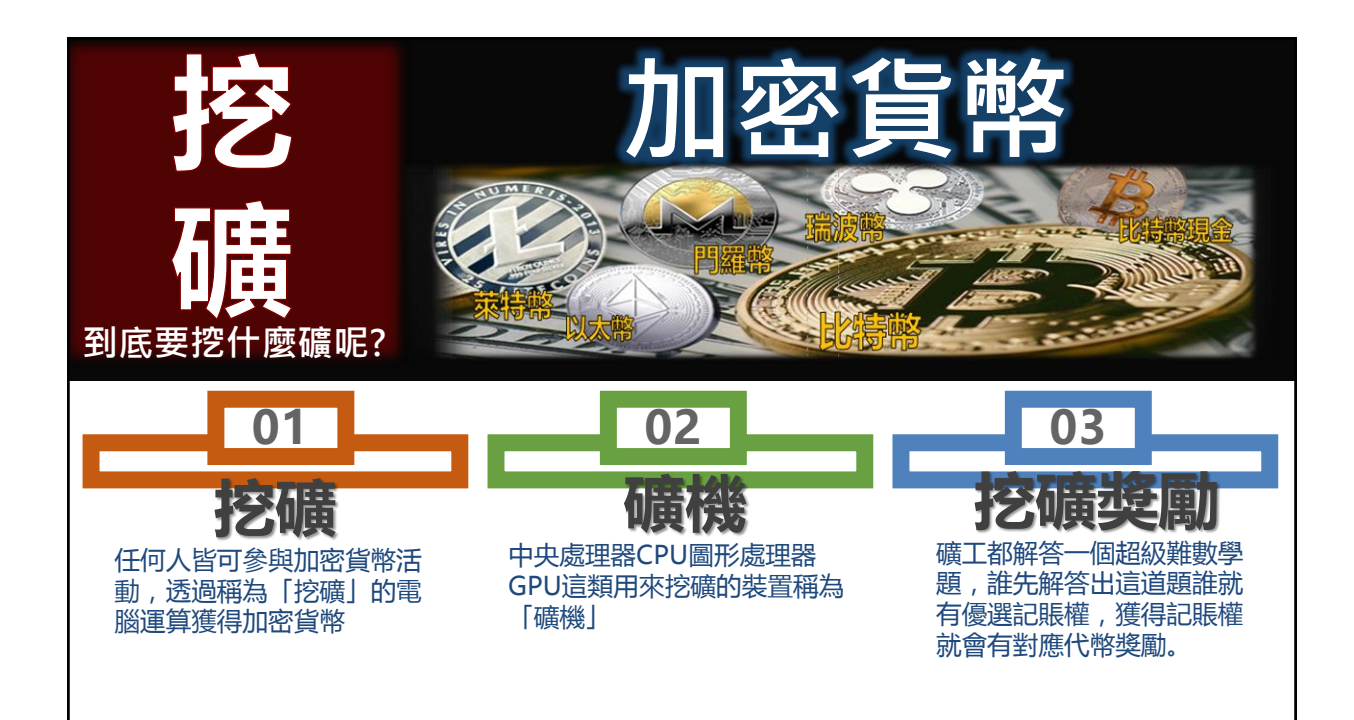

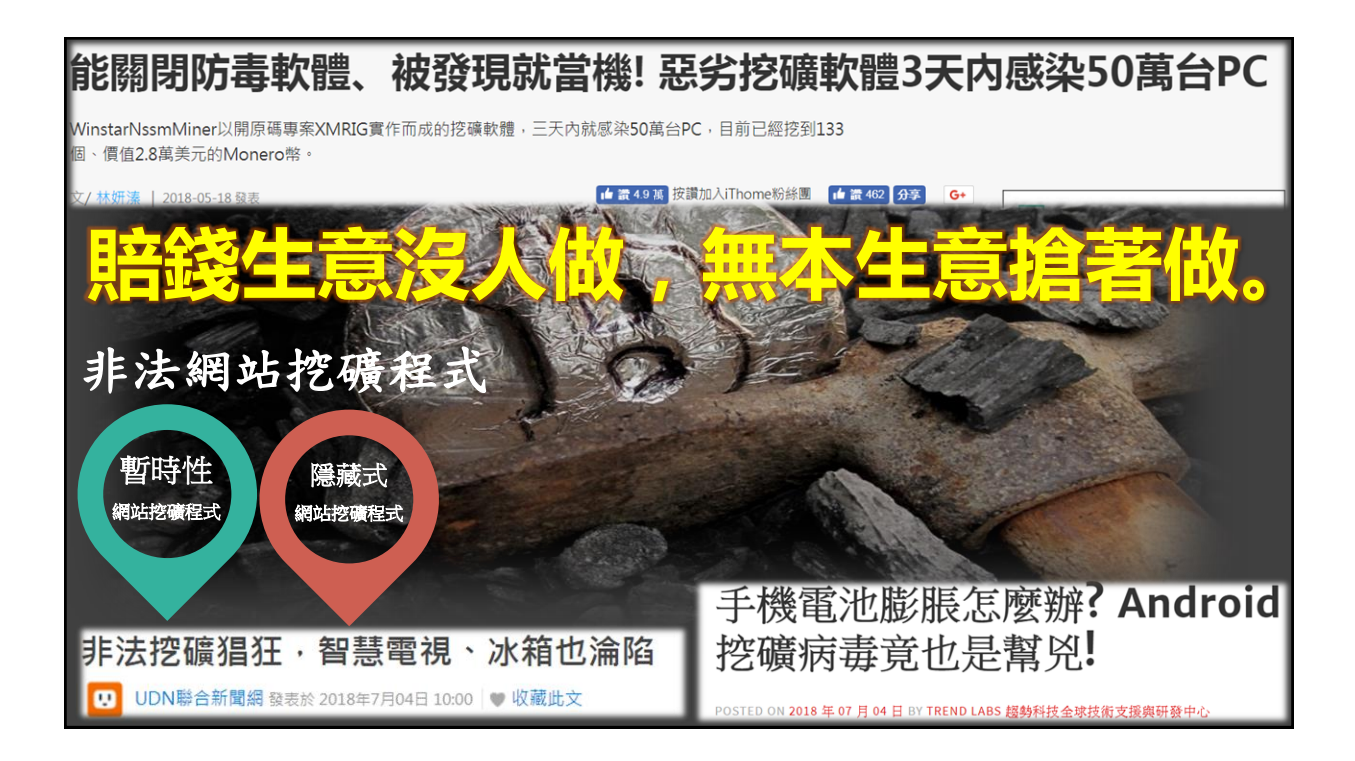

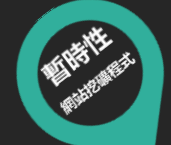

## **挖礦綁架臺灣曝光第一例,遭害苦主保哥現身說法**

個月前一時興起採用的知名聊天外掛小工具,最近突然遭人加料植入了Coinhive挖礦程式碼,連小工具官方 技術長都沒發現,放到CDN上的程式碼副本已經變質了 文/何維<mark>涓</mark> | 2017-11-05 發表 □ 讀 4.5萬 按讚加入iThome粉絲團 □ 讀 288 分享 G+ ● Will 保哥的技術交流中心  $\alpha$ **C** EXC. ňa  $\mathfrak{u} \circ \mathfrak{c}$ ● 已說讚▼ 「 」 追蹤中 ▼ | → 分享 | … Will 保哥的技術交流中心:正在超扯的。 9月19日 · 9 、今天有朋友告知,只要連到我的部落格看文章,他的澄瞪器就會暴增<br>CPU 使用牢到 50% 左右,只要把我的部落格關閉,CPU 使用牢就會<br>刻掉下來。仔細推敲之後,發現原本是一個名為 KeyReply 的網站外<br>造成的。這個外掛可以讓你的網站右下角出現一個代源亮的「即時聊<br>天,按鈕,由於是免費服務,網路上也有很多人撰文推薦,因此有很<br>電商網站會使用這個外掛! **看文章也會CPU使用率滿載** 只要開啟他的部落格, Will 保哥的技術交 流中心 瀏覽器的CPU使用率, 就會衝破50% @will.fans 深入研究之後發現,原來 KeyReply 這個網站,在他們提供的 JS 中,<br>入了 Coinhive 服務 (#後來KeyReply作者留言諳實是被駭客入侵植入 首頁 Coinhive服務)・這個服務可以讓你利用使用者的塗鑑器來"挖購"就。<br>比特幣的那種)・對的・你沒聽錯・就是偷竊使用者的電腦運算資源來<br>他們控環賺錢・真的超扯的! <mark>※</mark>(#KeyReply作者告知Coinhive惡意 甚至滿載,可是一離開保哥的部落格 贴文 CPU使用率馬上又會下降。 影片 體已經移除) 相片 9月19日,保哥(多奇數位創意技術總監黃保翕)在臉書上,公開了自家網站所用聊天外掛工具遭植入Coinhive程式的消息,是臺灣網站遭挖礦 綁架事件曝光的第一例 https://www.ithome.com.tw/news/117998

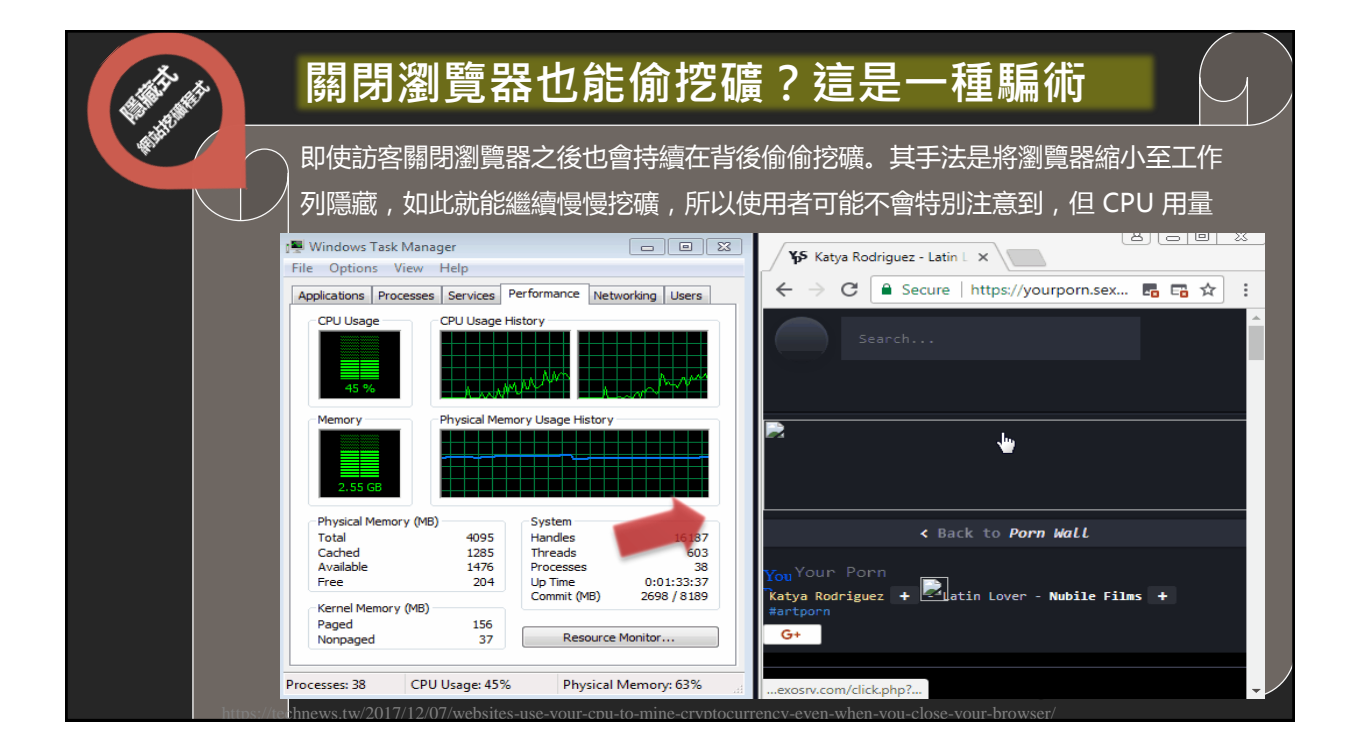

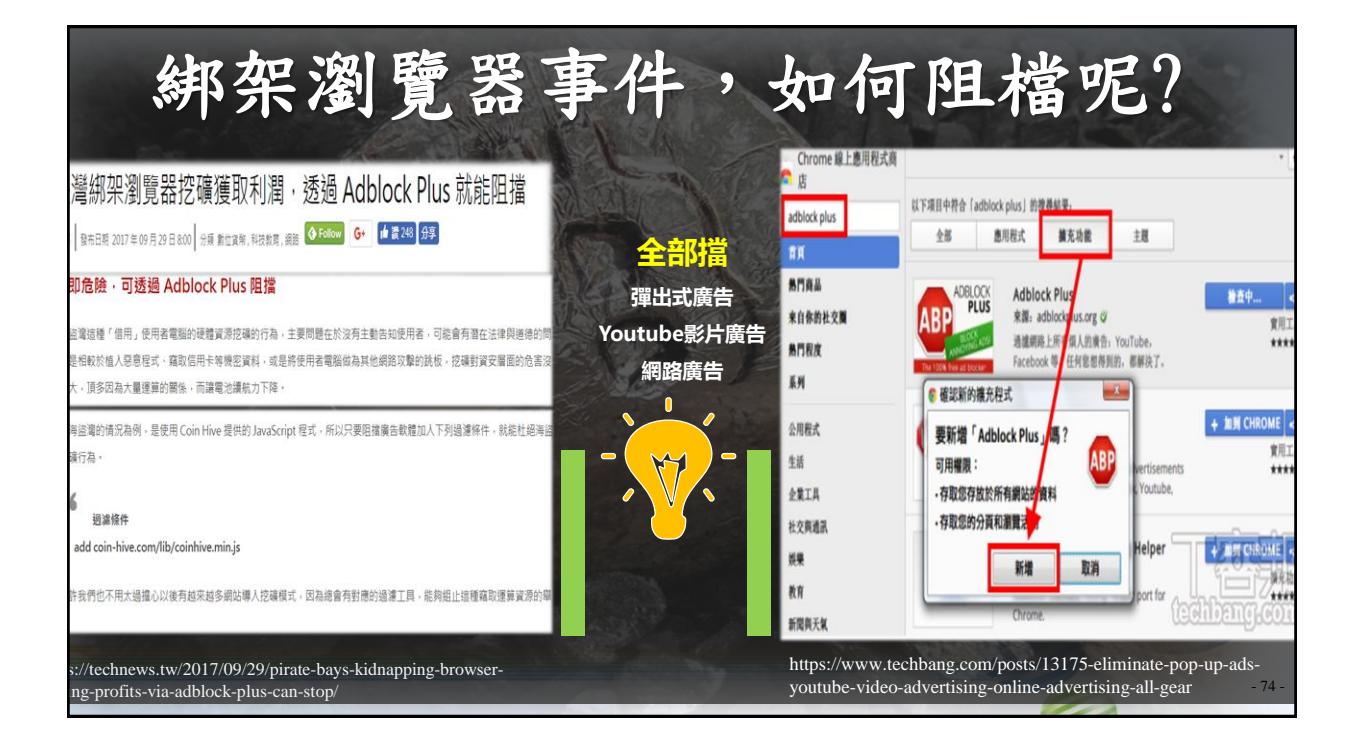

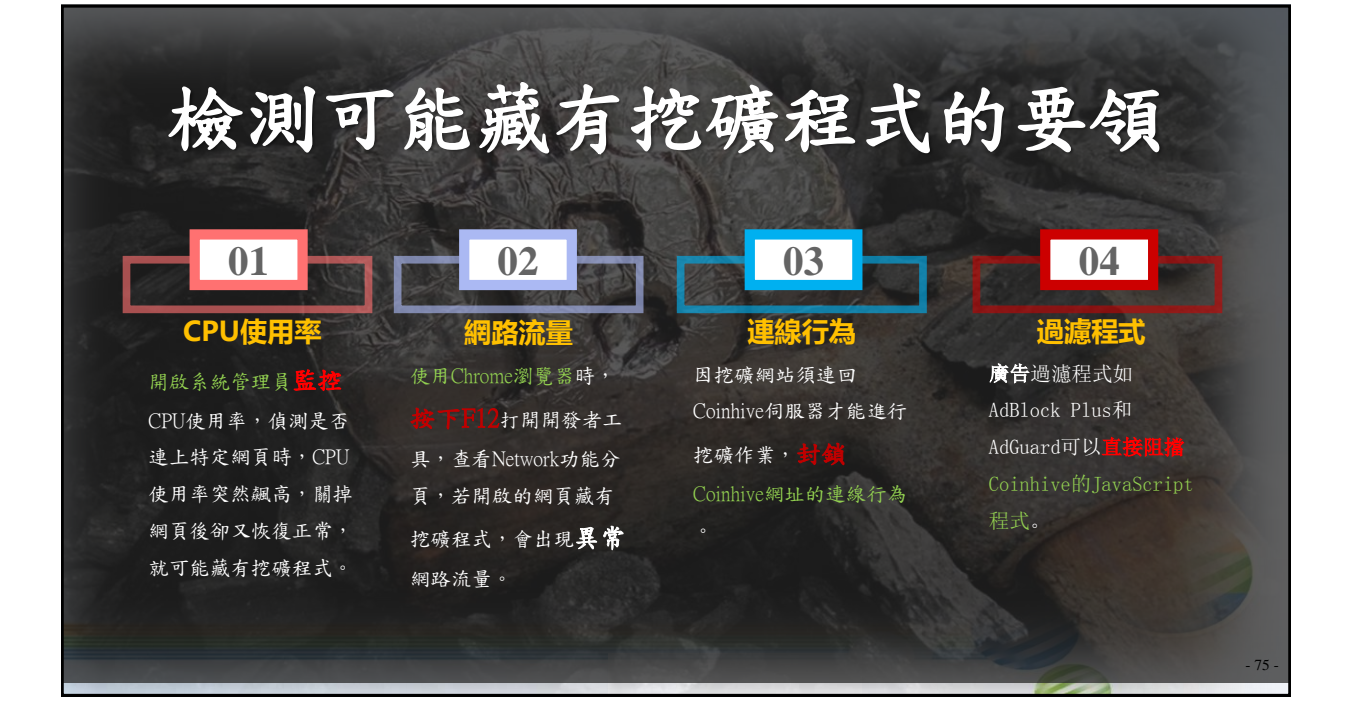

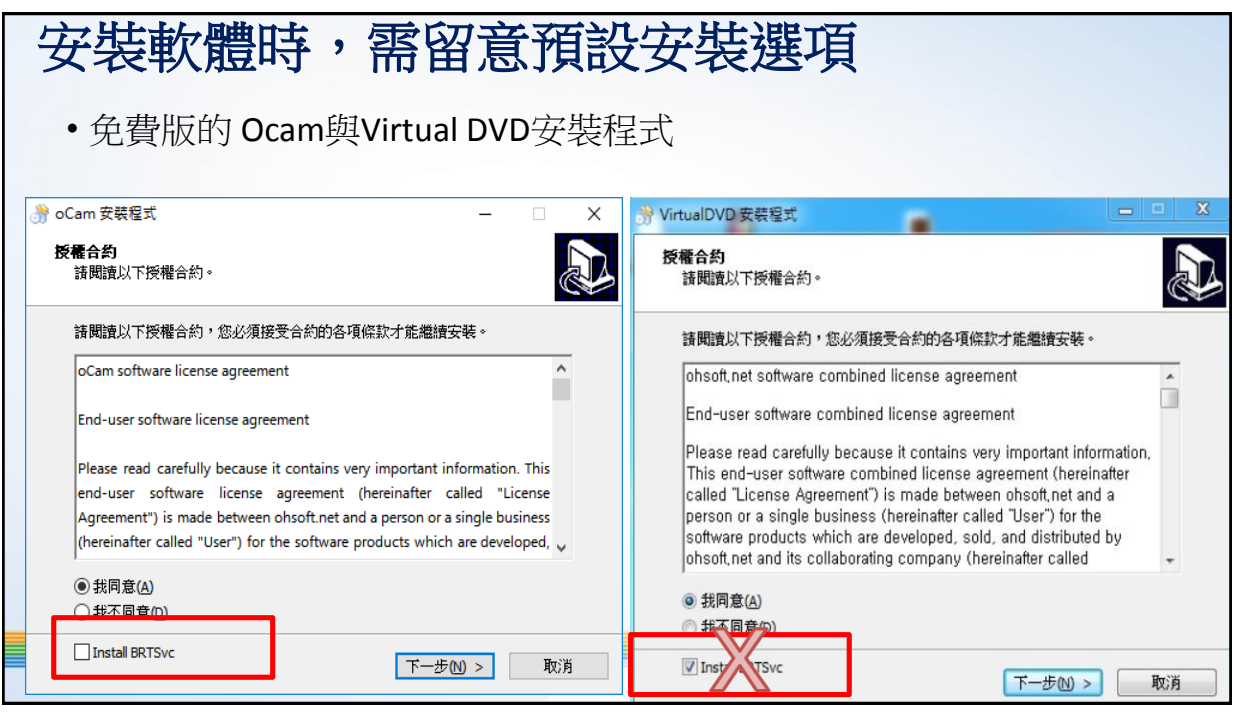

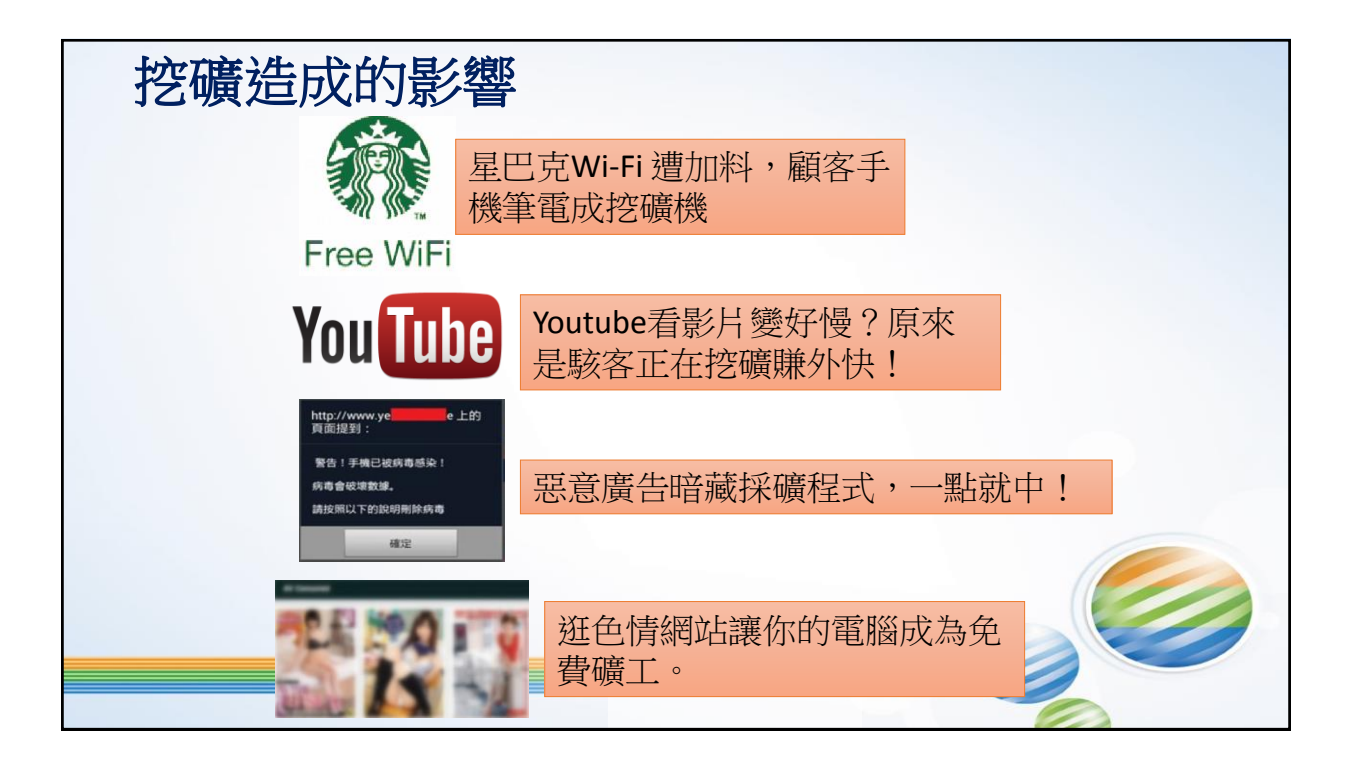

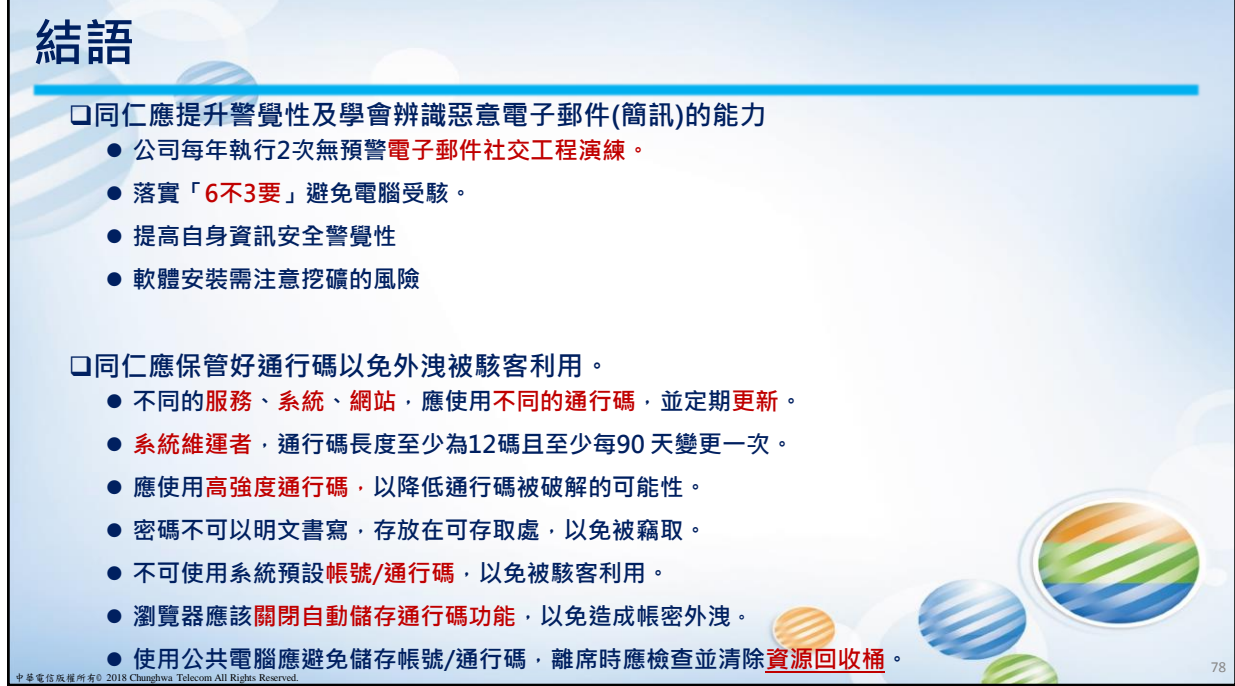

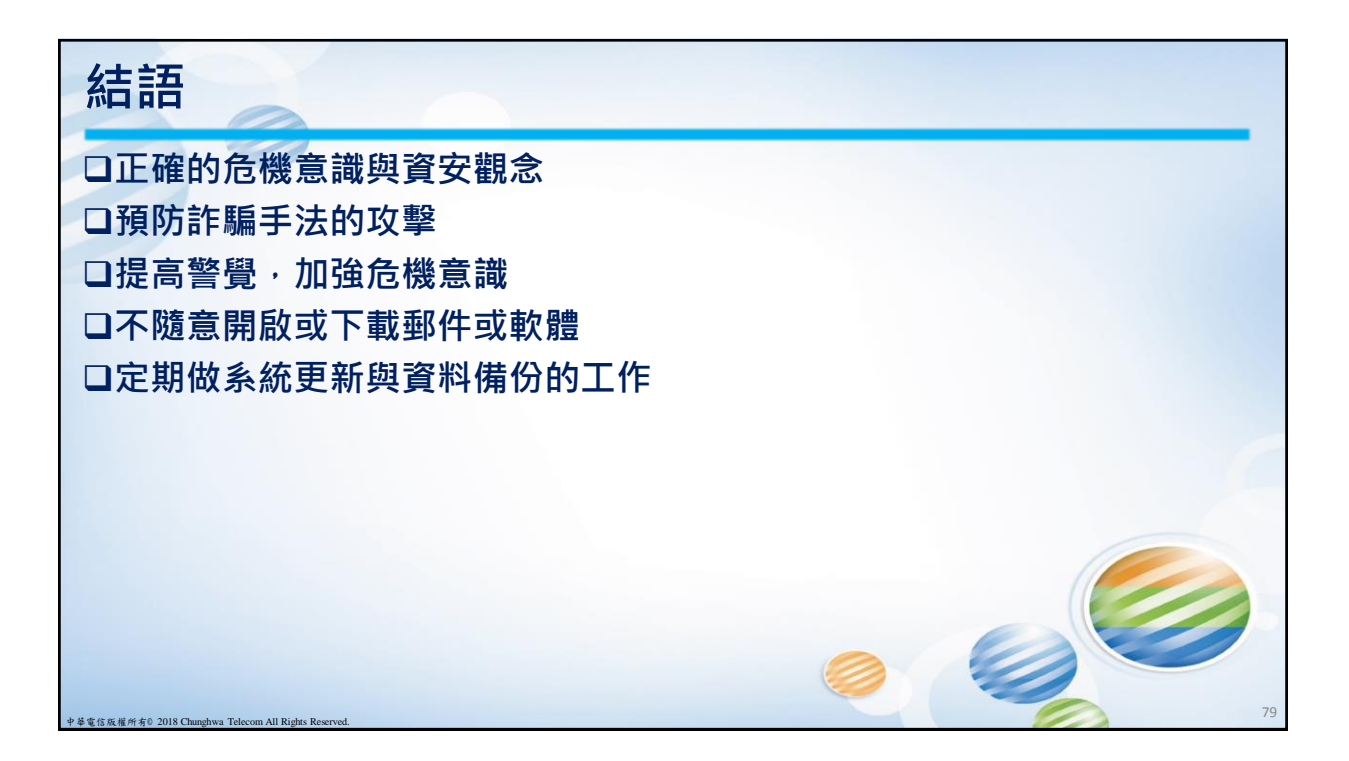